# **ARUL ANANDAR COLLEGE (AUTONOMOUS), KARUMATHUR DEPARTMENT OF COMPUTER SCIENCE & APPLICATIONS CBCS and OBE Pattern (Those who join from 2022-2023 onwards)**

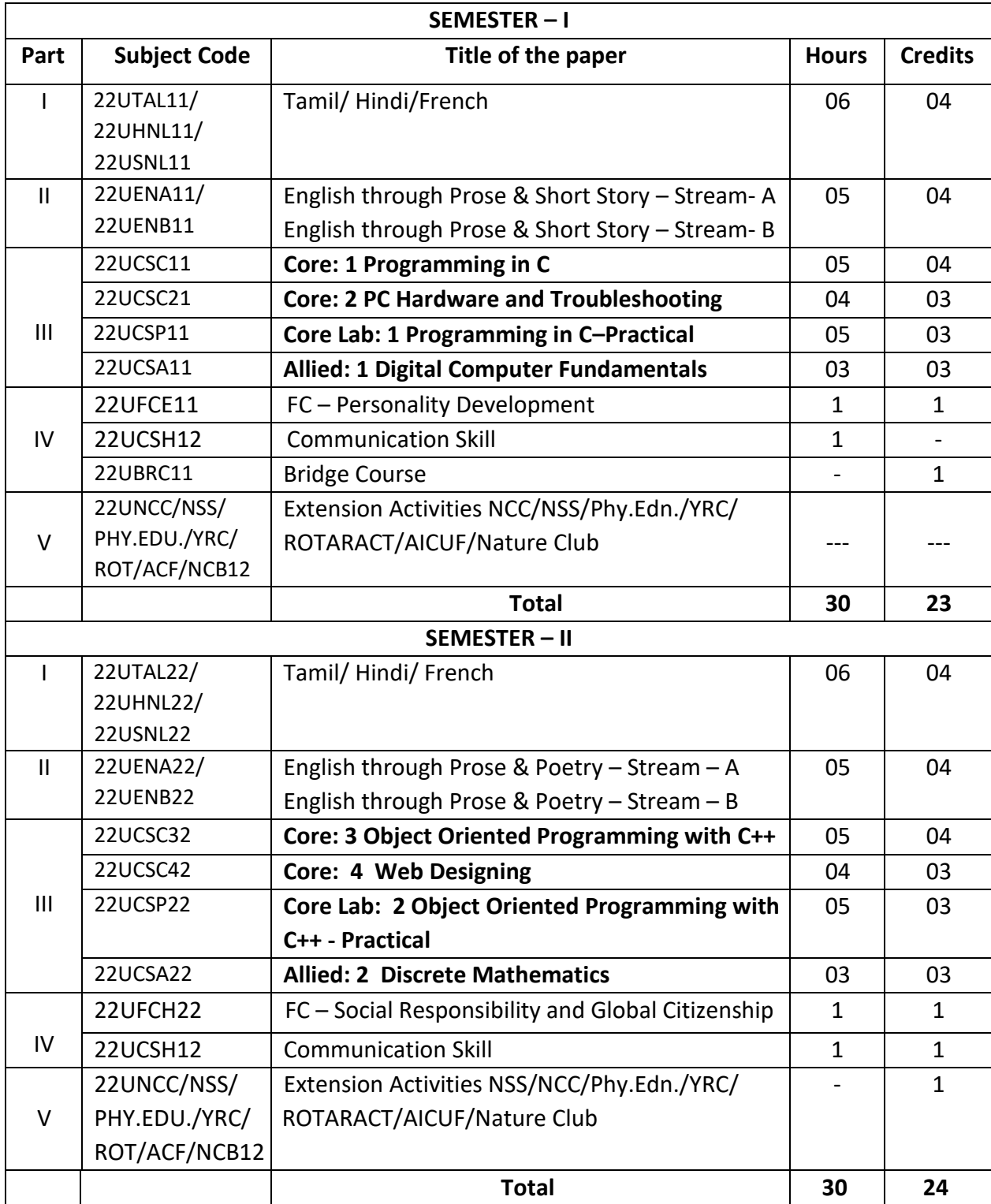

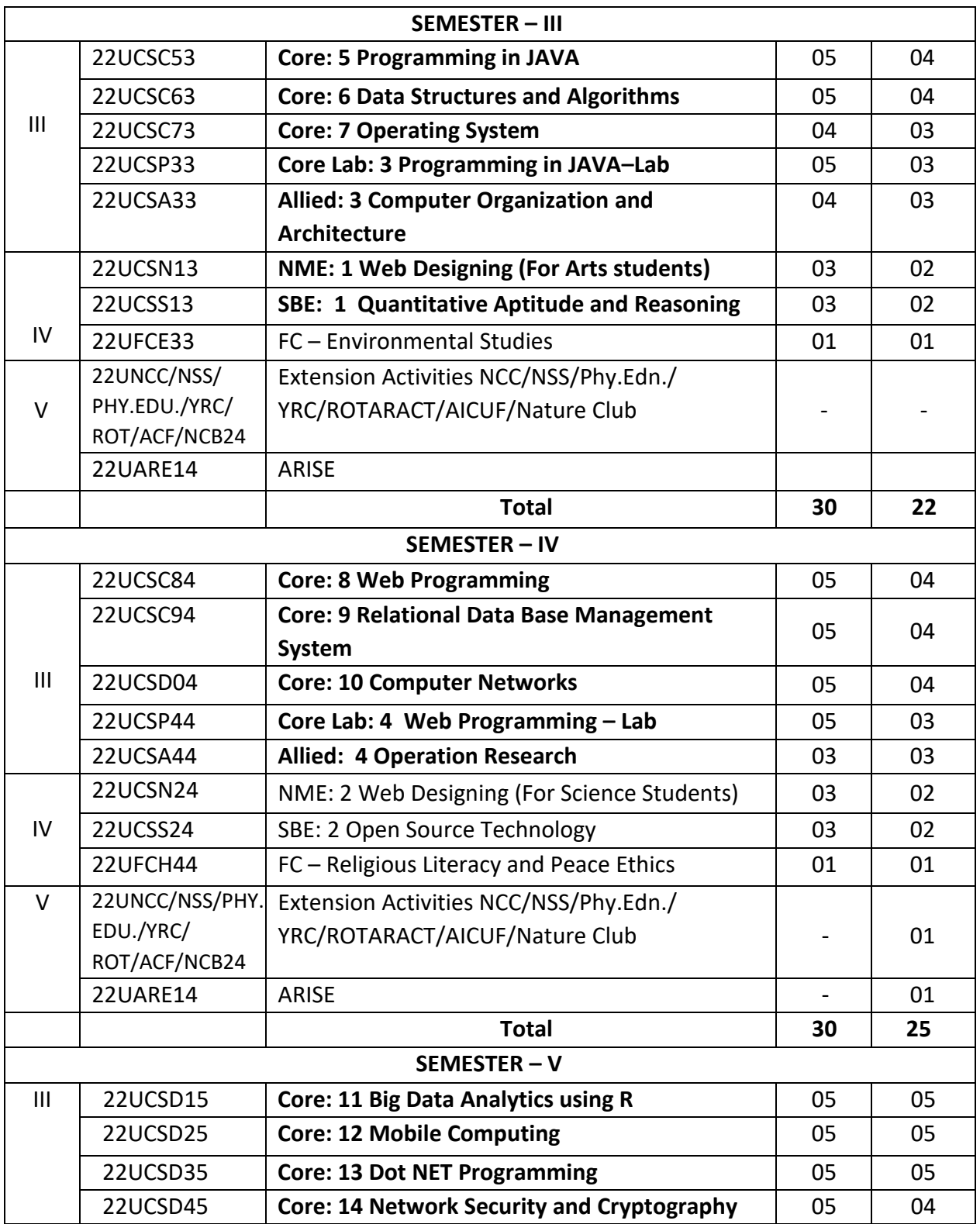

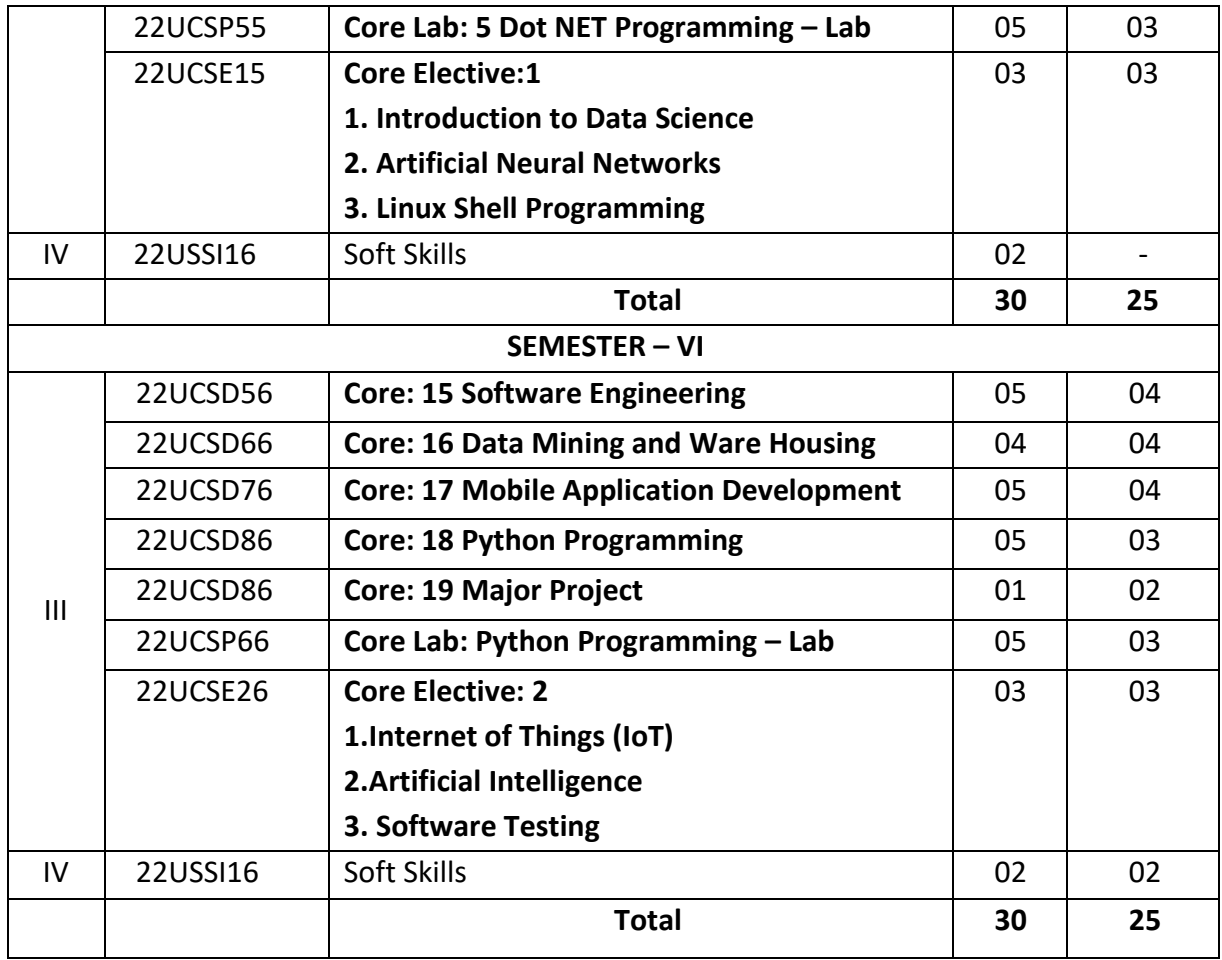

# **Credits for each Semester**

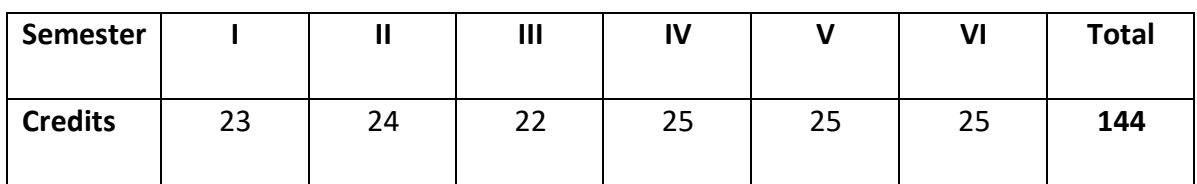

# **Self-Learning Courses**

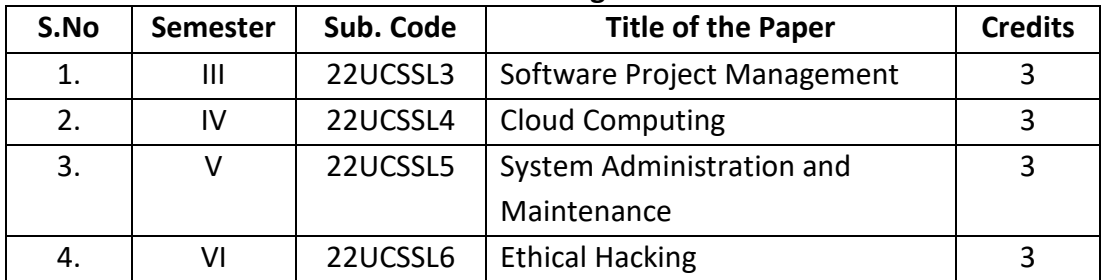

# **ARUL ANANDAR COLLEGE (AUTONOMOUS), KARUMATHUR DEPARTMENT OF COMPUTER SCIENCE**

# **(Outcome Based Syllabus under CBCS Structure for the students admitted from the Academic Year 2022 -2023)**

# **Program Specific Outcome (PSO)**

# **On successful completion of B.Sc Computer Science Programme, the students will be able to**

- **PSO1:** Apply fundamental principles and methods of Computer Science for analysing, designing, developing and testing the software solutions and products with creativity and sustainability
- **PSO2:** Apply modern computing tools, skills and techniques necessary for critical problem solving and analyzing industrial and societal requirements
- **PSO3:** Work as a member or leader in diverse teams in multidisciplinary environment.
- **PSO4:** Employ modern computer languages, environments, and platforms for lifelong learning and a zest for higher studies
- **PSO5**: Provide innovative approaches for solving problems in different domain.

# **ARUL ANANDAR COLLEGE (AUTONOMOUS), KARUMATHUR – 625 514 DEPARTMENT OF COMPUTER SCIENCE& APPLICATIONS**

# **Programming in C**

Class : B. Sc.(Comp. Sci.) Part III : Core - 1 Semester : I and the set of the set of the set of the set of the set of the set of the set of the set of the s Subject Code : 22UCSC11 Credits: 04

# **Objectives:**

The course enables the students to

- Write the programs for a given problem by using operators and basic statements.
- Demonstrate to use decision making and looping statements to solve the problems.
- Exercise user defined functions to solve real-time problems.
- Integrate pointers, static memory allocations and dynamic memory management functions.
- Implementing file operations in C programming for database programs.

# **UNIT - I 15 Hours**

Overview of C - Introduction - Character set - C tokens - keywords & Identifiers - Constants - Variables - Data types - Declaration of variables - Defining Symbolic Constants - Operators - Arithmetic Expressions - Evaluation of expressions - Type conversion in expressions – operator precedence &associatively - Mathematical functions – Formatted/Unformatted input and output statement.

# **UNIT - II 15 Hours**

Decision Making and Branching: Conditional and Control statements - One- and Two-Dimensional Array - Multidimensional arrays - Declaring and initializing string variables - Writing strings to Screen - Arithmetic operations on Character - String handling Functions. **UNIT - III 15 Hours**

Functions: Definition of functions - Return values and their types - Function declaration & call - Category of functions - No Arguments and no return values - Arguments but no return values - Arguments with return values - No Arguments but Returns a value- Functions that return multiple values - Nesting of functions - Recursion.

# **UNIT - IV 15 Hours**

Structure: Definition - Structure initialization - Copying & Comparing structure variables - Operations on individual members - Arrays of structures - Arrays within structures - Structures within structures - Structures and functions - unions - size of structures - Bit fields. Pointers -Understanding pointers - Accessing the Address of variable - Declaring and initializing pointers accessing a variable through its pointers - Chain of pointers - pointer expressions. **UNIT - V 15 Hours**

File management in C - Defining and opening a file - closing a file - I/O operations on files

- Error handling during I/O operations - Random access to files - Command line arguments – preprocessor.

# **Book for Study**

1. Balagurusamy. E, *Programming in ANSI C*, Tata McGraw Hill, Fifth Edition, 2011.

# **Books for Reference**

1. Kamthane. N Ashok, *Programming with ANSI and Turbo C*, Pearson Edition Publication, 2002. 2. MullishHenry. L. Cooper L Hubert, The Spirit of C, Jaico Publication House, 1996.

# **Teaching Methods**

- $\triangleright$  Lecturing
- $\triangleright$  Group Discussion
- $\triangleright$  Learning by Doing
- $\triangleright$  Video tutorials

# **Course Outcomes:**

On successful completion of the course students will be able to

**CO1:** Apply the basic concepts of OOPs for writing the programs for a given problem (K3)

- **CO2:** Understand decision making and looping statements to solve a problem. (K2)
- **CO3:** Apply user defined functions to solve real-time problems. (K3)
- **CO4:** Integrate pointers, static memory allocations and dynamic memory management functions. (K3)
- **CO5:** Implementing file operations in C programming for database programs. (K5)

**K1=**Remember**K2=**Understand**K3=**Apply K4**=**Analysis**K5=**Evaluate**K6=**Create

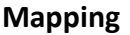

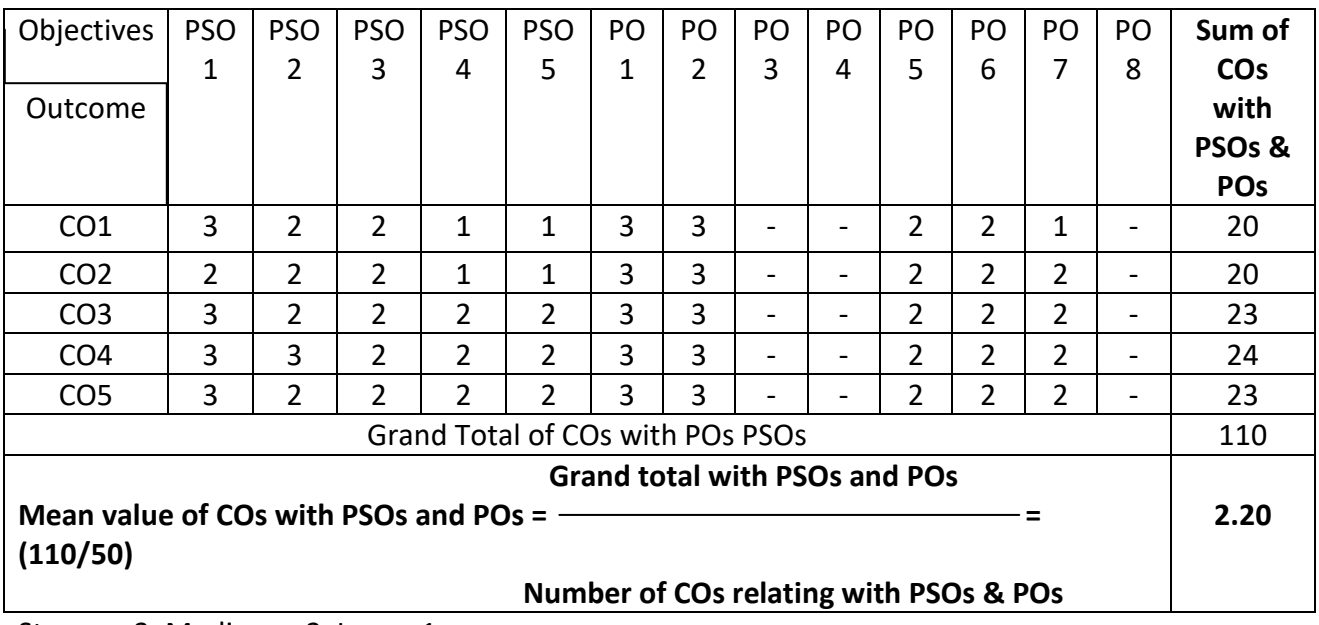

Strong – 3, Medium – 2, Low – 1

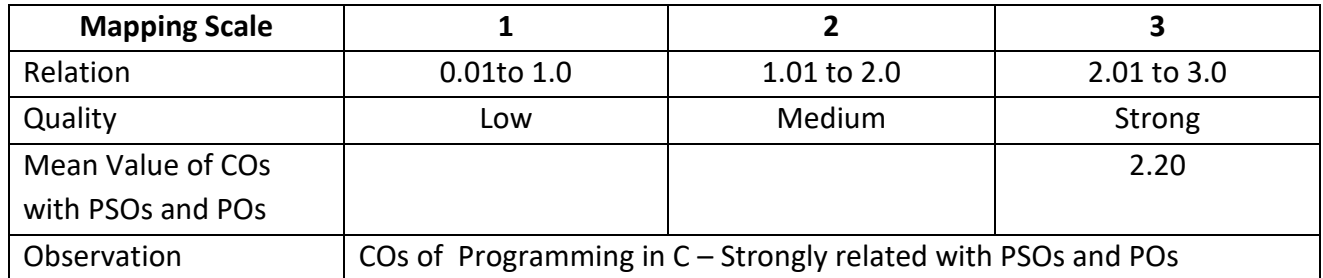

# **ARUL ANANDAR COLLEGE (AUTONOMOUS), KARUMATHUR – 625 514 DEPARTMENT OF COMPUTER SCIENCE & APPLICATIONS**

# **Programming in C – Lab**

Class : B. Sc. (Comp. Sci.) Part III : Core Lab-1

Semester : I and the settlement of the settlement of the settlement of the settlement of the settlement of the settlement of the settlement of the settlement of the settlement of the settlement of the settlement of the set

Subject Code: 22UCSP11 Credits: 03

**Objectives:**

- Understand and trace the execution of programs written in C language.
- Develop C code for a given algorithm.
- Implement Programs with pointers and arrays, perform pointer arithmetic, and use the pre- processor.
- Develop programs that perform operations using derived data types.
- Write diversified solutions to real-time problems using C language.

# **Lab Exercises**

- 1. Program to check the prime number
- 2. Program to print Fibonacci series
- 3. Program to print factorial value
- 4. Program using Decision Control Structures
- 5. Program using Looping Control Structures
- 6. Program to reverse the given number
- 7. Program to find biggest of three numbers
- 8. Program for swapping of two numbers
- 9. Program using String Functions
- 10. Program using Arrays
- 11. Program using Functions
- 12. Program using Pointers
- 13. Program using Structure
- 14. Program using Union
- 15. Program using file concepts
- 16. Write a program to open a file
- **17. Write a program to close a file**

# **Teaching Methods**

- $\triangleright$  Learning by Doing
- $\triangleright$  Demonstration

# **Course Outcome (CO)**

On successful completion of the course students will be able to

**CO1:** Understand and trace the execution of programs written in C language. (K1)

**CO2:** Write the C code for a given algorithm. (K3)

**CO3:** Apply arrays and perform pointer arithmetic, and use the pre- processor. (K3)

**CO4:** Develop programs that perform operations using derived data types. (K3)

**CO5:** Write diversified solutions to real-time problems using C language. (K6)

**K1=**Remember**K2=**Understand**K3=**Apply**K4=**Analysis**K5=**Evaluate**K6=**Create

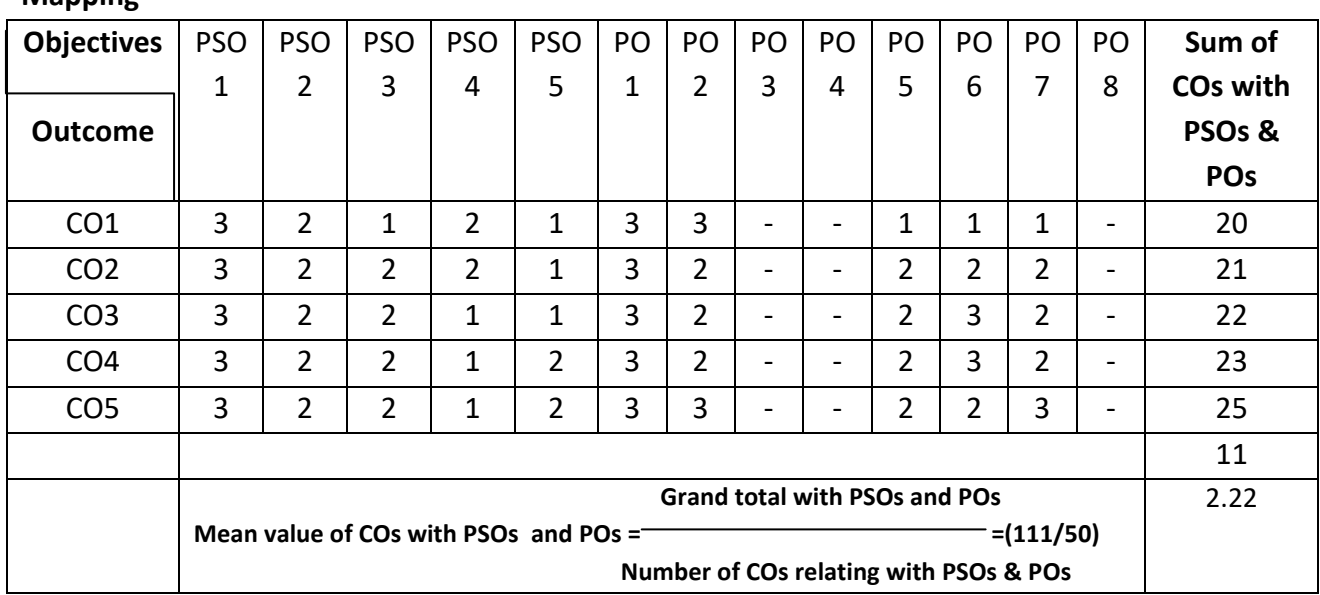

**Mapping**

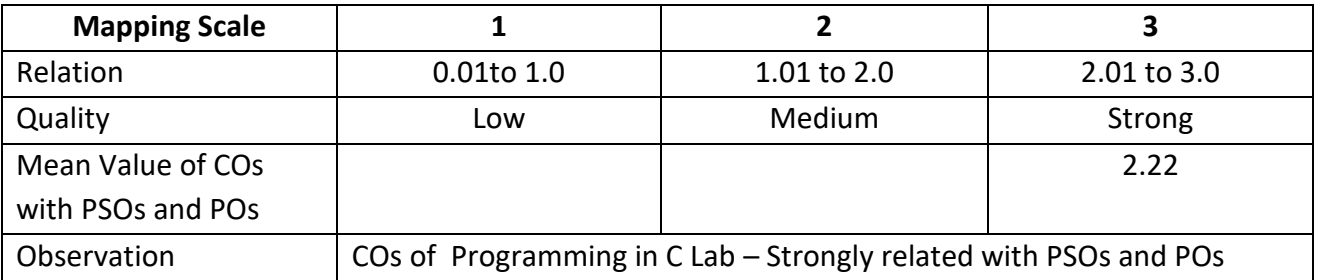

# **ARUL ANANDAR COLLEGE (AUTONOMOUS), KARUMATHUR – 625 514 DEPARTMENT OF COMPUTER SCIENCE& APPLICATIONS**

# **PC Hardware and Troubleshooting**

Class : B. Sc.(Comp.Sci.) Part III : Core - 2 Semester : I Hours : 60

# **Objectives:**

The course enables the students to

- Gain knowledge about the PC components
- Gain knowledge about the Mother boards & Input Devices.
- To gain knowledge about the Output Devices
- Implement troubleshooting techniques to overcome the problems faced in it
- Understand maintenance techniques and tools

# **UNIT - I (12 Hours)**

CPU: Layout of a typical desktop – Types of computer – Generation of computer. Power supply: Connecting the power supply  $-$  AT style power connections  $-$  Drive power connections  $-$  Voltage tolerances. Parallel port –Serial port – Accelerated graphics port.

# **UNIT - II (12 Hours)**

Input Devices: Keyboard – Construction – Interfaces. Mouse: Construction – Mechanical and optical - Mechanical sensors – Trackball. Motherboard: structure of motherboard – Types of motherboard.

# **UNIT - III (12 Hours)**

Printers: Dot matrix printers – Ink jet printers – Laser/LED printers–Monitors – Types of monitor – CRT – Laser – LED – Graphics adapter – VGA – SGA – Digital Visual Interface (DVI) – Video In Video Out (VIVO). Modem: Basic modem construction and operation – Internal and external modem. **UNIT - IV (12 Hours)**

Troubleshooting: the CPU – Audio and Video – Monitor Display – Hard Disk Drive – Installation of Hardware - Power Supply Function and Operation. OS Installation and preventive maintenance – Troubleshooting tools and Techniques – Basic Data Recovery and Disaster Recovery.

PC Maintenance: Creating Backup – Creating System Recovery – Removing unused File and Programs - Disk Cleanup – Disk Defragmenting – Maintenance Scheduling.

# **Books for Study:**

1. Stephen J. Bieglow, *Troubleshooting, Maintaining and repairing PCs*, Tata Mc–Graw 5<sup>th</sup>Edition, 2013.

# **UNIT - V (12 Hours)**

# Subject Code : 22UCSC21 Credits : 03

# **Books for Reference:**

- 1. Craig Zacker & John Rourke, *PC Hardware: The complete reference*, Tata Mc Graw hill, 1st Edition 2012.
- 2. Govindarajulu. B, *IBM PC and clones: Troubleshooting and maintenance*, Tata Mc Graw Hill, 2nd Edition, 2012.

# **Course Outcome (CO)**

On successful completion of the course students will be able to

**CO1:** Identify the main components of PC, power supplies and various ports (K2)

**CO2:** Explain the function of motherboard and working mechanisms of Keyboard and mouse. (K2)

**CO3:** Illustrate the types of Monitors, Printers, graphic adapters and their mechanisms (K2)

**CO4:** Categorize various modems, soundcards and their working. (K2)

**CO5:** Solve the problems faced in PC by applying the troubleshooting methods. (K3)

**K1=**Remember**K2=**Understand**K3=**Apply**K4=**Analysis**K5=**Evaluate**K6=**Create

**Mapping**

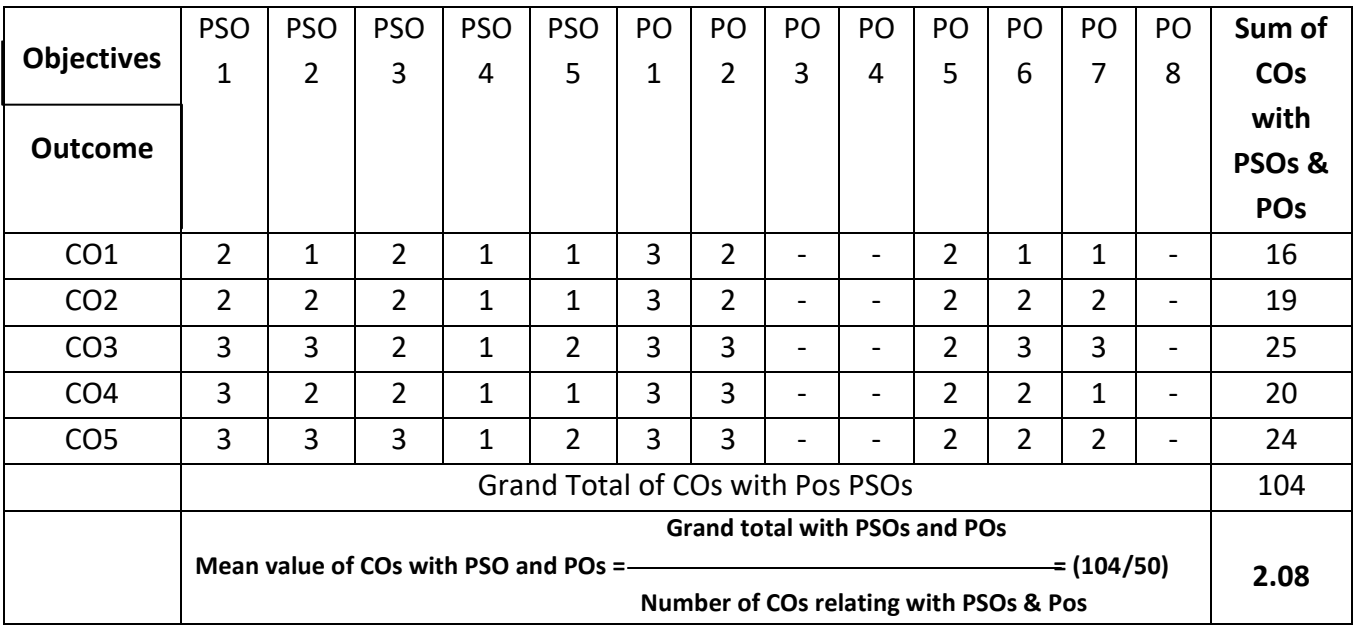

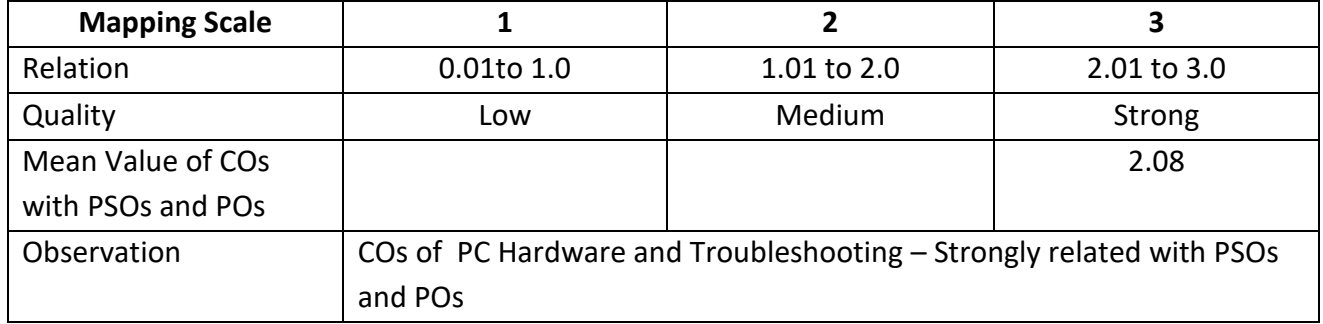

# **ARUL ANANDAR COLLEGE (AUTONOMOUS), KARUMATHUR – 625 514 DEPARTMENT OF COMPUTER SCIENCE& APPLICATIONS Digital Computer Fundamentals**

Class : B.Sc (Comp.Sci) Dans Part III : Allied -1

Semester : I Hours : 45

Subject Code : 22UCSA11 Credit : 03

# **Objectives:**

The course enables the students to

- Write a digital logic and apply it to solve real life problems.
- Understand the basic concepts combinational logic circuits.
- Identify the concept of ALU and Data processing model in various processors.
- Identify the basic working principles of flip-flops with different architecture.
- Design real-time circuits by using shift registers and counters.

# **UNIT – I 09 Hours**

Number Systems and Codes: Number System – Base Conversion – Binary Codes – Code Conversion. Digital Logic: Logic Gates – Truth Tables – Universal Gates.

Boolean Algebra: Laws and Theorems – SOP, POS Methods – Simplification of Boolean Functions – Using Theorems, K-Map, Prime – Implicant Method – Binary Arithmetic: Binary Addition – Subtraction – Various Representations of Binary Numbers – Arithmetic Building Blocks – Adder – Subtractor.

# **UNIT – III 09 Hours**

Combinational Logic: Multiplexers – Demultiplexers – Decoders – Encoders – Code Converters – Parity Generators and Checkers.

# **UNIT – IV 09 Hours**

Sequential Logic: RS, JK, D, and T Flip-Flops – Master-Slave Flip-Flops. Registers: Shift Registers – Types of Shift Registers.

# **UNIT – V 09 Hours**

Counters: Asynchronous and Synchronous Counters - Ripple, Mod, Up-Down Counters– Ring Counters. Memory: Basic Terms and Ideas –Types of ROMs – Types of RAMs.

# **Books for Study**

1. V. Rajaraman and T. Radhakrishnan, Digital Computer Design, Prentice Hall of India, 2001.

2. D.P. Leach and A.P. Malvino, Digital Principles and Applications, TMH, 5<sup>th</sup> Edition, 2002.

# **Books for Reference**

1. Mano Morris. M, *Digital Logic and Computer Design*, PHI, 2017.

2. T.C. Bartee, Digital Computer Fundamentals, 6th Edition, Tata McGraw Hill, 1991.

# **UNIT – II 09 Hours**

# **Teaching Methods**

- $\triangleright$  Lecturing
- $\triangleright$  Group Discussions
- > PPTs
- $\triangleright$  Learning by Doing
- $\triangleright$  Video Tutorials

# **Course Outcomes:**

On successful completion of the course students will be able to

**CO1:** Analyze digital logic and apply it to solve real life problems. (K4)

**CO2:** Apply combinational logic circuits for a required circuit (K3)

**CO3:** Understand the concept of ALU and Data processing model in various processors. (K2)

**CO4:** Identify the basic working principles of flip-flops with different architecture. (K2)

**CO5:** Develop real-time circuits by using shift registers and counters. (K6)

**K1=**Remember**K2=**Understand**K3=**Apply**K4=**Analysis**K5=**Evaluate**K6=**Create

# **Mapping**

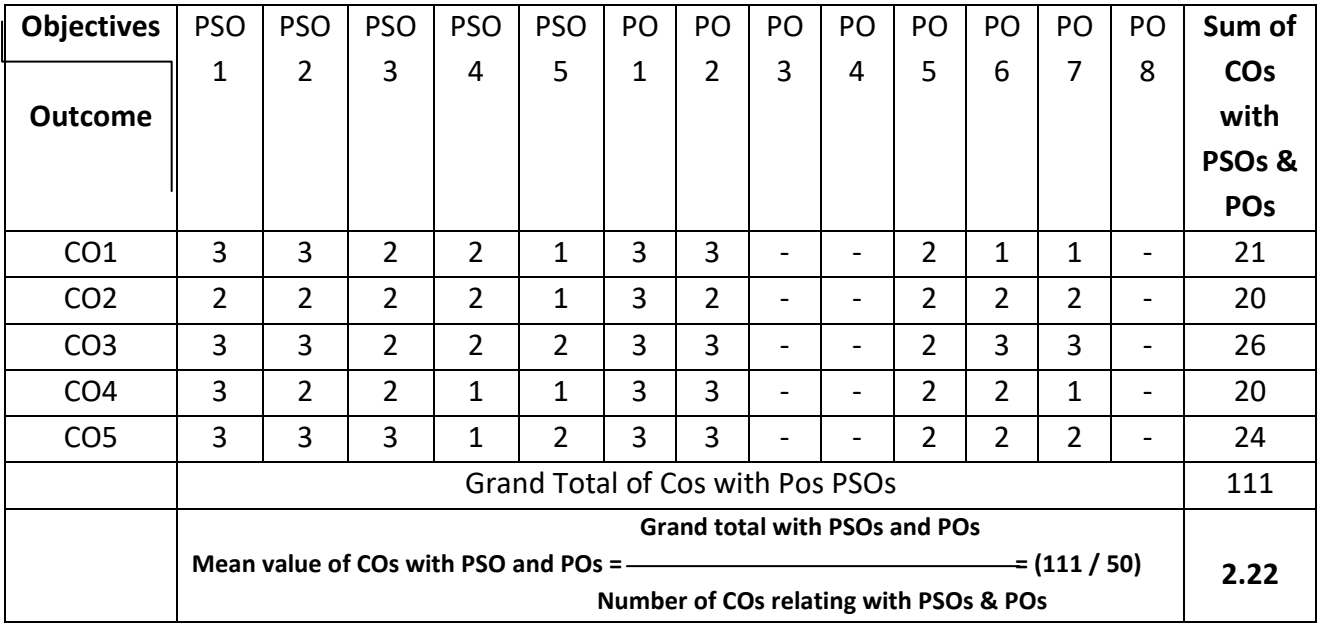

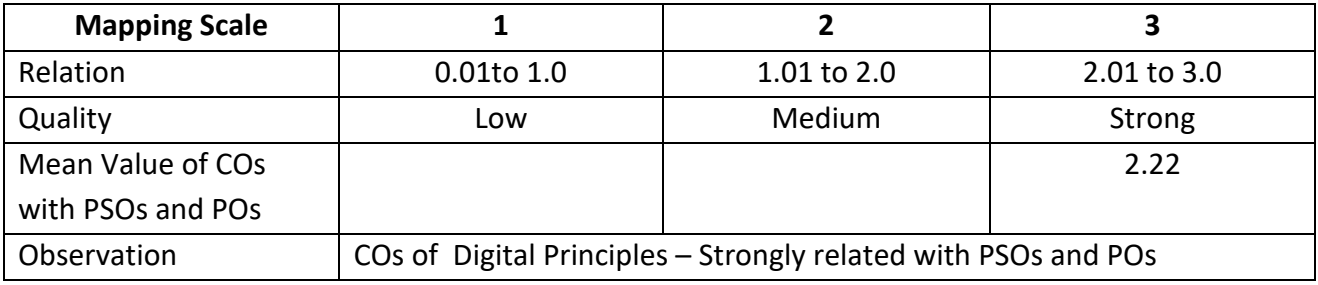

Syllabus 2023-24 Page 1746

# **ARUL ANANDAR COLLEGE (AUTONOMOUS), KARUMATHUR – 625 514 DEPARTMENT OF COMPUTER SCIENCE & APPLICATIONS**

# **Object Oriented Programming with C++**

Class : B.Sc (Comp.Sci) Part II : Core - 3

Semester : II and the second service of the service of the service of the service of the service of the service

Subject Code : 22UCSC32 Credits : 04

# **Objectives:**

The course enables the student to

- Understand the need of object oriented design principles in problem solving.
- Understand the dynamic memory management techniques using pointers, constructors, destructors.
- Develop programs using the concept of function overloading, operator overloading, virtual functions and polymorphism.
- Classify inheritance with the understanding of early and late binding, usage of exception handling, generic programming.
- Use various OOPs concepts with file stream classes.

**UNIT I 15 Hours** Introduction to C++ - key concepts of Object - Oriented Programming - Advantages - Object Oriented Languages - I/O statement - declarations. Control Structures:-Decision Making and looping Statements - Functions: Inline functions - Function Overloading – string functions - Miscellaneous functions.

# **UNIT II 15 Hours**

Classes and objects: Declaring Objects - Defining Member Functions - Static Member Variables and Functions - Array of objects - friend functions - Overloading member functions - Bit fields and classes - Constructor and destructor.

**UNIT III 15 Hours** Operator overloading unary operators - overloading friend functions - type conversion - inheritance: types of inheritance - single, multilevel, multiple, hierarchal, hybrid inheritance - virtual base classes – abstract classes.

Pointers - Declaration - Pointer to Class, Object - This pointer - Pointers to derived classes and Base classes - Arrays - Characteristics - Array of classes - Memory models - new and delete operators - dynamic object - binding , polymorphism and virtual functions. **UNIT V 15 Hours**

Files - file stream classes - file modes - Sequential read / write operations -Binary and ASCII Files - Random Access Operation - Templates

# **Book for Study**

1. Balagurusamy. E, *Objects Oriented Programming with C++*, Sixth Edition, Tata McGraw-Hill Publication, 2013.

# **UNIT IV 15 Hours**

# **Books for Reference**

- 1. Kamthane N Ashok, *Object Oriented Programming with ANSI and Turbo C++*, Pearson Education Publication, 2003.
- 2. LitvinMaria, Gray, *C++ for You* , Vikas Publication, 2002.
- 3. Hubbard R. John, *Programming with C*, Second Edition, TMH Publication, 2002.

# **Teaching Methods**

- $\triangleright$  Lecturing
- $\triangleright$  Group Discussions
- PPTs
- $\triangleright$  Learning by Doing
- $\triangleright$  Video Tutorials

# **Course Outcomes:**

On successful completion of the course students will be able to

- **CO1:** Understand the need of object oriented design principles in problem solving. (K2)
- **CO2:** Understand dynamic memory management techniques using pointers, constructors, destructors (K2)
- **CO3:** Develop programs using the concept of function overloading, operator overloading, virtual functions and polymorphism. (K3)
- **CO4:** Develop programs using the concept of early and late binding, usage of exception handling, generic programming. (K3)
- **CO5:** Apply various OOPs concepts with file stream classes. (K3)

**K1=**Remember**K2=**Understand**K3=**Apply**K4=**Analysis**K5=**Evaluate**K6=**Create

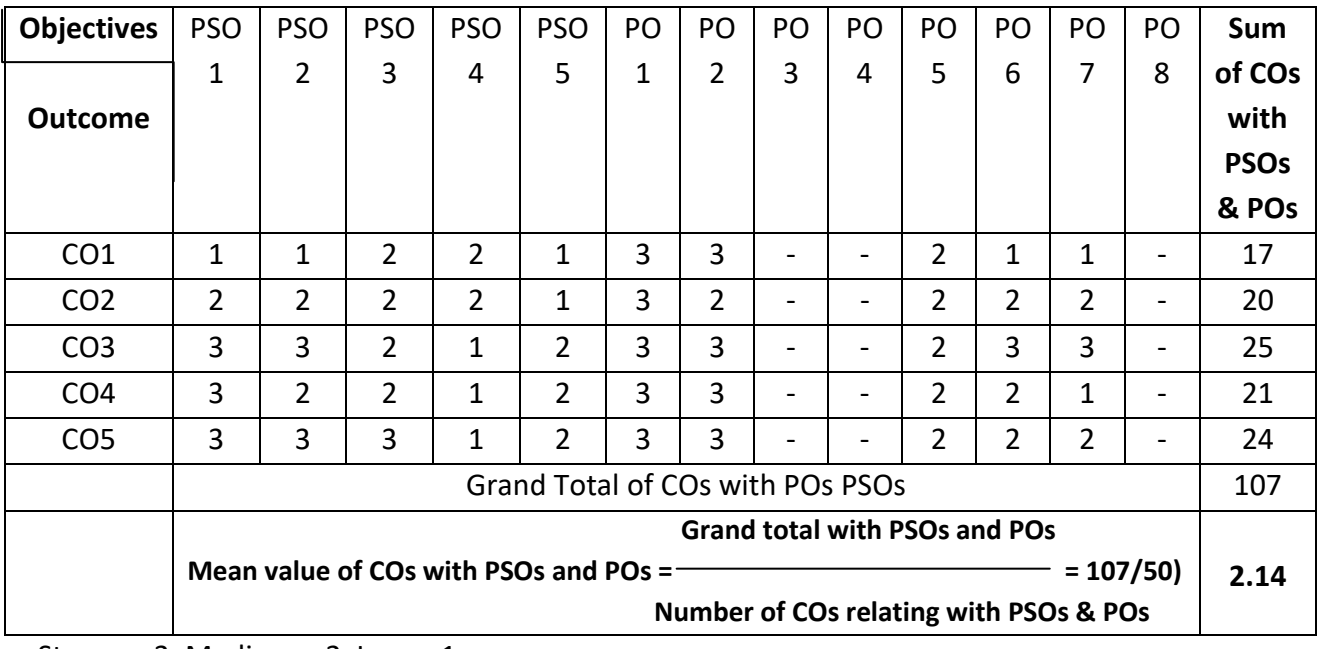

# **Mapping**

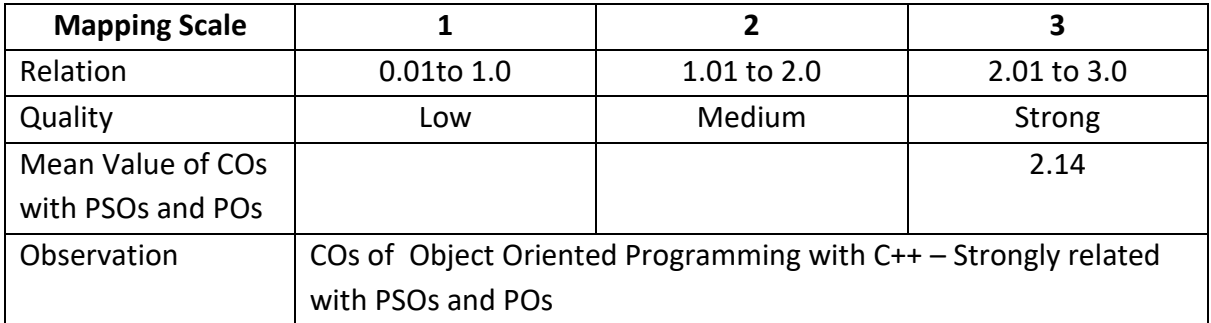

# **ARUL ANANDAR COLLEGE (AUTONOMOUS), KARUMATHUR – 625 514 DEPARTMENT OF COMPUTER SCIENCE & APPLICATIONS Object Oriented Programming Lab**

Class : B.Sc (Comp. Sci) Part III : Core Lab - 2

Semester : II Hours : 75 Subject Code : 22UCSP22 Credits : 03

# **Objectives:**

The course enables the student to

- Apply C++ features to program design and implementation.
- Demonstrate practical experience in developing object-oriented solutions.
- Apply object oriented techniques to solve bigger computing problems.
- Develop programs using file concepts
- Implement file concepts to develop projects with real world problems.

# **Lab Exercises**

- 1. Armstrong Number Generation
- 2. To print right angled pyramid of numbers
- 3. Printing the name randomly on screen with colored text
- 4. Generating N Random Numbers between two specified numbers
- 5. To find total number of days from given month of year
- 6. Program using inline function
- 7. To generate random numbers
- 8. Implementing the use of reference variables
- 9. Write a program for magic Number
- 10. Program using Classes and Objects
- 11. Program using *Constructor and destructor*
- 12. Program using *inheritance*
- 13. Program using operator overloading
- 14. Program using Files
- 15. Case Study

# **Course Outcomes:**

On successful completion of the course students will be able to

CO1: **Apply C++ features to program design and implementation. (K3)**

- CO2:**Understand the OOPs concepts in developingsolutions.(K2)**
- CO3: **Apply object oriented concepts to solve computing problems.(K3)**

CO4: **Develop programs using file concepts. (K3)**

# CO5: **Implement file concept to develop projects with real world problems.(K3)**

**K1=**Remember**K2=**Understand**K3=**Apply**K4=**Analysis**K5=**Evaluate**K6=**Create

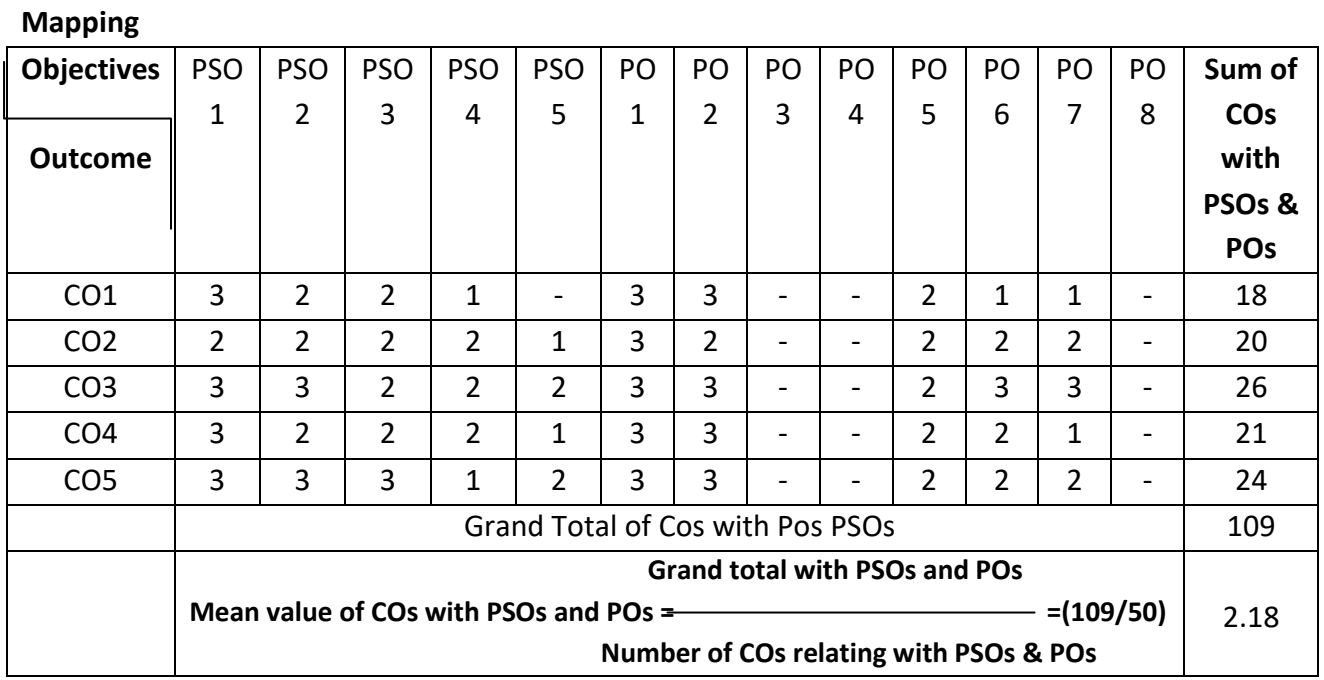

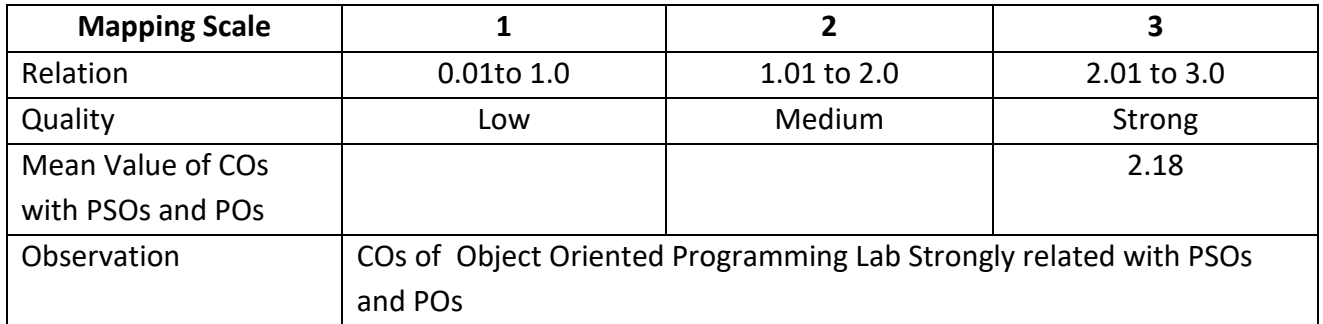

# **ARUL ANANDAR COLLEGE (AUTONOMOUS), KARUMATHUR – 625 514 DEPARTMENT OF COMPUTER SCIENCE & APPLICATIONS WEB DESIGNING**

Class : B.Sc. (Comp. Sci.) Part III : Core 4

Semester : II and the set of the set of the set of the set of the set of the set of the set of the set of the s

Subject Code : 22UCSC42 Credit : 03

# **Objectives:**

The course enables the student to

- Apply basic HTML concepts in creating program.
- Understand the tags of creating tables, frames and forms.
- Apply CSS concept in design smart web site.
- Understand the usage of Photoshop tools.
- Understand the techniques for image enhancement

# **UNIT I** 12 Hours

**HTML:** Introduction to HTML – title – document tags – fonts – background - heading level tags creating paragraph and line break – Editing & Formatting.

Creating hypertext link and link list – using Inline images – relative URL – horizontal rules.- Tables - Rows – Columns – Cell columns – Centering table. – Frames – Creating two row frames – forms - Image map.

## **UNIT III** 12 Hours

**Dynamic HTML:** CSS: Introduction – Inline styles – Creating styles sheets with the style element – Conflicting styles – Linking external style sheets – Positioning Elements – Backgrounds – Element Dimensions – Text flow and the Box model – user style sheets.

# **UNIT IV 12 Hours**

**PHOTOSHOP :** Introduction – images basics – file formats – GIF, JPEG, PNG, PSG - color palette – layers – creating new images – brushes – grids and guides – scaling and positioning images – moving and merging layers – tool palette – screen capturing – grey styling – animation.

Scanning images – Adding text to the images – designing icons – creating background images – color models – color depths – color calibration – creating gradients – oil paint effect.

# **Book for Study**

1. Schrand Richard, *Photoshop 6 Visual Jumbstrat,* Adobe Press, 2000.

# **Books for Reference**

1. Deitel, *Internet and World Wide Web How to program,* Prentice Hall, Third Edition, 2003.

- 2. Reinhardt Robert, Lentz Warren John, *Flash 5 Bible*, Hungry Minds Inc, 2001.
- 3. Meenakshi GM, *Web Graphics*, SCITECH Publication, 2007.

# **UNIT II 12 Hours**

# **UNIT V** 12 Hours

# **Course Outcomes:**

On successful completion of the course students will be able to

**CO1:** Develop static web pages using HTML program. (K3)

**CO2:** Develop web pages with table, frame and form tags. (K3)

**CO3:** Develop Web site using CSS Concepts. (K3)

**CO4:** Design invitation and flex for real time scenario(K3)

**CO5:** Understand the concept of Internet. (K2)

**K1=**Remember**K2=**Understand**K3=**Apply**K4=**Analysis**K5=**Evaluate**K6=**Create

# **Mapping**

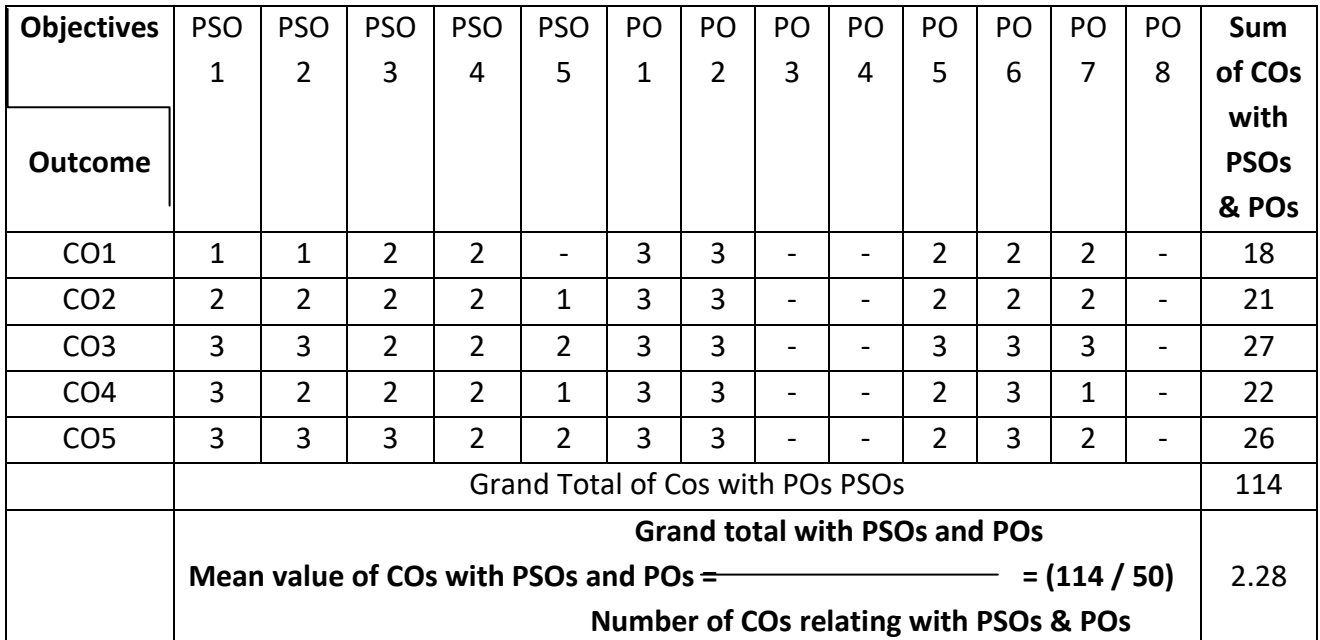

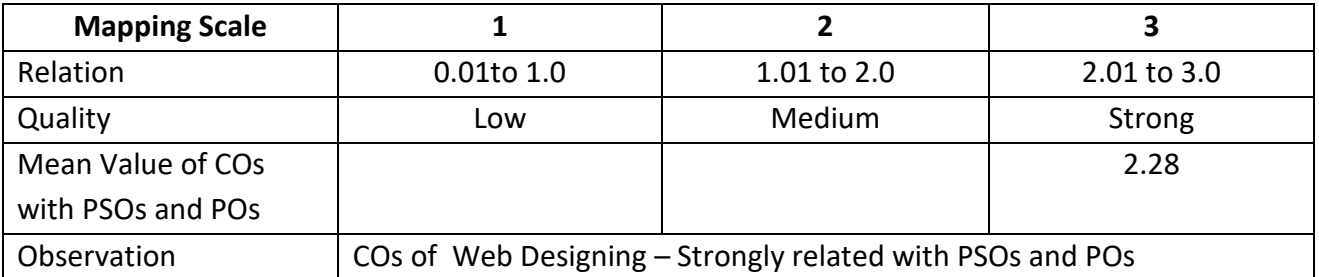

# **ARUL ANANDAR COLLEGE (AUTONOMOUS), KARUMATHUR – 625 514 DEPARTMENT OF COMPUTER SCIENCE & APPLICATIONS DISCRETE MATHEMATICS**

Class : B.Sc (Comp.Sci) Part III : Allied- 2

Semester : II Hours : 45 Subject Code : 22UCSA22 Credits : 03

# **Objectives:**

The course enables the student to

- Understand the concept of Set Theory
- Understand the concept of Mathematical Logic

Binary trees –Computer Representation of general trees.

*Science*, McGraw Hill International, 1987.

Publishing Company, Chennai.

- Apply the rules of inference and methods of proof including direct and indirect proof forms, proof by contradiction, and mathematical induction.
- Solve mathematical properties formally via the formal language of propositional logic and predicate logic.
- Apply the concepts of tree and graph algorithms to solve problems.

# **UNIT I 09 Hours**

**Set theory:** Introduction-set & its Elements - set Description - types of sets - Venn-Euler Diagrams set operations & law of theory - fundamental products-partitions of sets min sets - Algebra of sets and Duality-inclusion and exclusion principle.

**Mathematical logic:** Introduction - prepositional calculus – Basic logical operations - Tautologies-Contradiction- Argument- method of proof- predicate calculus.

# **UNIT III 09 Hours**

**Relations:** Binary Relations- set operation on relations-Type of Relations – Partial Order relation - Equivalence relation - Composition of relations-Functions: Types of functions - invertible functions -Composition of functions.

# **UNIT IV 09 Hours**

**Languages** - Operations on languages - Regular Expressions and regular Languages – Grammar: Types of Grammars - Finite state machine - Finite-State automata.

Representation of graphs in compute memory- trees- properties of trees- Binary Trees - traversing

1. Themblay J.P, Manohar R, *Discrete Mathematics Structures with Applications to Computer* 

2. Venketaramen. M.K, Sridharan.N, Chadarasekaran. N, *Discrete Mathematics*, The National

1. Sharma J.K, *Discrete Mathematics*, Macmillan India Ltd, Second Edition, 2005.

**Book for study**

**Books for Reference** 

**UNIT V 09 Hours Graph theory:** Basic terminology-paths, Cycle & Connectivity- sub Graphs: Types Of graphs -

# **UNIT II 09 Hours**

# **Teaching Methods**

- $\blacktriangleright$  Lecturing
- $\triangleright$  Group Discussions
- $\triangleright$  PPTs
- $\triangleright$  Learning by Doing
- $\triangleright$  Video tutorials

# **Course Outcomes:**

On successful completion of the course students will be able to

- **CO1:** Construct simple mathematical proofs and possess the ability to verify them. (K1)
- **CO2:** Have substantial experience to comprehend formal logical arguments. (K2)
- **CO3:** Apply the rules of inference and methods of proof including direct and indirect proof forms, proof by contradiction, and mathematical induction. (K3)
- **CO4:** Solve mathematical properties formally via the formal language of propositional logic and predicate logic. (K4)
- **CO5:** Use tree and graph algorithms to solve problems. (K5)

# **K1=**Remember**K2=**Understand**K3=**Apply**K4=**Analysis**K5=**Evaluate**K6=**Create

# **Mapping**

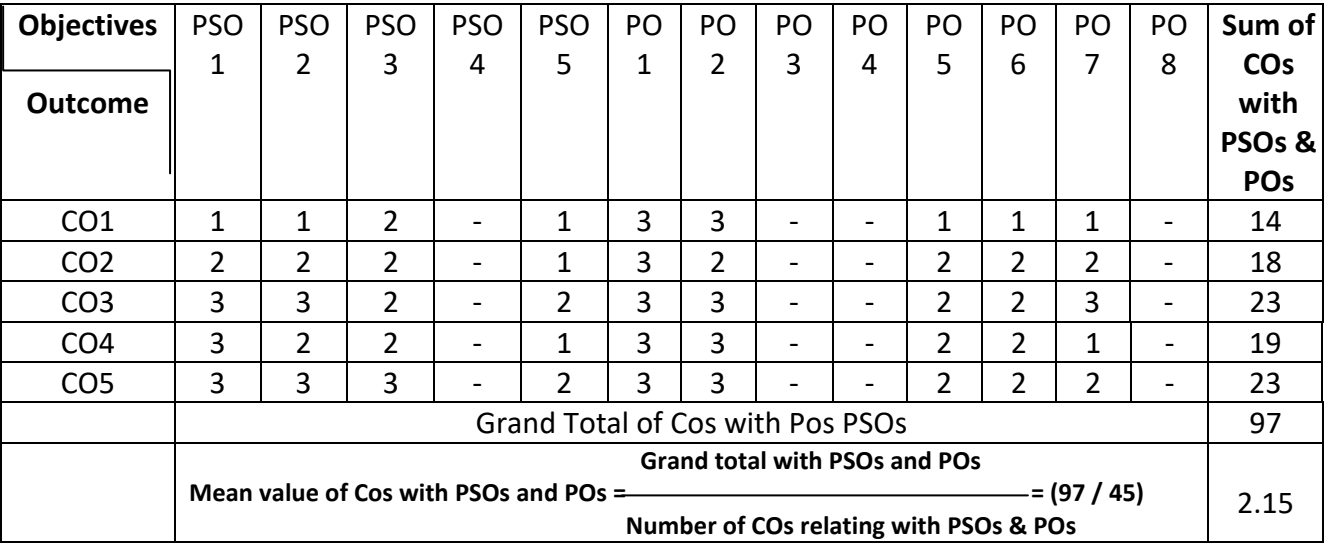

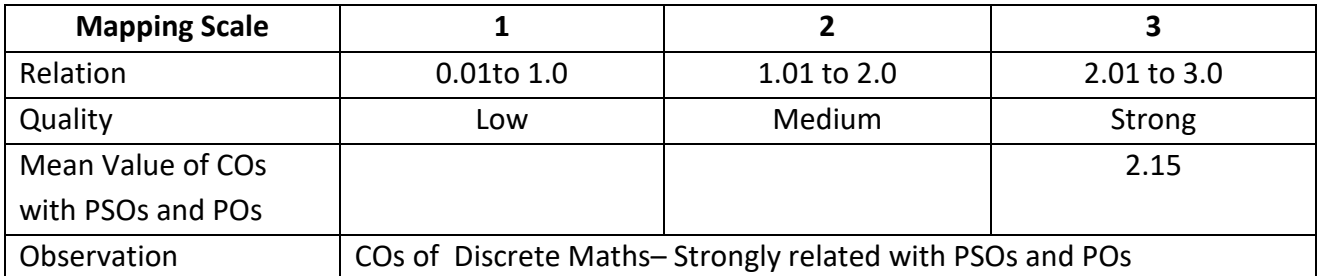

# **ARUL ANANDAR COLLEGE (AUTONOMOUS), KARUMATHUR DEPARTMENT OF COMPUTER SCIENCE & APPLICATIONS**

# **PROGRAMMING IN JAVA**

**Class : B.Sc.(Comp. Science) Part III : Core -5 Semester : III Hours : 75 Subject Code : 22UCSC53 Credits : 4**

# *Objectives:*

The course enables the students to

- Understand Programming structure, Object oriented concepts, JVM and Datatypes
- Apply the fundamentals of programming such as conditional and iterative execution, classes & methods.
- Apply the unique features of java such as interfaces, multithreaded programming & packages.
- Design User Interface Components.
- Develop database and file management concepts

# *UNIT I 15 Hours*

**Fundamentals of objects-oriented programming:** Basic concepts of object oriented programming. **Overview of java:** simple java program - structure - java tokens-statements javavirtualmachine-Constants–Variables-DataTypes–Operator–Expressions.

# *UNIT II 15 Hours*

**Decision Making and Branching**-**Decision Making and Looping classes, objects and methods**:Defining class-creating object-accessing class members–constructors-method overloading - static members - Nesting of methods – Inheritance - Overriding methods – **Arrays -String-Vectors**.

**Interfaces:** Multiple Inheritances **-** Defining Interface - Extending Interface –Implementing Interface - Accessing Interface variables - P**ackages:** Java API Packages - user defined packages –**Multithreaded programming:**Introduction-Creating threads -Extending the thread class-Lifecycle of a thread –thread exceptions-thread priority -synchronization.

# *UNIT IV 15 Hours*

**Managing Errors and Exceptions**: Types of Errors – Exceptions - syntax of Exception Handling. Swing - The MVC Architecture and Swing, Layout Manager and Layouts, The JComponent class, Components – JButton, JLabel, JText, JText Area, JCheck Box and JRadio Button, JList, JCombo Box, JMenu and JPopup Menu Class, JMenuItem and JCheck Box MenuItem, JRadio Button MenuItem, JScroll Bar, Dialogs (Message, confirmation, input), JFile Chooser, JColor Chooser, Event Handling: Event sources, Listeners, Mouse and Keyboard Event Handling, Adapters

# *UNIT III 15 Hours*

# *UNIT V 15 Hours*

**ManagingInput/outputFilesinJava**:Conceptofstreams-Streamclasses-bytestream Classescharacter stream classes-Exception-creation offiles-reading/writing character –Introduction to JDBC, Essential JDBC classes, Connecting to database, Inserting data in database, Retrieving data from database, deleting data in database, updating data in database, store image in the database, to retrieve image from database, to store file in database, retrieve file from database

# *Book for Study*

1. Balagurusamy.E, Programming with Java-A Primer, Sixth Edition, 2019, TMH.

# *Books for Reference*

1. Naughton Patrick, Schildt Hebert,*The Complet eReference Java 2*, Ninth Edition, 2014,TMH. 2. Hubbard R.John, *Programming with Java*, Second Edition, 2006, TMH. **Web References**

**1. [https://onlinecourses.nptel.ac.in/noc22\\_cs47/preview](https://onlinecourses.nptel.ac.in/noc22_cs47/preview)**

- **2. <https://www.geeksforgeeks.org/java/>**
- **3. <https://docs.oracle.com/javaee/7/index.html>**

# *Teaching Methods*

- $\triangleright$  Lecturing
- $\triangleright$  Group Discussions
- $\triangleright$  PPTs
- $\triangleright$  Learning by Doing
- $\triangleright$  Video tutorials

# *Course Outcomes:*

On Successful completion of the course the students able to

- **CO1:** Understand the basic concepts to solve standalone applications (K2)
- **CO2**: Apply Java control statements and methods for complex Programs (K3)
- **CO3**: Design and develop applications using unique features (K6)
- **CO4:** Ability to develop graphics applications (K6)

**CO5 :** Demonstrate JAVA using window components and JDBC. (K3)

K1=Remember, K2=Understand, K3=Apply, K4=Analyze, K5=Evaluate, K6=Create

# *Mapping*

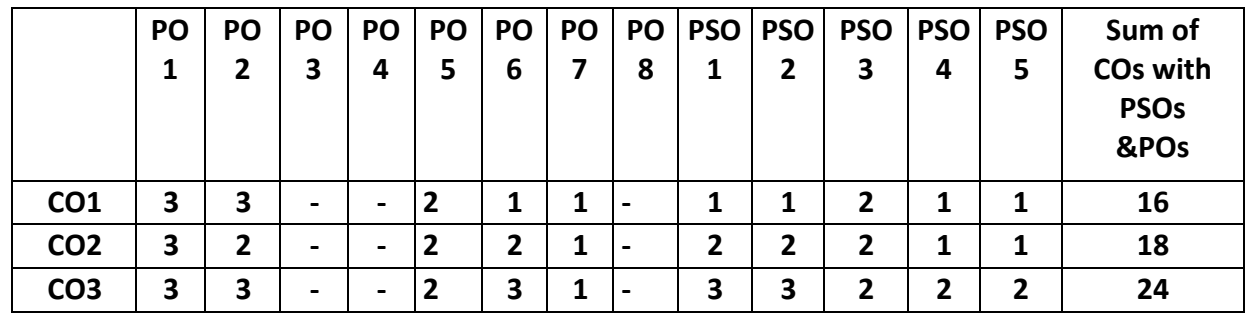

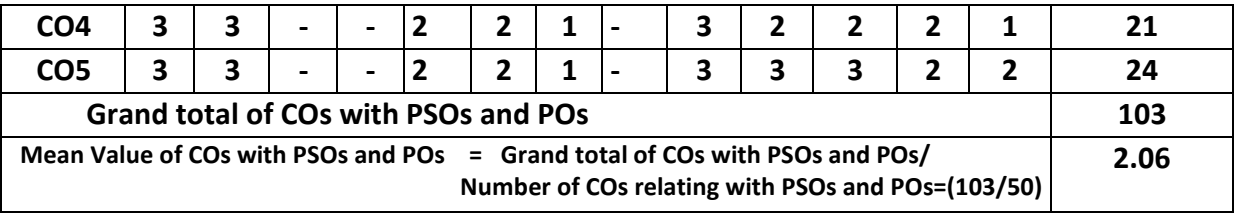

Strong–3, Medium–2, Low – 1

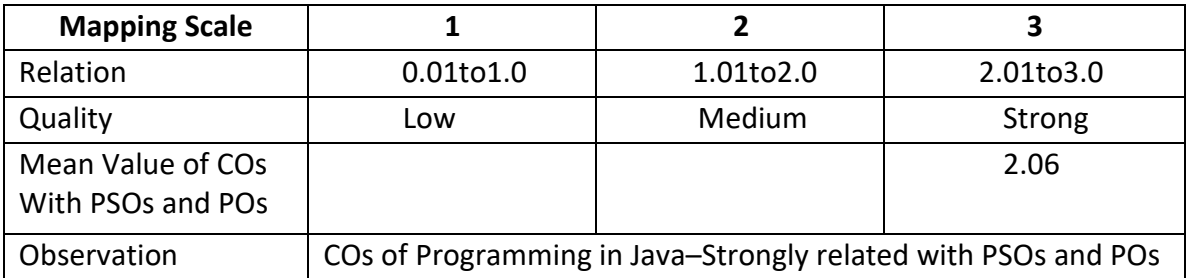

# **ARUL ANANDAR COLLEGE (AUTONOMOUS), KARUMATHUR**

# **DEPARTMENT OF COMPUTER SCIENCE & APPLICAITONS**

# **PROGRAMMING IN JAVA-LAB**

**Class : B. Sc. (Computer Science) Part : Core Lab- 3**

# **Semester : III Hours : 75**

# **Subject Code : 22UCSP33 Credits : 03**

# **Objectives:**

The course enables the students to

- Understand basics of JAVA programs and its execution.
- Develop applications on Arrays, Strings & Vectors & Patterns.
- Develop programs on Object Oriented Programming
- Design User Interface Elements
- Develop applications on JDBC.

# **List of Exercises**

# **JAVA Programs on Decision Making/Looping**

- 1. Calculating Batting Average.
- 2. Calculate average Marks
- 3. Factorial program in Java
- 4. Sum of N Numbers
- 5. Sum of Digits
- 6. Reverse String
- 7. HCF & LCM of Two Numbers
- 8. Food order & billing using Switch.
- 9. Prime Number Generation
- 10. Armstrong Number Generation

# **JAVA Programs on Arrays**

- 11. Matrix Addition/Subtraction
- 12. Matrix Multiplication
- 13. Transpose of Matrix
- 14. Linear Search/Binary Search
- 15. Reverse a Number.

# **JAVA Programs on Patterns**

- 16. Print Pyramid Star Pattern
- 17. Print Diamond star Pattern
- 18. Print Square Star Pattern
- 19. Hallow Inverted Right Triangle Star Pattern

# **JAVA Programs on Classes & Object**

- 20. To implement stack and queue concept.
- 21. Dynamic polymorphism and interfaces.
- 22. Multithreaded producer and consumer application.
- 23. Customized exception and also make use of all the 5 exception keywords.
- 24. Program to implement Inheritance.

# **JAVA Programs on User Interface Elements**

24. Develop a scientific calculator using swings.

25. Create a simple editor using swing.

# **Working on Database**

- 26. Create Database and Tables, DDL, DML commands.
- 27. Working on Aggregate functions & Wild Cards.
- 28. Working on joins.
- 29. Working on Nested Queries.
- 30. JAVA Programs on Java Database Connectivity
- 31. Develop Java application to implement Insert, Update, Delete, and Search Options.

# *Outcomes:*

On successful completion of the course the students able to

**CO1:** Apply Java compiler and eclipse platform to write and execute java program(K3)

**CO2:** Understand and Apply Object oriented features and Java concepts(K3)

**CO3:** Apply the concept of multithreading and implement exception handling (K3)

**CO4:** Access data from a Database with java program.(K3)

**CO5:** Develop applications using ConsoleI/O and File I/O, GUI applications (k6)

 **K1=**Remember **K2=**Understand **K3=**Apply **K4=**Analysis **K5=**Evaluate **K6=**Create

# **Mapping**

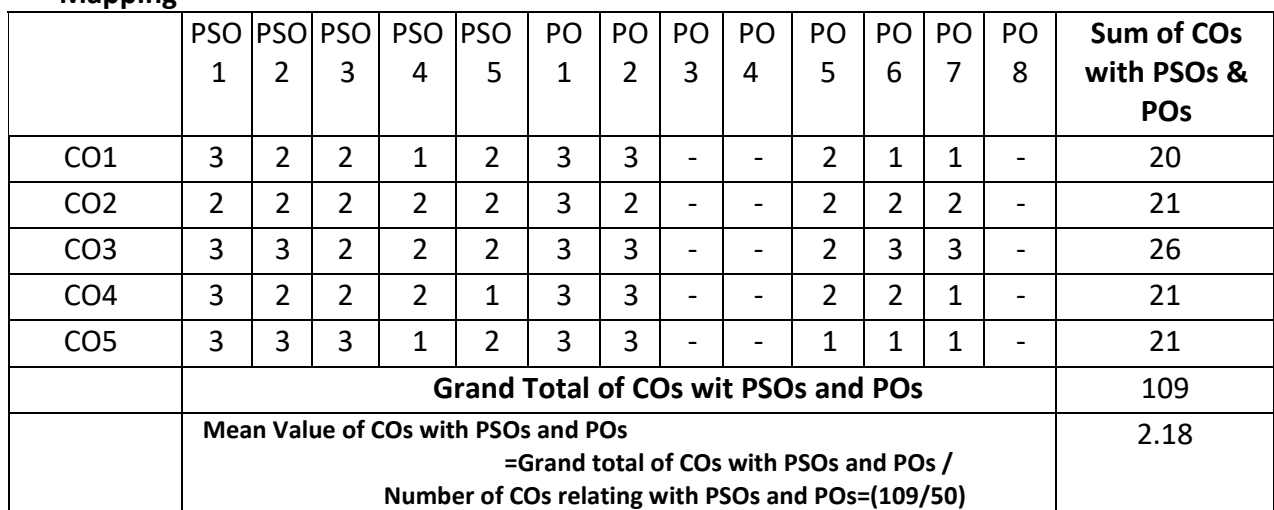

Strong–3, Medium–2, Low – 1

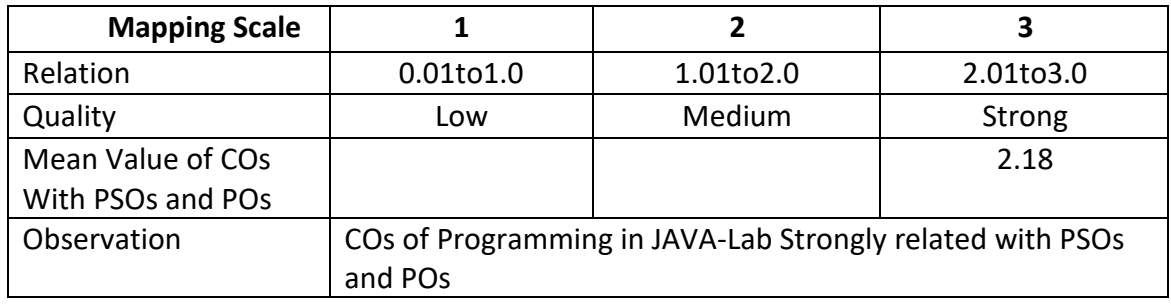

# **ARUL ANANDAR COLLEGE (AUTONOMOUS), KARUMATHUR DEPARTMENT OF COMPUTER SCIENCE & APPLICATIONS DATA STRUCTURES AND ALGORITHMS**

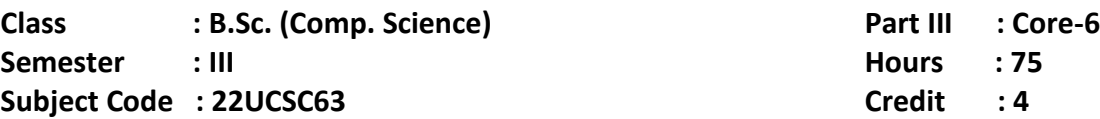

# **Objectives:**

The course enables the students to

Queue - Queue ADT-Operations-Applications.

- Understand and remember algorithms and its analysis procedure.
- Understand the concepts of data structures through Stack & Queue ADT
- Familiar with implementation of Linked List data structures
- Familiar with Searching and Sorting algorithms and its complexities
- Apply the concepts of advanced data structure such as binary tree, Hash and Symbol table.

# **UNIT I** 15 Hours

Abstract Data Types – Algorithm – Algorithm Analysis – Goal of Analysis of Algorithm – Running Time Analysis – comparing Algorithms – Types of Analysis – Recursion and Back Tracking.

# **UNIT II 15 Hours**

# **Stacks and Queues:** Fundamentals-Stack- usage of Stack- Stack ADT- Applications-Queue- usage of

# **UNIT III 15 Hours**

**Linked Lists**: Linked List– Linked List ADT – Comparison of linked list with Arrays – Singly linked list – Doubly linked list –Circular linked list.

# **UNIT IV 15 Hours**

**Searching and Sorting**: Types of Searching – Linear search types – Binary Search **–** Interpolation search – Sorting – Classification of sorting – Bubble sort- Insertion sort –Selection sort – shell sort – merge sort – heap sort –quick sort – Radix sort – Topological sort – External sorting. **UNIT V 15 Hours**

**Tree –** Binary Tree – Binary tree traversal – Generic trees (N-ary trees) – Threaded Binary tree – Expression tree – Binary search tree - AVL tree – Symbol table – Hashing – Hash Functions – Hash tables – Collisions – Collision resolution techniques.

# **Book for Study:**

1. Karumanchi Narasimha, *Data Structures and Algorithms Made Easy Data Structure and Algorithmic Puzzles*, Second Edition, 2011, Careermonk Publications.

# **Books for Reference:**

- 1. Mark Allen Weiss, *Data Structures and Algorithm Analysis in C++*, 4th edition, 2013, Person Publications.
- 2. Horowitz Ellitz, Sahni Sartaj, *Data Structures*, Second Edition, 2012,Universities Press. **Web Reference:**
	- 1. <https://nptel.ac.in/courses/106106130>
- 2. [https://w3.cs.jmu.edu/spragunr/CS240\\_F12/ConciseNotes.pdf](https://w3.cs.jmu.edu/spragunr/CS240_F12/ConciseNotes.pdf)
- 3. [https://www.tutorialspoint.com/data\\_structures\\_algorithms/dsa\\_quick\\_guide.htm](https://www.tutorialspoint.com/data_structures_algorithms/dsa_quick_guide.htm)
- 4. <https://www.geektonight.com/data-structures-and-algorithms-notes/>
- 5. <https://www.javatpoint.com/data-structure-tutorial>

# **Teaching Methods**

- $\triangleright$  Lecturing
- $\triangleright$  Group Discussions
- > PPTs
- $\triangleright$  Learning by Doing
- $\triangleright$  Video tutorials

# **Course Outcomes:**

On Successful completion of the course the students able to

**CO1:** Analyze the algorithm for the specific problem (K4)

**CO2:** Apply the functions of linear data structures. (K3)

**CO3:** Understand the advanced linear data structure (K2)

**CO4:** Implement appropriate sorting/searching technique for given problem. (K3)

**CO5:** Understand the hashing and function of collision (K2)

**K1=**Remember **K2=**Understand **K3=**Apply **K4=**Analysis **K5=**Evaluate **K6=**Create

# **Mapping**

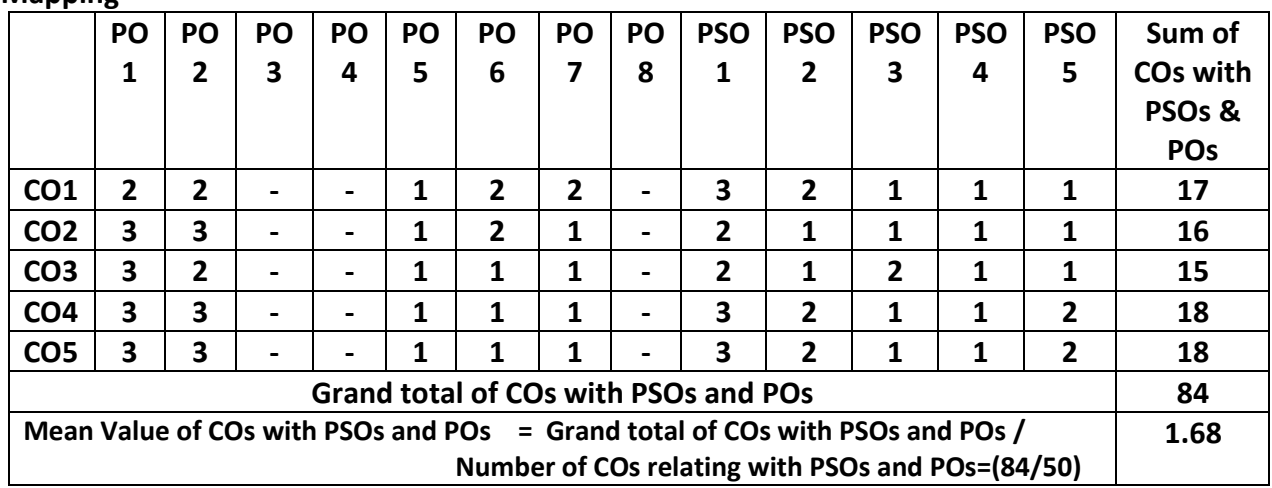

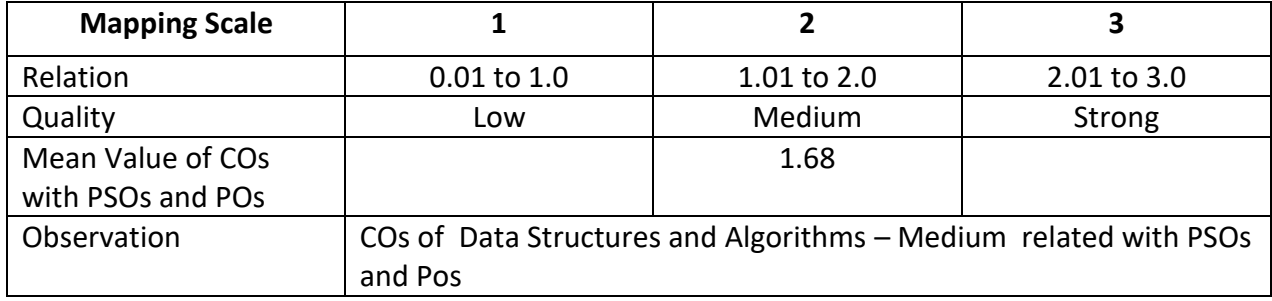

# **ARUL ANANDAR COLLEGE (AUTONOMOUS), KARUMATHUR DEPARTMENT OF COMPUTER SCIENCE OPERATING SYSTEM**

**Class : B. Sc. (Comp. Sci.) Part III : Core 7**

**Semester : III Hours : 60** 

# **Subject Code: 22UCSC73 Credits : 03**

# **Objectives:**

The course enables the students to

- To acquire the basic knowledge of operating systems architecture and components and to know the various operations performed by Operating System
- Understanding the importance of Process and Scheduling
- Providing a knowledge issues in Synchronization and Deadlocks
- Describe the concept of Various Memory Management Techniques
- To gain the importance of Files, Directories and Mass Storage

# **Unit I (12 Hours)**

**Introduction:** Operating System Definition – Computer System Organization – Types of Operating System – Operating System Structures - Operating System Operation. **System Structures:** Operating System Services – System Calls – System Programs – Operating System Design and Implementation - Operation System Generation - System Boot

# **Unit II (12 Hours)**

**Process Concept:** Process Concept - Process Scheduling – Operation on Processes - Inter Process Communication - Example of IPC System – Communication in Client – Server system. **Process Scheduling:** Basic concept - Scheduling criteria - Scheduling algorithm - Thread scheduling-Multiple Processor Scheduling - Real Time CPU Scheduling - Operating system example - Algorithm evaluation

# **Unit III (12 Hours)**

**Synchronization:** Background - The Critical section problem - Peterson's solution - Semaphores – Classic problems of Synchronization. **Deadlock:** System models - Deadlock Characterization-Methods for handling deadlock - Deadlock Prevention - Deadlock Avoidance - Deadlock detection - Recovery from deadlock

# **Unit IV (12 Hours)**

**Memory Management:** Background – Swapping - Contiguous Memory allocation – Segmentation – paging. **Virtual Memory Management:** Background - Demand paging - Copy and Write-page replacement - Allocation of Frames - Thrashing

# **Unit V (12 Hours)**

**File System:** File Concept - Access Method - Directory and Structure - File Sharing - Protection. **Implementing File System:** File System Structure - File System implementation - Directory implementation - Allocation Methods - Free Space Management. **Mass Storage Structure:** Overview of Mass Storage Structure - Disk Structure - Disk Scheduling - Disk Management **Book for Study**

1. Abraham Silberschatz, Peter B Galvin, Gerg Gagne, Operating System Concepts, Ninth Edition, 2018, Wiley India Private Limited.

# **Books for Reference**

- 1. William Stallings, Operating System, Seventh Edition, 2010,Pearson Education.
- 2. William Stallings, Operating System: Internals and Design Principles, Seventh Edition, 2012, Prentice Hall India Learning Private Limited.

# **Web References**

- 1. [https://onlinecourses.nptel.ac.in/noc20\\_cs04/preview](https://onlinecourses.nptel.ac.in/noc20_cs04/preview)
- 2. <https://www.udemy.com/topic/operating-system-creation>
- 3. <https://in.coursera.org/learn/os-pku>
- 4. <https://www.javatpoint.com/best-courses-for-the-operating-system>

# **Teaching Methods**

- $\triangleright$  Lecturing
- $\triangleright$  Group Discussions
- $\triangleright$  PPTs
- $\triangleright$  Learning by Doing
- $\triangleright$  Video tutorials

# **Course Outcomes:**

On Successful completion of the course the students able to

- **CO1**: Understand the basic concepts in varies OS. (K1)
- CO2: Understand the various scheduling techniques and its executions processes. (K2)
- CO3: Analyze the working principles of deadlock. (K4)
- CO4: Understand the memory management techniques. (K2)
- CO5: Analyze files system and mass storage structure of OS. (K4)

**K1=**Remember **K2=**Understand **K3=**Apply **K4=**Analysis **K5=**Evaluate **K6=**Create **Mapping** 

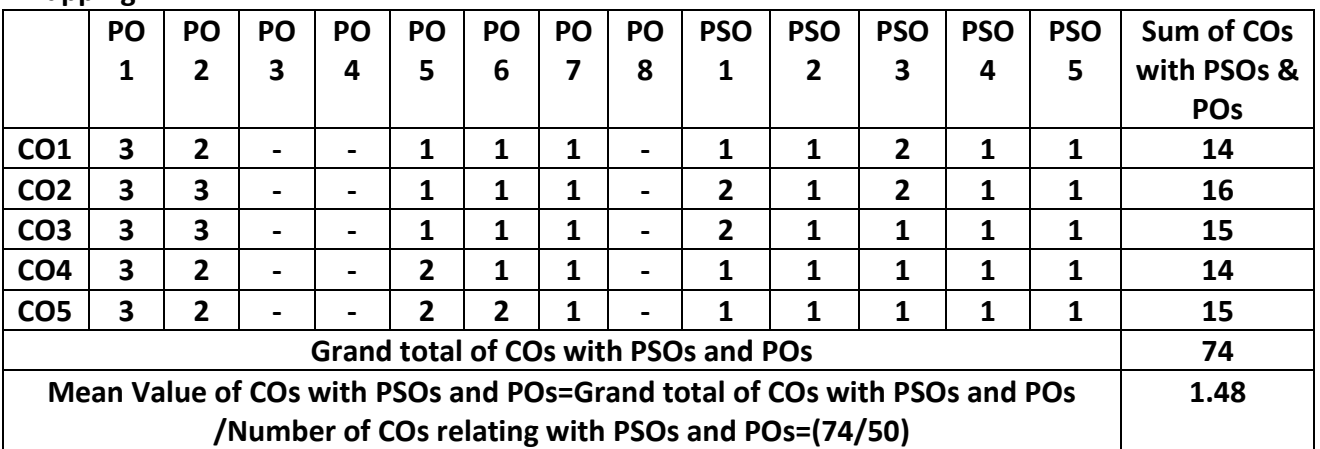

Strong – 3, Medium – 2, Low – 1

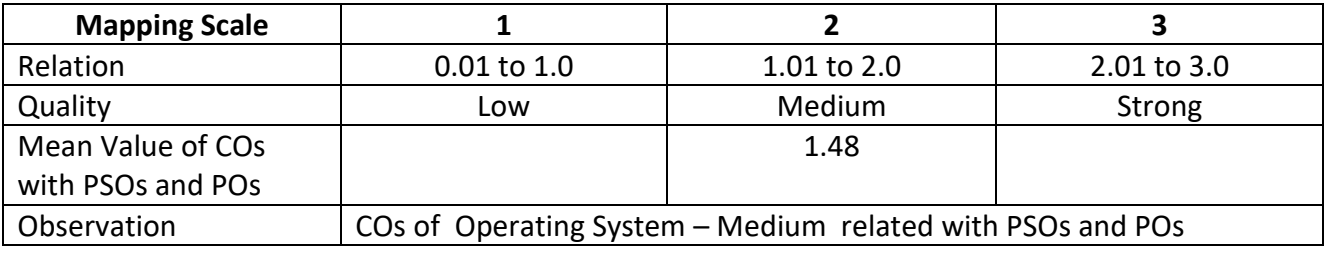

Syllabus 2023-24 Page 1763

# **ARUL ANANDAR COLLEGE (AUTONOMOUS), KARUMATHUR – 625 514 DEPARTMENT OF COMPUTER SCIENCE & APPLICATIONS COMPUTER ORGANIZATION AND ARCHITECTURE**

Class : B.Sc. (Comp. Sci) Part III : Allied - 3 Semester : III Hours : 60 Subject Code : 22UCSA33 Credit : 03

# **Objectives:**

The course enables the students to

- Gain knowledge of architectural development of computer system components
- Explore functional components of CPU and their roles
- Get exposure on computer instruction formats and types
- Classify memory components with respect to their storage capacity and speed
- Explore interfacing methods for both input and output devices with CPU

# **UNIT – I EVOLUTION AND CLASSIFICATION 12 Hours**

Mechanical calculating Machines – Vacuum Tube computers – Transistorized Computers – Integrated Circuit Computers – VLSI computers – Computer level hierarchy – The Von-Neumann model – Parallel processors

# **UNIT – II CPU ARCHITECTURE 12 Hours**

CPU Components – Registers – Accumulator Logic Unit – Control Unit – Bus Subsystem – Input and Output subsystem – Interrupts and Interrupt service routines

# **UNIT – III INSTRUCTION SET ARCHITECTURES 12 Hours**

Instruction Processing – Instruction Cycle – Interrupt Cycle - Instruction Formats – Instruction types – Instruction Decoding - Instruction Pipelining – Addressing modes

## **UNIT – IV MEMORY ARCHITECTURE 12 Hours**

Types of memory – Memory hierarchy – RAM – ROM – Cache memory – Associative Memory – Secondary Storages – Virtual memory – Paging – Page replacement algorithms

# **UNIT – V INPUT AND OUTPUT ARCHITECTURE 12 Hours**

I/O and Performance – I/O Control methods – Programmed I/O – Interrupt-driven I/O – Memory mapped I/O – Direct Memory Access – Channel attached I/O – I/O Processor - Character I/O – Block I/O – Bus operation

# **Book for study**

1. Linda Null & Julia Lobur, The Essentials of Computer Organization and Architecture, 2015, Jones and Bartlett Learning.

# **Books for Reference**

- 1. Aharon Yadin, Computer Systems Architecture, 2016, CRC Press.
- 2. Stanley Warford, Computer Systems, 2017, Jones and Bartlett Learning.

# **Web References**

- 1. Computer Architecture and Organization[-https://nptel.ac.in/courses/106105163](https://nptel.ac.in/courses/106105163)
- 2. Computer Architecture[-https://nptel.ac.in/courses/106102157](https://nptel.ac.in/courses/106102157)
- 3. Introduction to Computer Architecture[-https://nptel.ac.in/courses/106102062](https://nptel.ac.in/courses/106102062)

# **Teaching Methods**

- $\triangleright$  Lectures with notes
- $\triangleright$  Group Discussions
- $\triangleright$  Visual aids
- $\triangleright$  Assignment and Tutorials

# **Course Outcomes:**

On successful completion of the course students will be able to

**CO1:** Review the formal evolution of computer system architectures (K1)

**CO2:** Explore CPU components and their interconnections (K2)

**CO3:** Analyze instruction formats and decoding mechanism of an instruction (K4)

**CO4:** Classify memory with respect to its hierarchy of capacity and speed (K3)

**CO5:** Explore various I/O control methods and their functional characteristics (K5)

**K1=**Remember **K2=**Understand **K3=**Apply **K4=**Analysis **K5=**Evaluate **K6=**Create

## **Mapping**

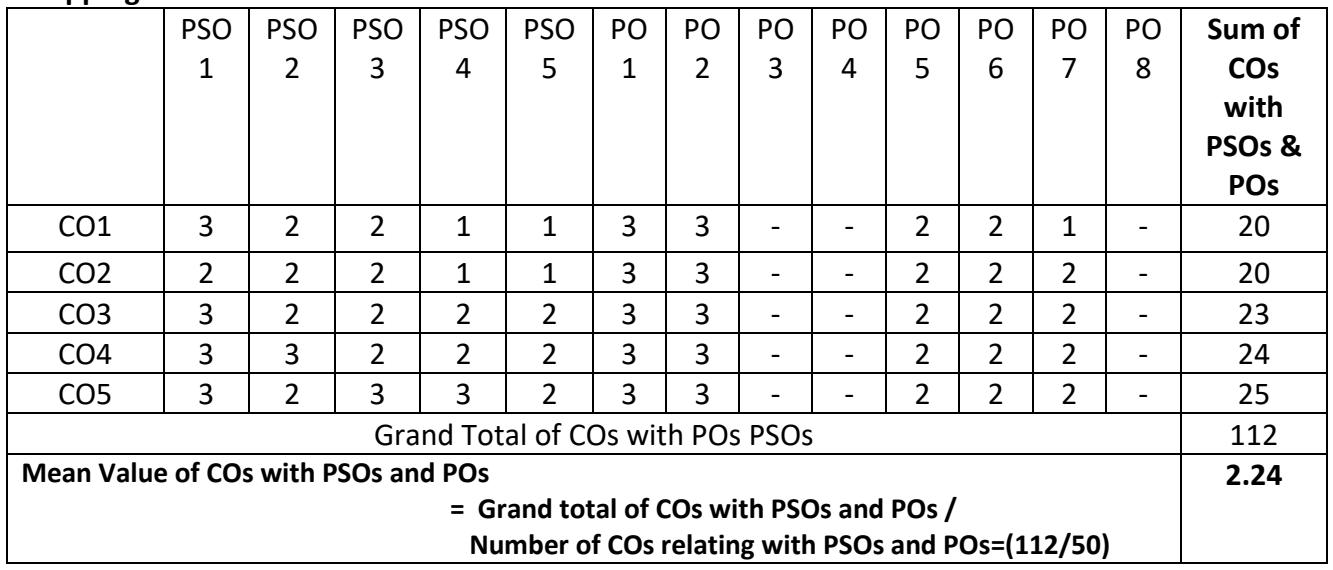

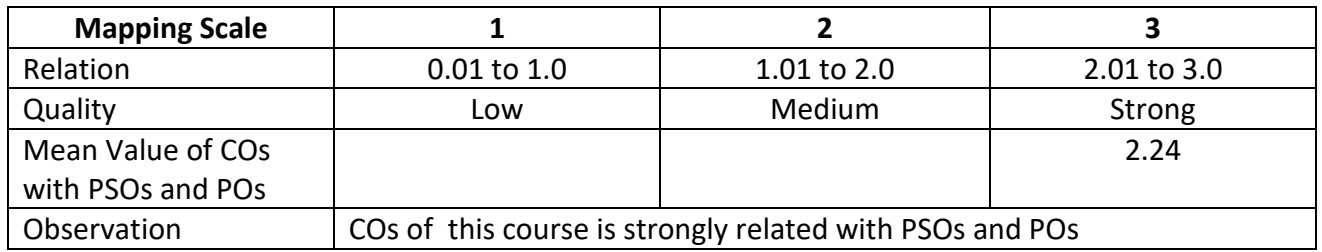

# **ARUL ANANDAR COLLEGE (AUTONOMOUS), KARUMATHUR DEPARTMENT OF COMPUTER SCIENCE & APPLICATIONS WEB DESIGNING**

**Class : B.Sc.(Comp. Sci.) Part III : NME-1**

**Semester : III Hours : 45** 

# **Subject Code : 22UCSN13 Credit : 02**

# **Objectives:**

The course enables the students to

- Understand and apply the basic HTML tags to create attractive web pages.
- Demonstrate to link web pages; create table and frames within the web page.
- Work with various image files and various transformation of images
- Apply various effects and making color correction with the scanned images.
- Perform simple animation in Flash environment.

# **UNIT I: HTML (9 Hours)**

Introduction of HTML - Writing my first HTML Page - Basic tags used in HTML: Heading Tags - Paragraph Tag - Line Break Tag -Centering Content - Horizontal Line – Preserve Formatting - Non Breaking Spaced - Elements In HTML: Elements in HTML – HTML Tag Vs Element - Formatting tags in HTML

# **UNIT II: (9 Hours)**

Images and incorporating images , working with Tables , Working with Lists , Working with hyperlinks - Frames and frame management - Forms and Form Management

# **UNIT III: PHOTOSHOP (9 Hours)**

Introduction - Getting started with Photoshop – The Photoshop Program Window: Menu bar – The Options bar – Image Window – Ruler – Palletes – The Toolbox - Working with images: Image Size – Image Resolution – Editing Images – Color Modes – Setting the Current Foreground and Background colors – File Formats

# **UNIT IV: (9 Hours)**

Painting Tools, Drawing Tools and Retouching Tools – Layers: Layers Palette – Working with Layers – New Layer via Cut and Copy – Hiding and Showing Layers – Flattening Images – Working with Adjustment Layers – Layer Effects - Type Tool: Changing the Type Settings – Type Masking

# **UNIT V: FLASH (9 Hours)**

Introduction to Flash – Flash Interface: Stage – Timeline – Library – Drawings and Symbols – Flash Project Properties – Timeline and Frames – Animation: Frame by Frame Animation – Tween Animation

# **Books for Study**

- 1. C. Xavier, Web Technology and Design, 2007, New Age International publishers.
- 2. Schrand Richard, *Photoshop 6 visual Jumpstart*, 2000, Adobe Press. (Unit I, II&III).
- 3. Mohles L. James, *Flash 5.0 Graphics, Animation & Interaction*, Macromedia, 2000, World Press. (Unit IV & V).

# **Books for Reference**

- 1. Deitel, *Internet and World Wide Web How to Program*, Third Edition, 2003, Prentice Hall.
- 2. Reinhardt Robert, Lentz Warren Jon, *Flash 5 Bible*, 2001, Hungry Minds Inc.
- 3. Meenakshi G M, *Web Graphics*, 2007, SCITECH Publication.

# *Web References*

- 1. <https://www.geeksforgeeks.org/html-basics>
- 2. <https://www.educba.com/adobe-photoshop-tools>
- 3. <https://www.photoshopessentials.com/basics>
- 4. [www.tutorialboneyard.com/simple-flash-animation/](http://www.tutorialboneyard.com/simple-flash-animation/)
- 5. <https://www.instructables.com/Flash-Animation-Basics>

# **Teaching Methods**

- $\triangleright$  Lecturing
- $\triangleright$  Group Discussions
- > PPTs
- $\triangleright$  Learning by Doing
- $\triangleright$  Video tutorials

# **Course Outcomes:**

On Successful completion of the course the students able to

**CO1:** Understanding the HTML concepts. (K2)

**CO2:** Apply HTML tags to create static web pages including links and frames. (K6)

**CO3**: Analyze to work on image files using various Photoshop tools. (K4)

**CO4:** Apply various color effect for image manipulation (K3).

**CO5:** Understand the concepts of timeline motion to create simple Animation. (K4)

**K1=**Remember **K2=**Understand **K3=**Apply **K4=**Analysis **K5=**Evaluate **K6=**Create **Mapping**

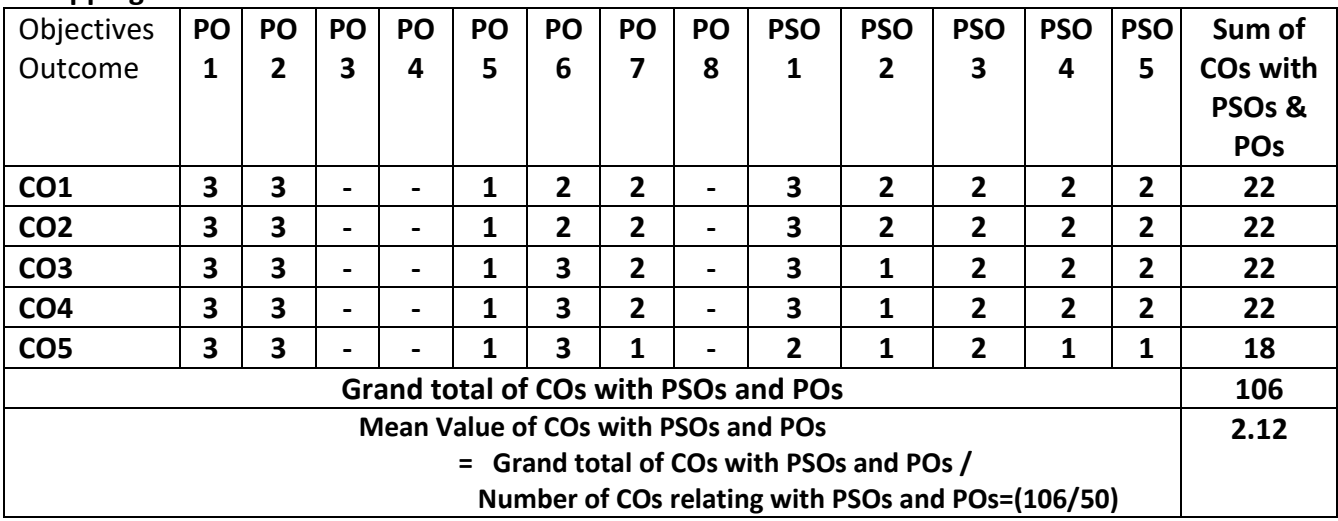

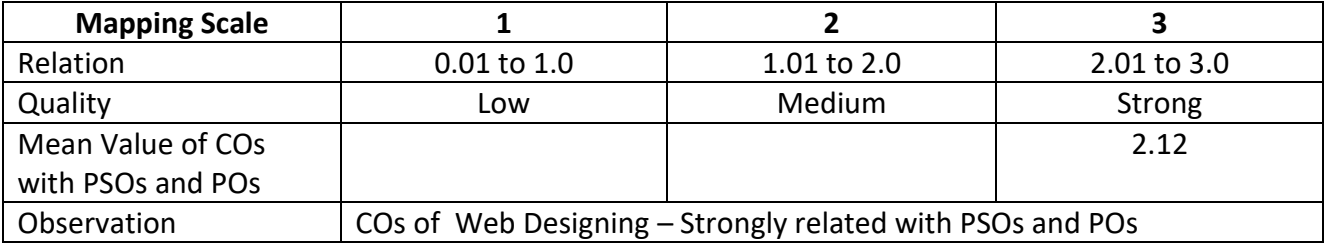

# **ARUL ANANDAR COLLEGE (AUTONOMOUS), KARUMATHUR – 625 514. DEPARTMENT OF COMPUTER SCIENCE & APPLICATIONS QUANTITATIVE APTITUDE AND REASONING**

**Class : B.Sc. (Comp. Sci.) Part : IV SBE - 1 Semester : III Hours : 45 Subject Code : 22UCSS13 Credits: 2**

# **Objectives:**

The course enables the students to

- Apply the various techniques to manipulate the numerical values.
- Understand the methods to solve the problems in percentage and Time.
- Understand the methods to solve the Problems in Ratio and Speed.
- Analyze the data from the graphical output.
- Understand the techniques to improve the Analytical and Reasoning skill.

# **Unit I (9 Hours)**

Arithmetic: Numbers - Progressions (Sequences & Series) –Number Series- LCM and HCF Simplifications – Square roots, Cube roots, - Problems on Numbers - Average.

# **Unit II (9 Hours)**

Percentages – Profit & Loss - Interest (Simple and Compound) – Partnership - Time and Distance - Time and Work – Surds and Indices.

# **Unit III (9 Hours)**

Ratio & Proportion - Problems on Ages - Problems on Trains – Boats and Streams – Alligations or Mixture – Calendar.

# **Unit IV (9 Hours)**

Data Interpretation: Tabulation - Pie Charts - Bar Graphs - Line Graphs - Venn Diagrams (Syllogism). **Unit V (9 Hours)**

Reasoning: Letter and Symbols Series- Coding-Decoding- Seating Arrangement (circle) - Letter – Word Problems-Mathematical Operations (Inequality).

# **Books for Study**

1.Aggarwal R. S, *Quantitative Aptitude for Competitive Examinations*, Seventh Revised Edition, S.Chand and Co Ltd, 2012, New Delhi.

2.Aggarwal .R. S, *Modern Approach to Verbal and Non Verbal Reasoning*", [Revised Edition,](http://www.flipkart.com/modern-approach-verbal-non-reasoning-revised/p/itmdytg8ghhmrq75?pid=9788121905510&srno=b_2&ref=c1d20fa2-6dd1-4388-a16d-d8eb278bf0d1) S.Chand and Co Ltd., 2012, New Delhi.

# **Book for Reference**

1*. Barron's Guide for GMAT*, 2006, Galgotia Publication, New Delhi.

# **Web Reference**

- 1. Arithmetic: [https://unacademy.com/course/course-on-quantitative-aptitude](https://unacademy.com/course/course-on-quantitative-aptitude-arithmetic/MTXF8I8N)[arithmetic/MTXF8I8N](https://unacademy.com/course/course-on-quantitative-aptitude-arithmetic/MTXF8I8N)
- 2. Percentages:<https://www.javatpoint.com/aptitude/percentage>
- 3. Ratio & Proportion :<https://www.geeksforgeeks.org/ratio-and-proportion-gq/>
- 4. DataInterpretation(Charts)[:https://www.tutorialspoint.com/quantitative\\_aptitude/aptitude\\_bar](https://www.tutorialspoint.com/quantitative_aptitude/aptitude_bar_charts.htm) [\\_charts.htm](https://www.tutorialspoint.com/quantitative_aptitude/aptitude_bar_charts.htm)
## 5. Reasoning :<https://www.javatpoint.com/aptitude/problem-on-ages-1>

- **Teaching Methods**
	- $\triangleright$  Lecturing
	- ▶ Group Discussions
	- $\triangleright$  PPTs
	- $\triangleright$  Learning by Doing
	- $\triangleright$  Video tutorials

## **Course Outcomes:**

On Successful completion of the course, Students able to

- **CO1:** Apply the skills to solve numerical problems. (K3)
- **CO2:** Understand the techniques to solve the problems based on Percentage and Time.(K2)
- **CO3:** Understand the techniques to solve the problem in Ratio and Speed. (K2)
- **CO4:** Analyze the data of the graphical output.(K4)
- **CO5:** Understand and solve the Analytical problems. (K3)

**K1=**Remember **K2=**Understand **K3=**Apply **K4=**Analysis **K5=**Evaluate **K6=**Create

### **Mapping**

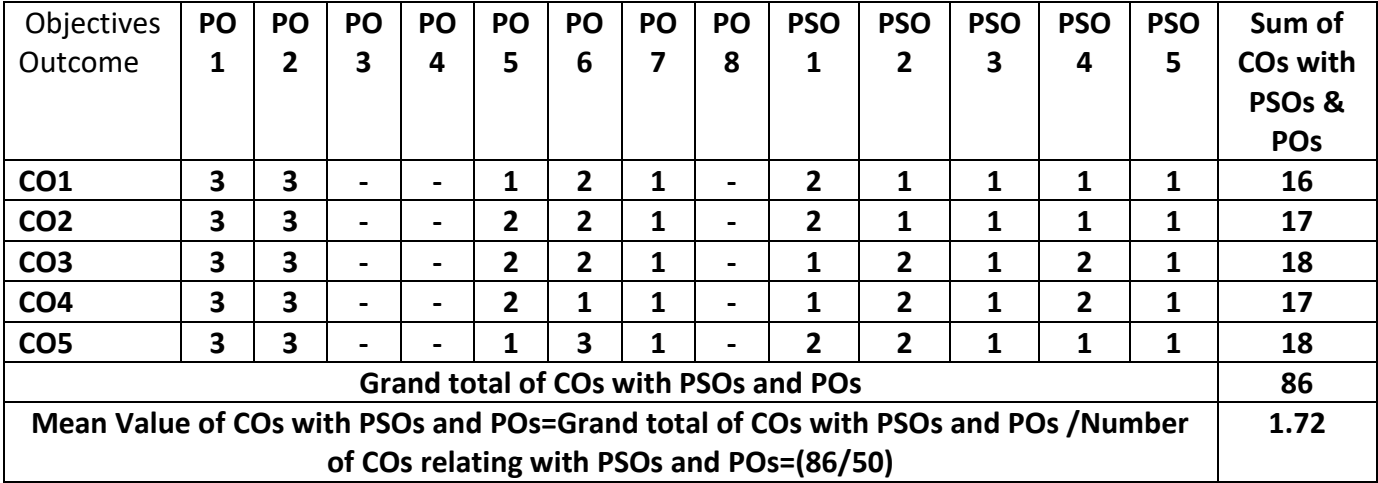

Strong – 3, Medium – 2, Low – 1

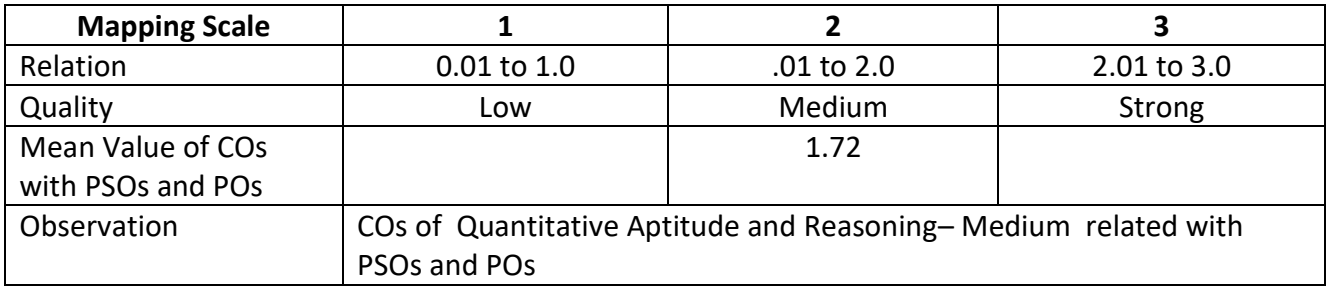

## **ARUL ANANDAR COLLEGE (AUTONOMOUS), KARUMATHUR – 625 514. DEPARTMENT OF COMPUTER SCIENCE & APPLICATIONS**

**Class : B. Sc (Comp.Sci) Part : Self Learning Course Semester : III Hours : Subject code** : 22UCSSL3 Credit : 03

### **E-COMMERCE TECHNOLOGY**

#### **Objectives:**

- Understand the basic concepts of E-commerce
- Understand the mobile technology used for M-Commerce
- Familiarize students with organizational and managerial foundations of system
- Describe the Security issues in E-Commerce
- Understand the various online transaction system

#### **UNIT I**

What is e-commerce?  $-$  E-commerce is not E-Business  $-$ the drivers  $-$  Myths You hould Know  $-$ Advantages and issues in e-commerce – Benefits and Limitations of the internet – Role of E – Strategy - Integrating E -Commerce - E-Commerce Business Models – Management Implications.

#### **Unit II**

**Mobile – commerce – The business of Time:** What is M-Commerce? – Why wireless? – How wireless Technology is employed? – Wireless LAN – Wireless application Protocol Implications for management.

#### **Unit III**

**Business – to – Business E – commerce:** What is B2B E- commerce ? - Supply chain management and B2B - B2B Models – B2B Tools-EDI.

#### **Unit IV**

**E- Security:** Security in Cyberspace – Designing for security – How much risk you afford? – The VIRUS – Security Protection and Recovery – Role of Biometrics – How to secure your system? – Security and Terrorism.

#### **Unit V**

**Getting the money:** Real World cash – Electronic Money – Requirements for Internet-Based Payments – How would you like to pay? – B2B and E-Payment – M-Commerce and M payment - General Guide to E-Payment.

#### **Book for Study**

1. Awad E, Elias.M, *Electronic Commerce From Vision To Fulfillment*, Third Edition, PHI, (Chapters: 1,6,11,13,15 Only)

#### **Books for Reference**

1. Whiteley David, E-Commerce Strategy , *Technologies And Applications*, TMH

2. Jeffrey F. Rayport, Bernand J. Jaworski, *Introduction To E-Commerce* , TMH

On Successful completion of the course, Students able to

**CO1:** Understand the basic concepts of E-Commerce (K2)

**CO2:** Understand the mobile technology used in M-Commerce(K2)

**CO3:** Understand the different types of E-Commerce. (K2)

**CO4:** Describe the different types of management information systems(K2)

**CO5:** Implement the various online transaction methods into real life scenario. (K3)

**K1=**Remember **K2=**Understand **K3=**Apply **K4=**Analysis **K5=**Evaluate **K6=**Create **Mapping** 

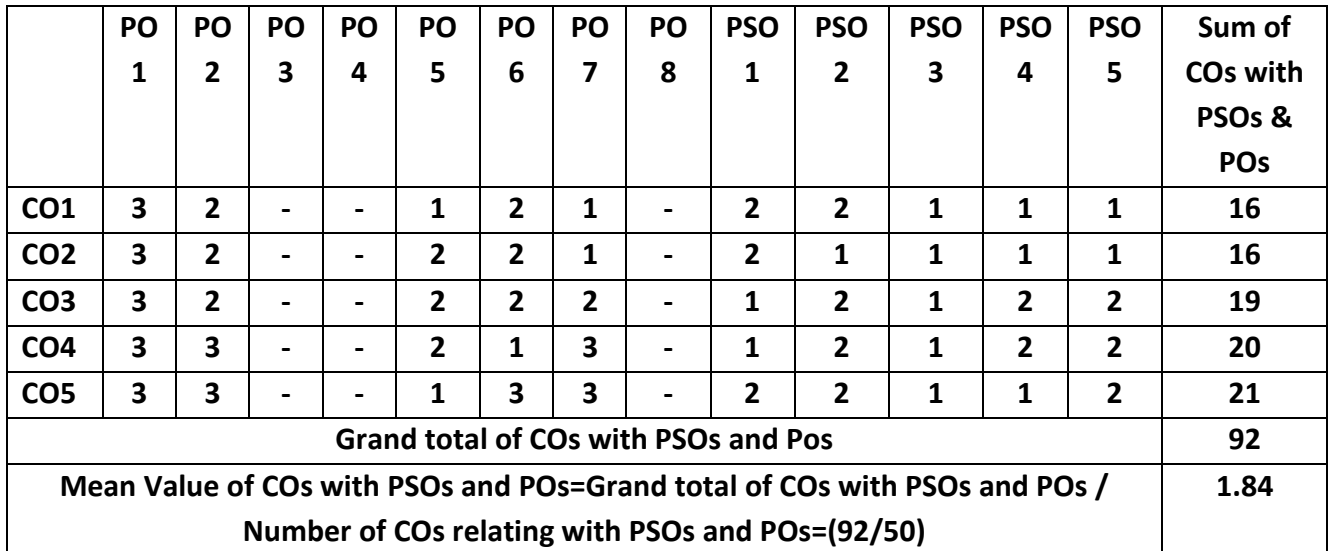

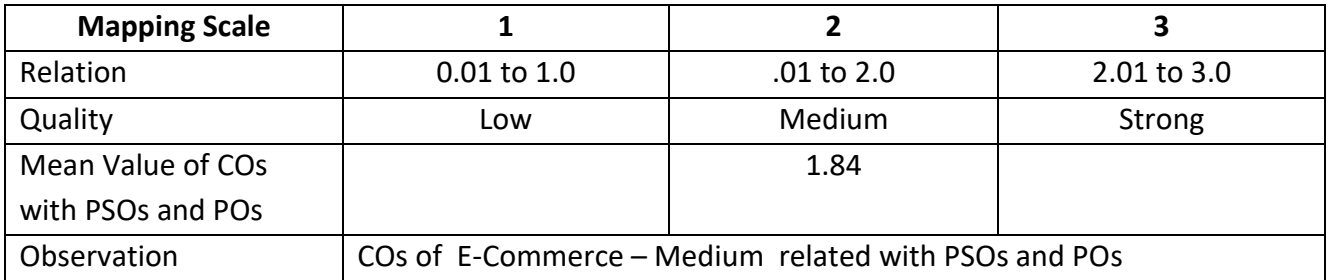

# **ARUL ANANDAR COLLEGE (AUTONOMOUS), KARUMATHUR DEPARTMENT OF COMPUTER SCIENCE& APPLICATIONS**

#### **WEB PROGRAMMING**

**Class : B. Sc. (Comp. Sci.) Part III : Core - 8 Semester : IV Hours : 75 Subject Code : 22UCSC84 Credits : 04**

#### **Objectives:**

The course enables the students to

- explore HTML elements and hyper linked web documents
- explore CSS design patterns and templates
- explore the ways of incorporating external scripts and objects with web documents
- get exposure to develop PHP scripts and applications
- get exposure on database programming and web portal design by using PHP

### **UNIT – I: INTRODUCTION TO WEB PROGRAMMING 15 Hours**

Creating web pages and web sites – Web page uploads – Web Hosting services - Example page designs – HTML elements – HTML Tags and attributes – Structural elements – Evolution of HTML – HTML governing bodies and forums – Compatibility issues of versions - Body elements – Block elements – coding conventions – comments – Content model categories – Creating hyperlinks – HTML Form elements

#### **UNIT – II: WEB PAGE DESIGN WITH CSS 15 Hours**

Overview – CSS rules – Syntax and Styles – Class selectors – ID selectors – Span and DIV elements – Cascading – Style attributes – Style container – External CSS files – CSS properties – Color properties – RGB Values – Opacity Values – Font properties – Text Properties – Border properties

#### **UNIT – III: WEB PAGE DESIGN WITH JAVASCRIPT 15 Hours**

Characteristics of Scripting languages - History of Javascript – functions – Variables and Identifiers – Statements and Objects – Document Object Model – Forms – Controls – Accessing form control values – Reset and Focus methods – Comments – Coding conventions – Event handler attributes – Conditional statements – Loop statements – External scripts

#### **UNIT – IV: WEB PAGE DESIGN WITH PHP 15 Hours**

Essential terminology – Structure of PHP scripts – Statements – blocks – comments – Data types – operators – Conditional execution – Loop Structures – Count controlled loops – Conditional loops – Arrays – Functions – user defined functions – built-in functions – String handling functions – Array related functions – Miscellaneous functions – PHP Graphics – Pie charts – Bar charts – Line graphs

#### **UNIT – V: WEB PORTAL DESIGN 15 Hours**

Characteristics of Web portals – Web pages Vs Web portals – MySQL data types – creating databases and Table objects – Import and export database contents – Administrative interfaces and credentials – Inserting new records – edit and deletion of existing records – Connecting Database with PHP – mysqli() connector interface – feeding data through forms – report generation from databases

**Books for study**

- 1. John Dean, Web Programming with HTML 5.0, CSS and Javascript, Jones and Bartlet Learning, 2019
- 2. David R. Brooks, Programming in HTML and PHP, Springer 2017
- 3. Adrian W. West, Steve Prettyman, Practical PHP 7, MYSQL 8, Maria DB website databases, A Press 2018

## **Books for Reference**

- 1. Jennifer Niderst Robbins, Learning Web Design, O'REILLY, 2018
- 2. Frank M. Kromann, Beginning PHP and MySQL: From novice to professional, Fifth Edition, A Press 2018

### **Web References**

- 1. Internet Technology [-https://nptel.ac.in/courses/106/105/106105084/](https://nptel.ac.in/courses/106/105/106105084/)
- 2. Programming with CSS and Javascript [-https://www.w3schools.com/](https://www.w3schools.com/)
- 3. PHP Programming with MySQL <https://swayam.gov.in/nd2/aic20/sp32/>

### **Teaching Methods**

- $\triangleright$  Lectures
- ▶ Group Discussion
- $\triangleright$  Assignment and Tutorials
- $\triangleright$  Visual aids

### **Course Outcomes:**

On successful completion of the course students will be able to

**CO1:** Understand the concept of web pages and hyperlinked web documents (K2)

**CO2:** Explore various design patterns and to apply styles to static web documents (K3)

**CO3:** Incorporate external scripts and functional attributes to static web pages (K4)

**CO4:** Incorporate PHP scripts to static web pages (K4)

**CO5:** Develop dynamic web pages and portals (K5)

**K1=**Remember **K2=**Understand **K3=**Apply **K4=**Analysis **K5=**Evaluate **K6=**Create **Mapping**

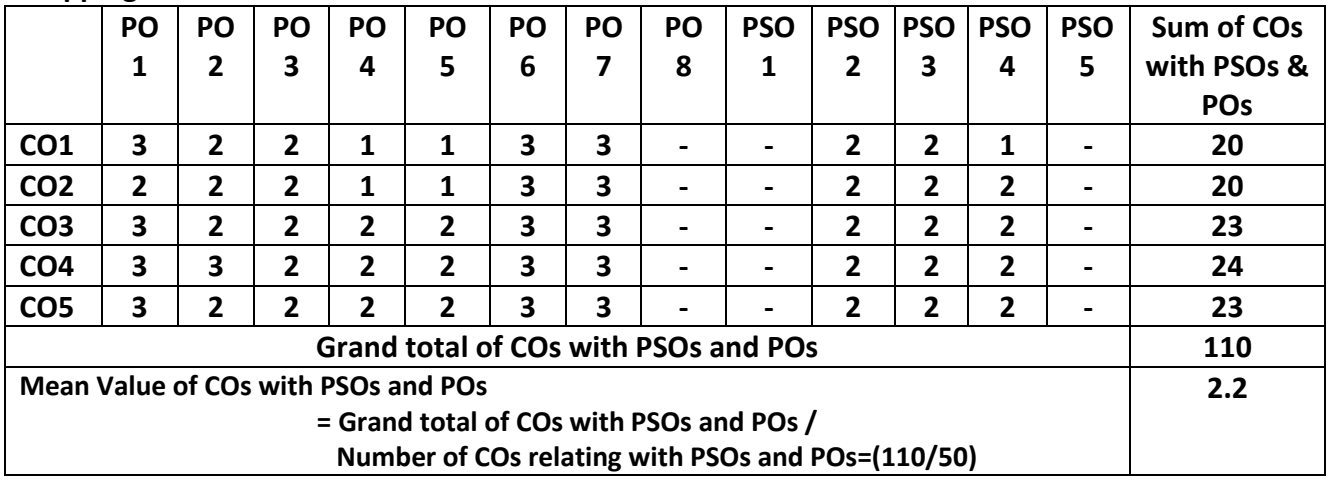

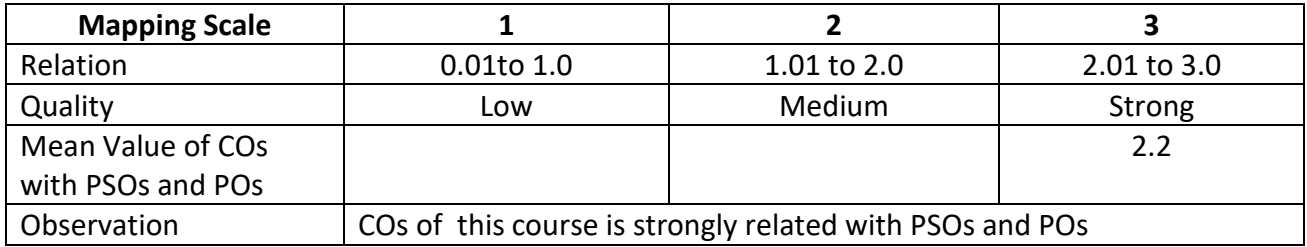

## **ARUL ANANDAR COLLEGE (AUTONOMOUS), KARUMATHUR – 625 514 DEPARTMENT OF COMPUTER SCIENCE & APPLICATIONS WEB PROGRAMMING LAB**

**Class : B. Sc. (Comp. Sci.) Part III : Core Lab-4 Semester : IV Hours : 75 Subject Code: 22UCSP44 Credits: 03**

### **Objectives:**

The course enables the students to

- Practice HTML elements for creating static web pages
- Practice CSS styles and attributes to incorporate in static web page design
- Develop scripts and functions to be incorporated with html documents
- Develop simple interactive forms and pre-processors to be incorporated in web documents
- Develop dynamic web pages and portals by using database objects

## **Lab Exercises**

- 1. Create static web page (home page) for a reputed educational Institution
- 2. Design web pages for a business organization and integrate all pages using hyperlinks
- 3. Design a simple course registration form pattern and display profile summary of the form
- 4. Design a simple application form by using HTML and java scripts
- 5. Design a simple static page to display animated images or text within bounded area
- 6. Design simple login form and display error message on the usage of wrong credential used
- 7. Design simple arithmetic calculator interface with necessary functionality by using java script
- 8. Design an online invitation with necessary GUI widgets and containers.
- 9. Develop PHP script to display simple online feedback form with 5-point metrics
- 10. Develop PHP script to create CSV file on submission of a typical registration form
- 11. Develop PHP script to upload a document to a specified location and path
- 12. Create login form of a typical web portal by using database connectivity
- 13. Create web application to display all the records of existing database
- 14. Create web application to search for a specified record on the existing database
- 15. Create web application to delete a record on the existing database

## **Teaching Methods**

- $\triangleright$  Hands on Training
- Visual Demonstration

#### **Course Outcome (CO)**

On successful completion of the course students will be able to

**CO1:** Understand HTML tags and their attributes (K2)

**CO2:** Explore the ways to incorporate CSS files into HTML document (K3)

**CO3:** Apply constructs and primitives of java script for creating web pages (K3)

**CO4:** Develop forms and user interfaces for online data processing (K4)

**CO5:** Develop interactive web pages and web portals by using connectors and APIs (K6)

**K1=**Remember **K2=**Understand **K3=**Apply **K4=**Analysis **K5=**Evaluate **K6=**Create

## **Mapping**

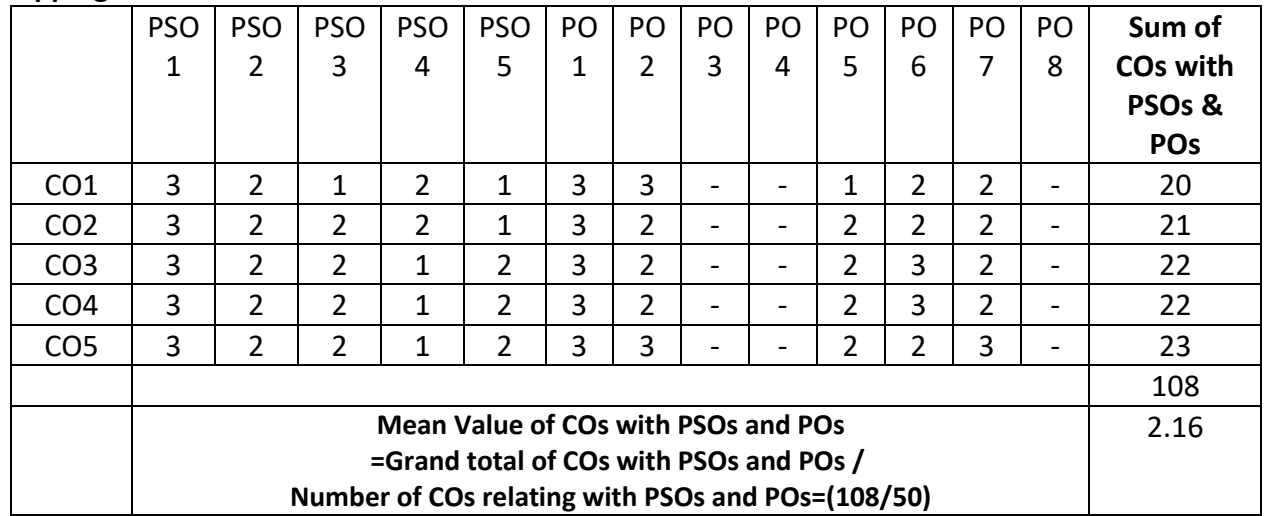

Strong – 3, Medium – 2, Low –  $1$ 

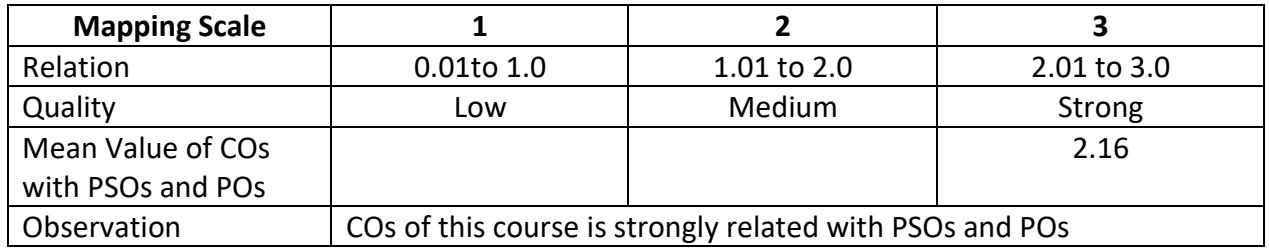

## **ARUL ANANDAR COLLEGE (AUTONOMOUS), KARUMATHUR DEPARTMENT OF COMPUTER SCIENCE & APPLICAITONS RELATIONAL DATABASE MANAGEMENT SYSTEM**

**Class : B. Sc.(Computer Science) Part : III Core- 9**

**Semester : IV Hours : 75**

## **Subject Code : 22UCSC94 Credits : 04**

#### **Objectives:**

The course enables the students to

- Understand the basics of database management systems and its architecture
- Apply data manipulation techniques through query languages
- Know the Integrity and Security measures applied on Relational Database
- Differentiate the Normalization techniques to avoid the redundancy of data
- Understand the transaction concepts and concurrency control

**UNIT – I 15 Hours**

**Introduction:** Database System Applications-DBMS Vs. File System - View of Data-Data Model-Database Languages - Database users and Administrators - Transaction Management - Database System Structure - Application Architecture. **Data Models:** Basic Concepts - Constraint-Keys- ER Diagram -Weak Entity - Extended ER Features - Design of an ER Schema - UML. **Relational Model:** Structure of Relational Databases - Relational Algebra - Views.

#### **UNIT – II 15 Hours**

**SQL:** Background-Basic Structure-Set Operation-Aggregate Function-Null Values-Nested Sub Queries- Views - Modification of the Database - Data Definition Language - Embedded SQL - Dynamic SQL.

#### **UNIT-III 15 Hours**

**Advance SQL :** Integrity and Security: Domain - Constraint - Referential Integrity - assertions – Triggers. **Security and Authorization:** Authorization in SQL - Encryption and Authentication. **UNIT – IV 15 Hours**

**Relational Database Design**: First Normal Form - Pitfalls in Relational Database Design-Functional Dependencies (Second Normal Form) - Boyce-Codd Normal Form - Third Normal Form – Fourth Normal Form - Overall Database Design Process. **UNIT-V 15 Hours**

**Transaction Management:** Transaction concepts - States - Serializability. **Lock based concurrency control:** Locks - Granting - Two-Phase Locking protocol. **Time stamp based protocol:**  Timestamps -Timestamp ordering protocol - Dead lock handling.

## **Book for Study:**

1. Silberschatz, H Korth, S Sudarshan, *Database System and Concepts*, seventh Edition,2019, McGraw-Hill. .

#### **Book for Reference:**

1. Leon Alexis, Leon Mathews, *Fundamentals of DBMS*, Second Edition, 2014, Vijay Nicole Publications.

#### **Web References:**

1. SQL &RDBMS Concepts: [https://www.w3schools.com/mysql/mysql\\_rdbms.asp](https://www.w3schools.com/mysql/mysql_rdbms.asp)

- 2. DBMS with web:<https://www.slideshare.net/marccdy1/webdbms-a-quick-reference>
- 3. Relational Database: [https://en.wikipedia.org/wiki/Relational\\_database](https://en.wikipedia.org/wiki/Relational_database)
- 4. Introduction to DBMS:<https://www.geeksforgeeks.org/dbms/>
- 5. Basic Concepts:<https://www.javatpoint.com/dbms-tutorial>

## **Teaching Methods**

- $\blacktriangleright$  Lecturing
- $\triangleright$  Group Discussions
- > PPTs
- $\triangleright$  Learning by Doing
- $\triangleright$  Video tutorials

## **Course Outcomes:**

On Successful completion of the course the students able to

**CO 1:** Understand the Entity Relationship(ER) and Relational Models for a specific application (K2)

- **CO 2:** Build and manipulate relational database using structure query languages (K3)
- **CO 3:** Analyze a normalized data base for a given application by incorporating various constraints like integrity and value constraints (K4)
- **CO 4:** Differentiate the normal forms to avoid data manipulation anomalies (K3)
- **CO 5:** Understand different transaction and concurrency control mechanism to preserve data consistency in a multiuser environment (K2)

**K1=**Remember **K2=**Understand **K3=**Apply **K4=**Analysis **K5=**Evaluate **K6=**Create **Mapping** 

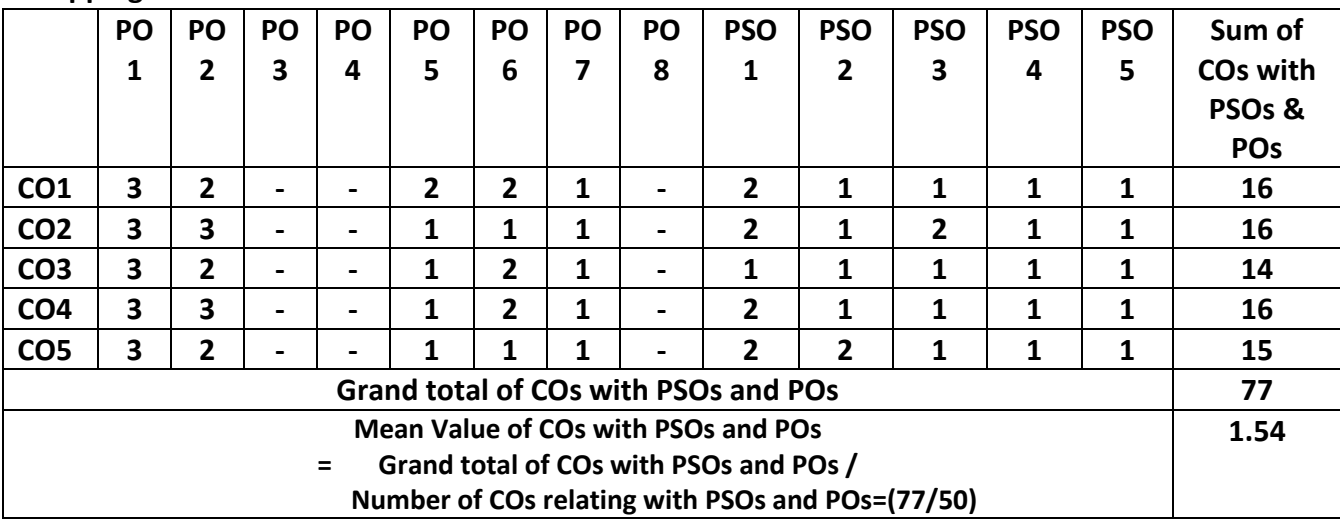

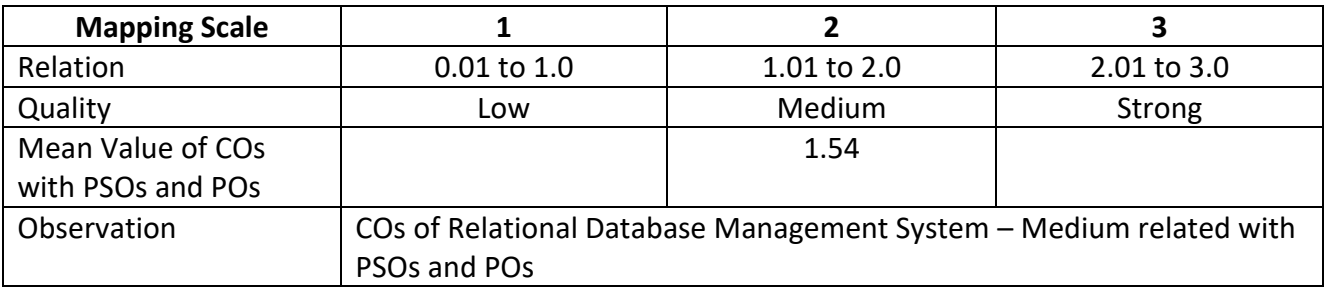

### **ARUL ANANDAR COLLEGE (AUTONOMOUS), KARUMATHUR DEPARTMENT OF COMPUTER SCIENCE & APPLICATIONS COMPUTER NETWORKS**

**Class : B. Sc. (Comp. Sci.) Part : III Core-10** 

**Semester : IV Hours : 75**

## **Subject Code : 22UCSD04 Credits : 04**

### **Objectives:**

The course enables the students to

- Understand the basic definitions and types of Computer Networks
- $\bullet$  Identify different types of Transmission Media.
- Find the mechanism for error detection and correction techniques.
- Expose routing algorithms and its execution process.
- Analyses the implementations of Domain Name System.

#### **UNIT I 15 Hours**

**Introduction:** Definition – Types of Networks – Types of Topologies - Networking Software & Hardware - Protocol Hierarchies – Connection oriented and connectionless service. **Reference Models:** OSI Reference Model - TCP/IP Reference Model – Comparison of OSI and TCP/IP Reference Model.

#### **UNIT II 15 Hours**

**PHYSICAL LAYER:** Guided Transmission Media - Magnetic Media – Twisted Pair – Co-axial cable – Fiber Optics. **Wireless Transmission:** Electromagnetic spectrum – Radio Transmission – Microwave Transmission – Infrared - Light Waves. **Communication Satellite:** Geo Stationary, Medium- Earth Orbit, Low Earth Orbit Satellites.

#### **UNIT III 15 Hours**

**DATA LINK LAYER:** Error Detection and Correction methods. **ACCESS CONTROL SUB LAYER:** Multiple Access Protocols – Ethernet – Wireless LANs – Bluetooth.

### **UNIT IV 15 Hours**

**NETWORK LAYER:** Routing Algorithm – Congestion Control Algorithm. **Transport Layer:** Elements of Transport Protocols - Internet Transport Protocols. **UNIT V 15 Hours**

## **APPLICATION LAYER:** DNS – E-mail – FTP – TELNET – HTTP.

#### **Book for Study**

1. Andrew S. Tanenbaum and Wetherall J. David, Computer Networks, 5<sup>th</sup> Edition, 2013, PHI. **Books for Reference:**

1. Achyut S Godbole, Data Communications and Networks, 2<sup>nd</sup> Edition, 2011, TMH.

2. Black Uyless, Computer Networks Protocols, Standard, Interfaces, 2<sup>nd</sup> Edition, 1993, PHI.

## **Teaching Methods**

- $\triangleright$  Lecturing
- $\triangleright$  Group Discussions
- $\triangleright$  PPTs
- $\triangleright$  Quiz Programming
- $\triangleright$  Video Tutorials

### **Web References**

1.<https://nptel.ac.in/courses/106106091>

2.<https://nptel.ac.in/courses/106105183>

## **Course Outcomes:**

On Successful completion of the course the students able to

**CO1:** Understand the basic concepts and definitions of computer networks. (K2)

**CO2**: Familiarize various transmission mediums (K2)

**CO3:** Understand the mechanism for error detection and correction techniques (K3)

**CO4**: Implement suitable routing and congestion control algorithms. (K4)

**CO5:** Analyze and Execute Domain Name System in real environments. (K4)

**K1=**Remember **K2=**Understand **K3=**Apply **K4=**Analysis **K5=**Evaluate **K6=**Create

#### **Mapping**

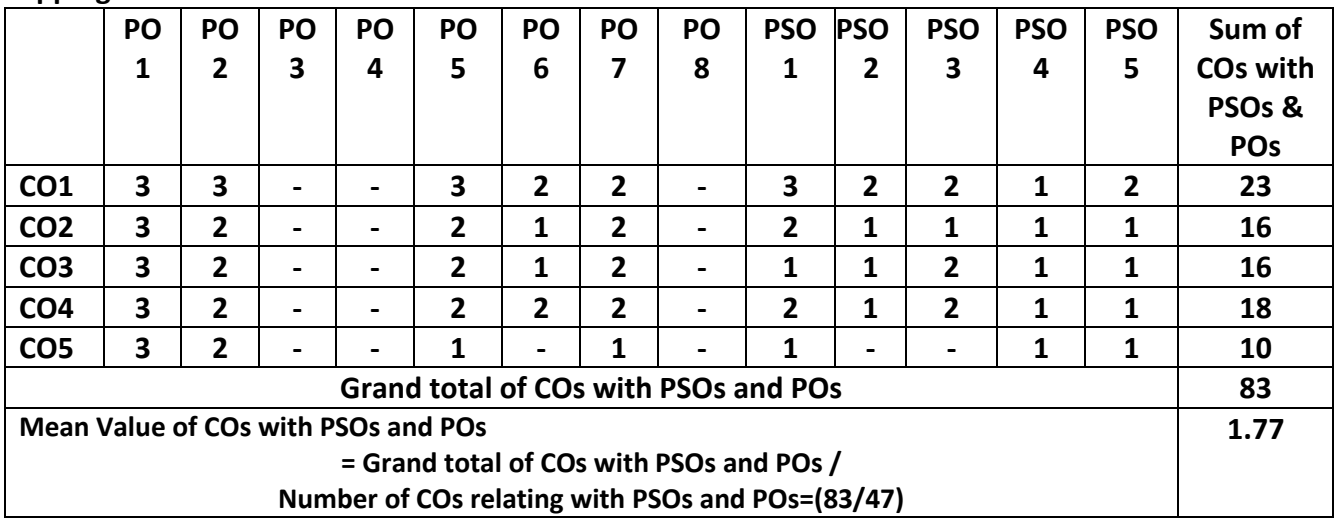

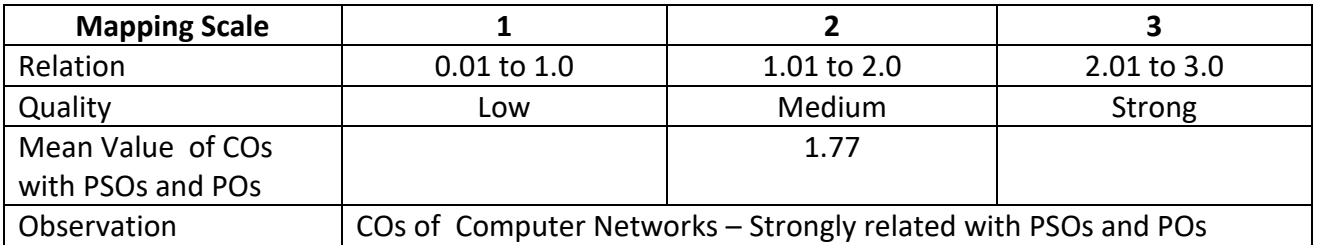

## **ARUL ANANDAR COLEGE (AUTONOMOUS), KARUMATHUR DEPARTMENT OF COMPUTER SCIENCE OPERATIONS RESEARCH**

**Class : B. Sc. (Comp. Sci.) Part : III Allied - 4 Semester : IV Hours : 45 Hours Subject Code : 22UCSA44 Credits : 03**

## **Objectives:**

The course enables the students to

- Apply the Linear programming concepts.
- Analyze various Transportation problems.
- Solve mathematical formulation of assignment models.
- Analyze solutions for various Critical Path methods.
- Evaluate Queuing models.

## **UNIT I 9 Hours**

## Linear Programming Models: Mathematical formulation – graphical Solution of linear programming models –Simplex Method-Artificial Variable Techniques-Variants of Simplex method **UNIT II 9 Hours**

Transportation and Mathematical formulation of transportation problem - methods for finding initial basic feasible solution – optimum solution - degeneracy.

#### **UNIT III 9 Hours** Mathematical formulation of assignment models –Hungarian Algorithm-Variants of the Assignment problems - Integer Programming Models formulation.

#### **UNIT IV 9 Hours**

Scheduling by PERT and CPM Network Construction – Critical Path Method – Project Evaluation and Review Technique-Resource Analysis in Network Scheduling **UNIT V 9 Hours**

Queuing Models: Characteristics of Queuing Models - Poison Queues- (M/M/C):(FIFO/),(M/M/C): (FIFO/),(M/M/1) :(FIFO/):(M/M/2) :(FIFO/) models.

#### **Book for Study**

1. Taha H.A, *Operations Research: An Introduction*, Seventh Edition, 2004, Pearson Education.

#### **Books for Reference**

1. Natrajan A.M, Balasubramani.P, Tamilarasi. A, *Operations Research*, 2005, Person Education.

2. Rath Rani Rina, *Operations Research*, 2019, First Edition.

## **Web Reference**

1. Linear Programming Models <https://www.cuemath.com/algebra/linear-programming/> 2. Transportation problems <https://www.geeksforgeeks.org/transportation-problem-set-1-introduction/> 3. Hungarian algorithm

Syllabus 2023-24 Page 1781

[https://www.brainkart.com/article/Solution-of-assignment-problems-\(Hungarian-Method\)\\_39044/](https://www.brainkart.com/article/Solution-of-assignment-problems-(Hungarian-Method)_39044/) 4.PERT and CPM

[https://www.britannica.com/topic/research-and-development/PERT-and-CPM](../../../../Win/Downloads/1.%20Linear%20Programming%20Models%20%20https:/www.cuemath.com/algebra/linear-programming/%20%202.%20Transportation%20problems%20%20https:/www.geeksforgeeks.org/transportation-problem-set-1-introduction/%20%203.%20Hungarian%20algorithm%20%20https:/www.brainkart.com/article/Solution-of-a)

5. Introduction to Operation Research: <https://nptel.ac.in/courses/110106062>

## **Teaching Methods:**

- $\triangleright$  Lecturing
- PPTs and PDF
- $\triangleright$  Video Tutorials

## **Course Outcomes:**

On the successful completion of the course students will be able to:

**CO1:** Apply various linear programming concepts. (K5)

**CO2:** Apply methods to get feasible solution. (K3)

**CO3:** Analyze various formats of Assignment problems. (K4)

**CO4:** Evaluate Critical Path. (K5)

**CO5:** Understand queuing process. (K2)

**K1=**Remember **K2=**Understand **K3=**Apply **K4=**Analyze **K5=**Evaluate **K6=**Create

#### **Mapping**

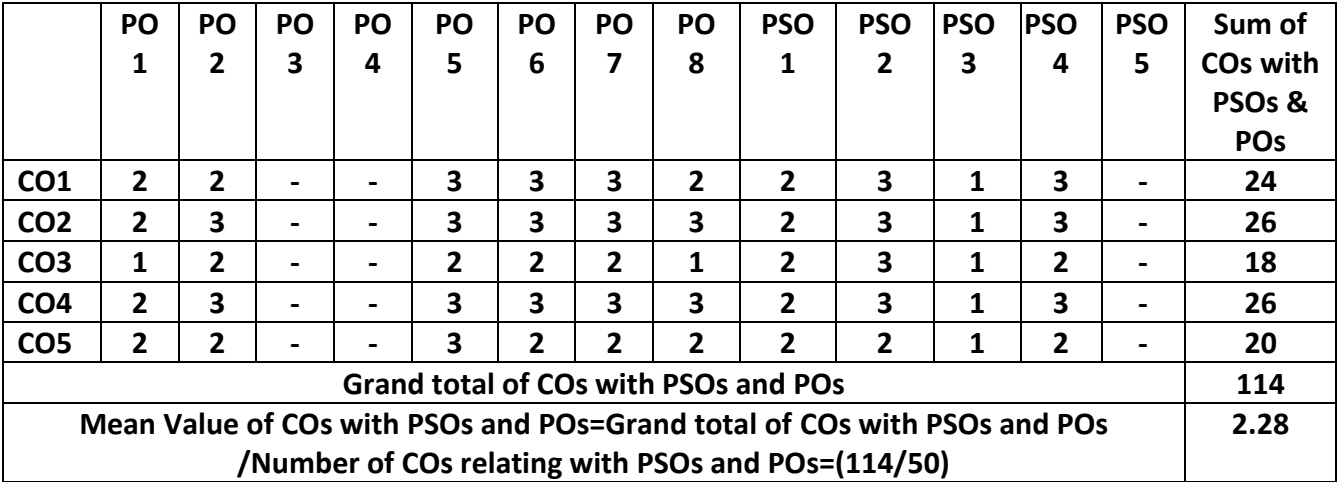

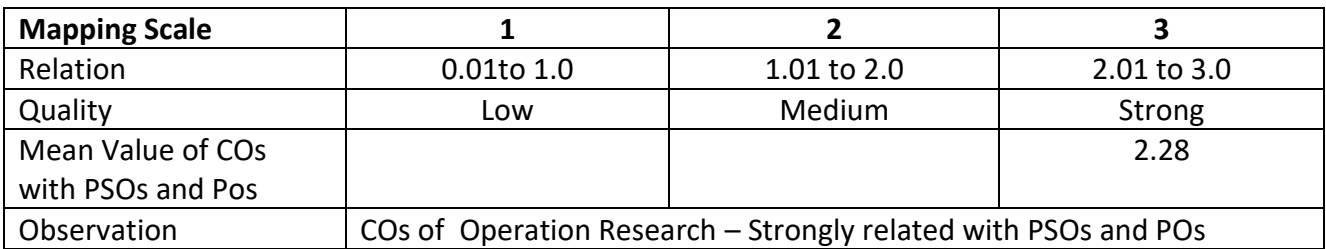

#### **ARUL ANANDAR COLLEGE (AUTONOMOUS), KARUMATHUR DEPARTMENT OF COMPUTER SCIENCE & APPLICATIONS WEB DESIGNING**

**Class : B.Sc.(Comp. Sci.)** Part III : NME - 2

**Semester : IV Constant 1997 CONSTRESS EXECUTES A SERVICE 25 AND HOURS <b>245** 

# **Subject Code : 22UCSN24 Credit : 02**

**Objectives:**

The course enables the students to

- Understand and apply the basic HTML tags to create attractive web pages.
- Demonstrate to link web pages, create table and frames within the web page.
- Work with various image files and various transformation of images
- Apply various effects and making color correction with the scanned images.
- Perform simple animation in Flash environment.

### **UNIT I: HTML (9 Hours)**

Introduction of HTML - Writing my first HTML Page - Basic tags used in HTML: Heading Tags - Paragraph Tag - Line Break Tag -Centering Content - Horizontal Line – Preserve Formatting - Non Breaking Spaced - Elements In HTML: Elements in HTML – HTML Tag Vs Element - Formatting tags in HTML

### **UNIT II: (9 Hours)**

Images and incorporating images , working with Tables , Working with Lists , Working with hyperlinks - Frames and frame management - Forms and Form Management

### **UNIT III: PHOTOSHOP (9 Hours)**

Introduction - Getting started with Photoshop – The Photoshop Program Window: Menu bar – The Options bar – Image Window – Ruler – Palletes – The Toolbox - Working with images: Image Size – Image Resolution – Editing Images – Color Modes – Setting the Current Foreground and Background colors – File Formats

### **UNIT IV: (9 Hours)**

Painting Tools, Drawing Tools and Retouching Tools – Layers: Layers Palette – Working with Layers – New Layer via Cut and Copy – Hiding and Showing Layers – Flattening Images – Working with Adjustment Layers - Layer Effects - Type Tool: Changing the Type Settings - Type Masking **UNIT V: FLASH (9 Hours)**

Introduction to Flash – Flash Interface: Stage – Timeline – Library – Drawings and Symbols – Flash Project Properties – Timeline and Frames – Animation: Frame by Frame Animation – Tween Animation

## **Books for Study**

1. C. Xavier, Web Technology and Design,2007, Blue Age International Publishers.

2. Schrand Richard, *Photoshop 6 visual Jumpstart*, 2000, Adobe Press.

## 3. Mohles L. James, *Flash 5.0 Graphics, Animation & Interaction*, Macromedia, 2000, World Press.

## **Books for Reference**

1. Deitel, *Internet and World Wide Web How to Program*, Third Edition, 2003, Prentice Hall.

- 2. Reinhardt Robert, Lentz Warren Jon, *Flash 5 Bible*, 2001, Hungry Minds Inc.
- 3. Meenakshi G M, *Web Graphics*, 2007, SCITECH Publication.

## *Web References*

- 1. <https://www.geeksforgeeks.org/html-basics>
- 2. <https://www.educba.com/adobe-photoshop-tools>
- 3. <https://www.photoshopessentials.com/basics>
- 4. [www.tutorialboneyard.com/simple-flash-animation/](http://www.tutorialboneyard.com/simple-flash-animation/)
- 5. <https://www.instructables.com/Flash-Animation-Basics>

## **Teaching Methods**

- $\triangleright$  Lecturing
- $\triangleright$  Group Discussions
- > PPTs
- $\triangleright$  Learning by Doing
- $\triangleright$  Video tutorials

## **Course Outcomes:**

On Successful completion of the course the students able to

**CO1:** Understanding the HTML concepts. (K2)

**CO2:** Apply HTML tags to create static web pages including links and frames. (K6)

**CO3**: Analyze to work on image files using various Photoshop tools. (K4)

**CO4:** Apply various color effect for image manipulation (K3).

**CO5:** Understand the concepts of timeline motion to create simple Animation. (K4)

**K1=**Remember **K2=**Understand **K3=**Apply **K4=**Analysis **K5=**Evaluate **K6=**Create **Mapping**

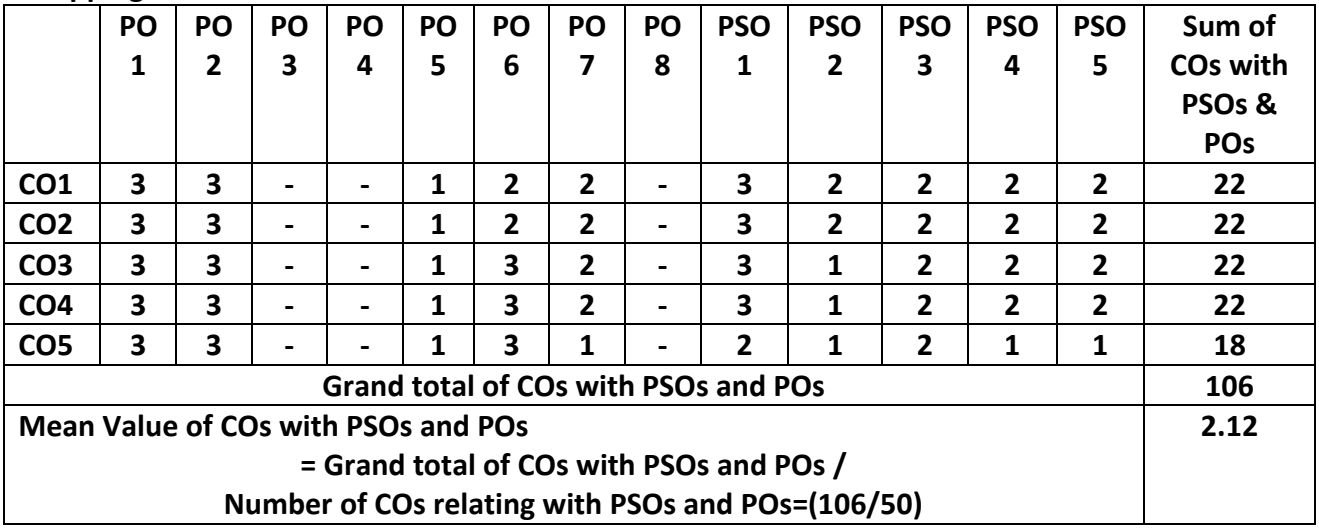

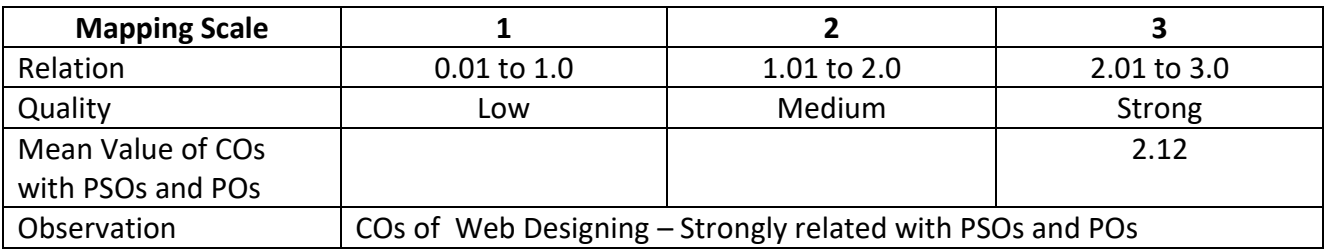

#### **ARUL ANANDARCOLEGE (AUTONOMOUS), KARUMATHUR DEPARTMENT OF COMPUTER SCIENCE OPEN SOURCE TECHNOLOGY**

**Class : B. Sc. (Comp. Sci.) Part : III SBE-2**

#### **Subject Code : 22UCSS24 Credits : 02**

### **Objectives:**

The course enables the students to

- Understand the basics of Open Source Technology
- Understand the Open-Source Principles and Methodology
- Understand the structure of Linux OS and Implement the installation of Linux
- Apply Linux commands for basic operations, folder navigation and editing files
- Work with Directories and Files in Linux

### **UNIT-I 9 Hours**

Introduction to Open-Source: Open Source, Need and Principles of OSS, Open-Source Standards, Requirements for Software, OSS success, Free Software, Examples, Licensing, Free Vs. Proprietary Software, Free Software Vs. Open-Source Software, Public Domain. History of free software, Proprietary Vs Open-Source Licensing Model, use of Open- Source Software, FOSS does not mean no cost. History: BSD, The Free Software Foundation and the GNU Project.

#### **UNIT-II 9 Hours**

Open-Source Principles and Methodology: Open-Source History, Open- Source Initiatives, Open Standards Principles, Methodologies, Philosophy, Software freedom, Open-Source Software Development, Licenses, Copyright vs. Copy left, Patents, Zero marginal cost, Income-generation Opportunities, Internationalization.

### **UNIT-III 9 Hours**

Introduction to Linux - Distributions - Open Source - The Linux Shell - Root - Capitalization - Installing Linux Server Edition - Installing Linux Desktop Version

### **UNIT-IV 9 Hours**

Basic Linux Tasks/Commands - Sudo - Man Pages - Tasksel - Apt-get - Services - Top Basic Linux Navigation - Editing Linux Files with Vim - Starting Vim - Changing File Ownership - Editing and Navigating - Exiting and Saving

### **UNIT-V 9 Hours**

Advanced Linux Navigation - Changing Directories and Finding Files - Listing/Displaying Files Making, Deleting, Moving, Copying, Renaming - Mounting Drives

#### **Books for Study:**

- 1. Kailash Vadera & Bhavyesh Gandhi, Open-Source Technology , First Edition 2009, University Science Press, Laxmi Publications.
- 2. Adam Vardy, Linux for Beginners The Ultimate Guide to the Linux Operating System & Linux Commands, First Edition, 2016.

#### **Books for References:**

1. Clay Shirky and Michael Cusumano, Perspectives on Free and Open-Source Software", MIT press.

**Semester : IV Hours** : 45 Hours

- 2. Andrew M. St. Laurent, Understanding Open Source and Free Software Licensing, , O'Reilly Media.
- 3. Dan Woods, Gautam Guliani, Open Source for the Enterpris, O'Reilly Media

## **Web References**

- 1. Linux Basics[: https://nptel.ac.in/courses/117106113](https://nptel.ac.in/courses/117106113)
- 2. Linux kernel Home: [http://kernel.org4](http://kernel.org4/)
- 3. Open-Source Initiative:<https://opensource.org/5>
- 4. The Linux Foundation:<http://www.linuxfoundation.org/>

## **Teaching Methods:**

- $\triangleright$  Lectures
- $\triangleright$  Group Discussions
- > PPTs
- $\triangleright$  Hands on Training
- $\triangleright$  Projects work

## **Course Outcomes:**

On the successful completion of the course students will able to

**CO1:** Explore the basics of open source (K2)

CO2: Understand the Open source principles and methodologies. (K2)

**CO3:** Explore the Linux Structure and install the Linux OS (K3)

**CO4:** Apply basic commands of Linux, navigation and editing Linux file. (K3)

**CO5:** Apply the directory commands in Linux (K5)

**K1**= Remember **K2** = Understand **K3**= Apply **K4**=Analysis **K5**= Evaluate K6= Create **Mapping**

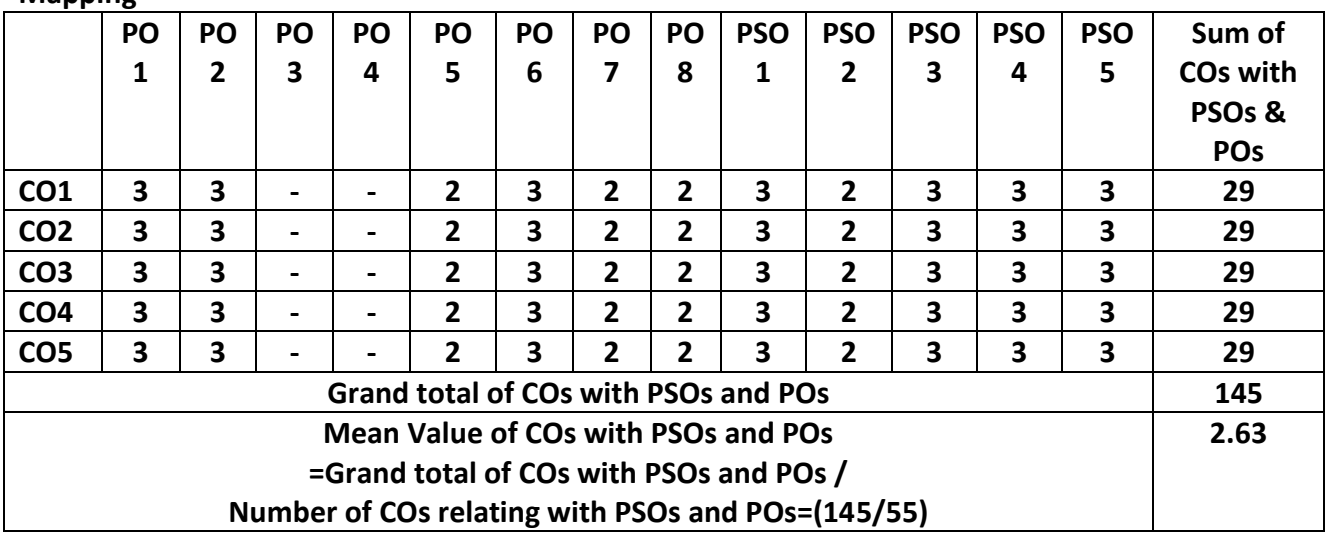

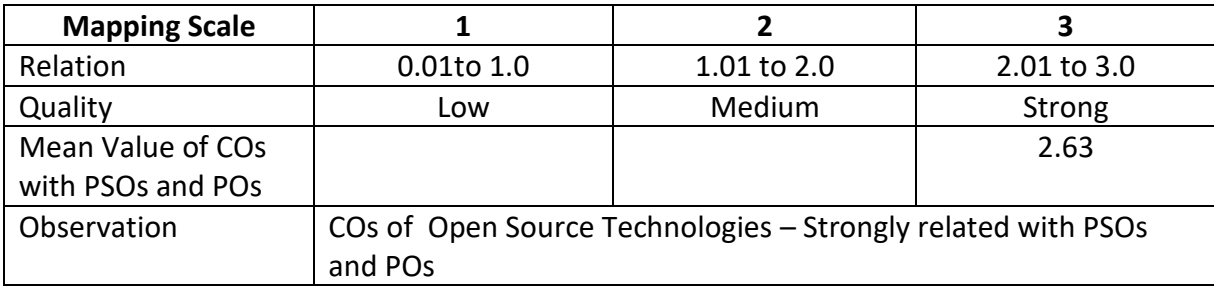

## **ARUL ANANDAR COLEGE (AUTONOMOUS), KARUMATHUR - 625514 DEPARTMENT OF COMPUTER SCIENCE & APPLICATIONS**

Class : B.Sc. (Comp. Sci.) Part : Self Learning Course Semester : IV and the second service of the service of the service of the service of the service of the service Subject Code : 22UCSSL4 Credits: 03

#### **TALLY**

#### **Objectives:**

#### **The course enables the students to**

- Maintain the Company information using Computer Software.
- Maintain Accounting information digitally.
- Understand the method of operating Accounting packages effectively
- Create company, enter accounting voucher entries including advance voucher entries, do reconcile bank statement, do accrual adjustments
- Create receipt, purchase, sales, delivery, and inventory allocations. Reports of inventory

#### **UNIT I**

Company information-create company- gate way of Tally- Buttons- primary choices alteration, execution, delegation display.

#### **UNIT II**

Accounting information  $-$  creation of groups (single and multiple groups) – creation of ledger (single and multiple) –display ledger accounts – cost categories (single and multiple) Cost centres (single and multiple).

#### **UNIT III**

Voucher types ; creation of voucher – voucher entry; configuration accounts vouchers – inventory vouchers –common information - voucher types; contra, payment, receipt, journal, credit note, debit note, sales voucher invoice entry basic options, export options, order despatch, purchase voucher, memorandum voucher, bill wise adjustment vouchers – features; accounting, inventory and configure numeric symbols – accounts master – inventory master.

#### **UNIT IV**

Inventory information; stock groups (single and multiple) – stock categories (single and multiple) – Stock items (single and multiple) – display, alter, deletion. Godowns; creation of godowns (single and multiple) – unit of measures (single and compound) – display, alter, deletion.

#### **UNIT V**

Inventory allocation in voucher entry – Creation of VAT & IT list of tracking numbers, receipt, purchase, sales, delivery, and inventory allocations. Reports; accounting reports, accounts book, statement of accounts, cash flow and fund flow, inventory – Statement of inventory reports – Printing reports.

#### **Book for Study**

1. Nandhni.A. K., *Implementing Tally-9*, COP publications, New Delhi.

## **Books for Reference**

1. Dr. Agrawal Namrata. *Tally 9*, Dreamtech Press, New Delhi.

2. S.Palanivel, *Tally Accounting Software*, Margham Publications, Chennai.

#### **Course Outcomes:**

On Successful completion of the course the students able to

- Understand the method to maintain Company information digitally (K2)
- Apply the methods to maintain accounts using Computer Software (K3)
- Understand the methods of operating Accounting packages effectively (K2)
- Create company, enter accounting voucher entries including advance voucher entries, do reconcile bank statement, do accrual adjustments (K3)
- Create receipt, purchase, sales, delivery, and inventory allocations. Reports of inventory (K3)

**K1=**Remember **K2=**Understand **K3=**Apply **K4=**Analysis **K5=**Evaluate **K6=**Create

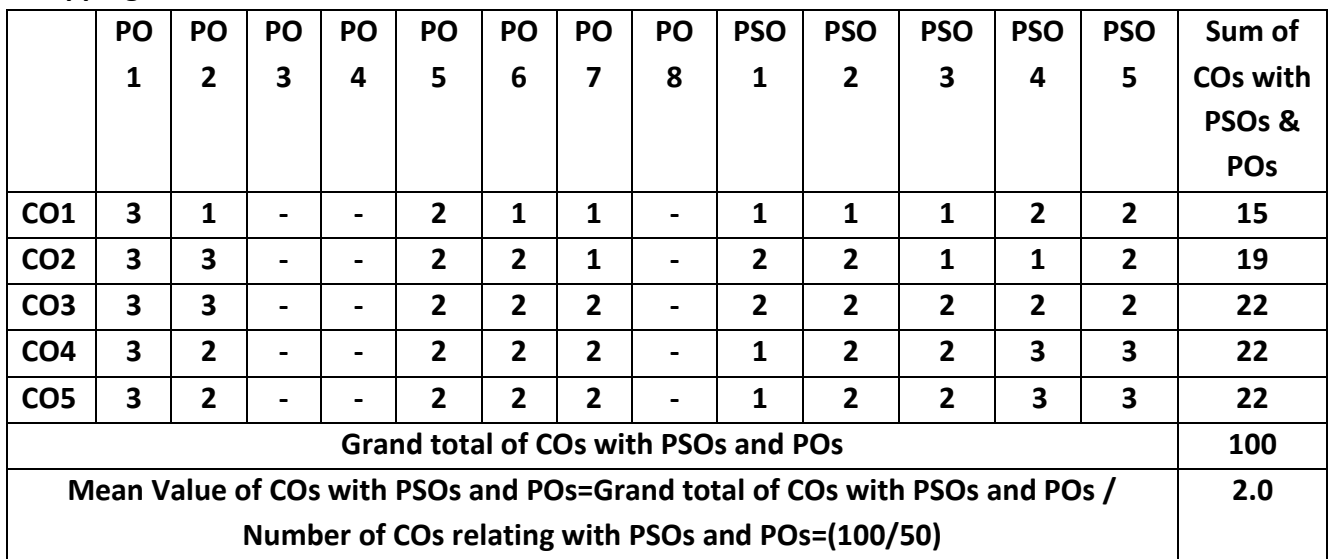

**Mapping** 

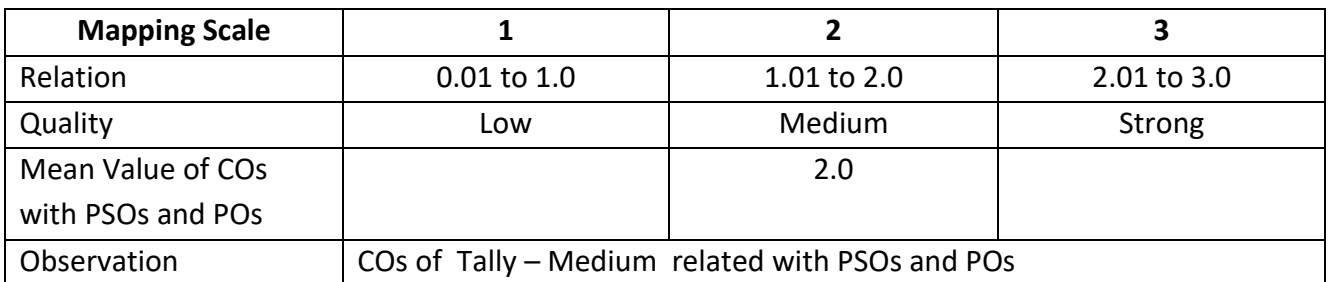

# **ARUL ANANDAR COLLEGE (AUTONOMOUS), KARUMATHUR. DEPARTMENT OF COMPUTER SCIENCE & APPLICATIONS\* (Outcome Based Syllabus under CBCS Structure for the students admitted from the**

**Academic Year 2019 -2020)**

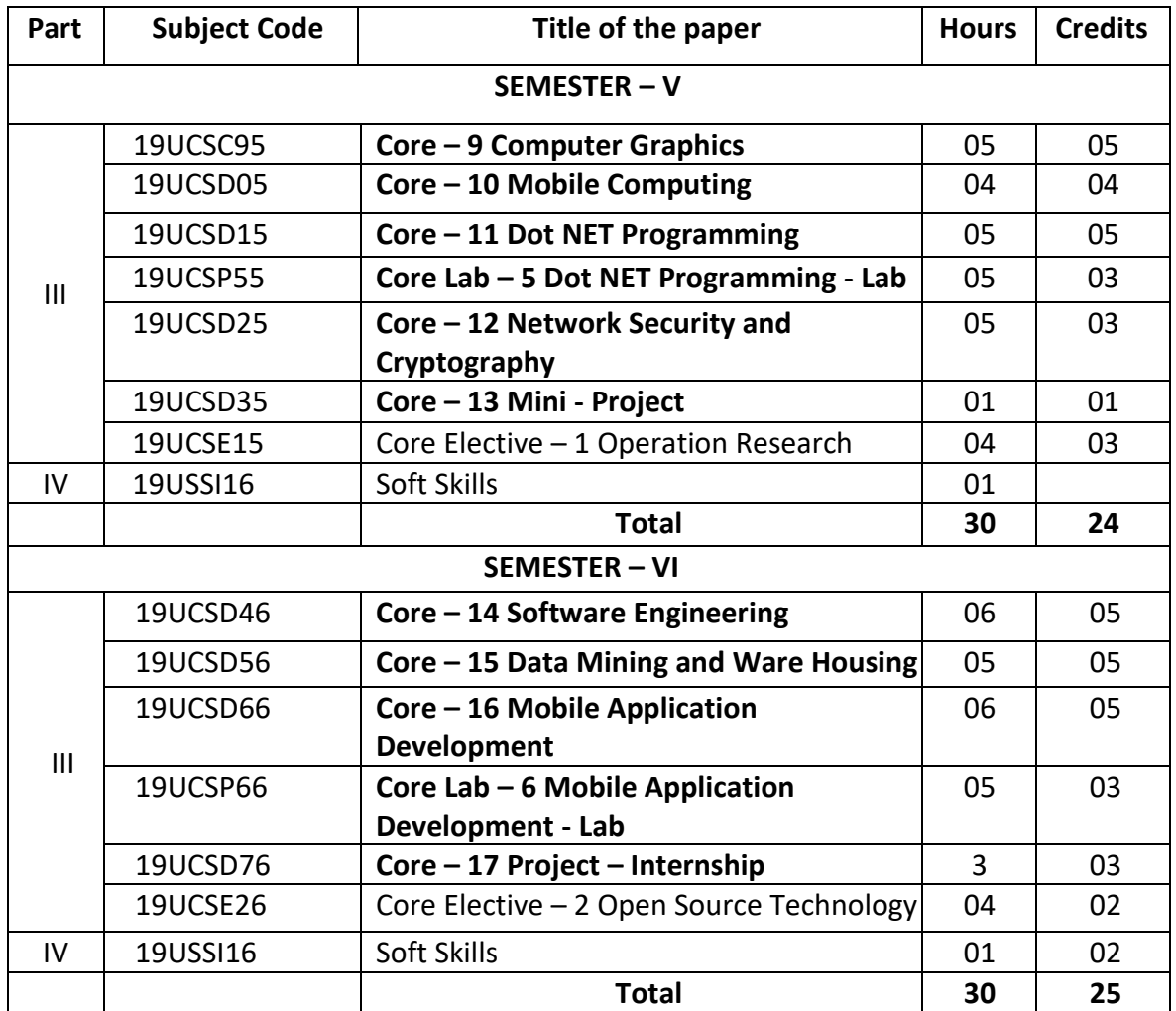

#### **Credits for each Semester**

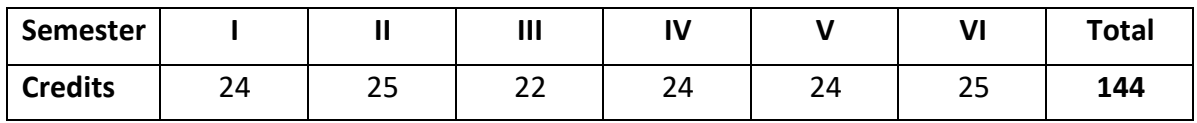

**\* 144 credits from 2017-18 onwards**

## **Self-Learning Courses**

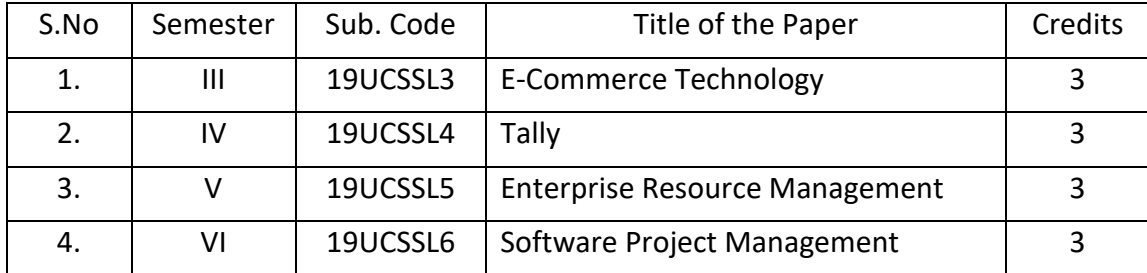

## **ARUL ANANDAR COLLEGE (AUTONOMOUS), KARUMATHUR DEPARTMENT OF COMPUTER SCIENCE**

## **(Outcome Based Syllabus under CBCS Structure for the students admitted from the Academic Year 2019 -2020)**

### **Program Specific Outcome (PSO)**

### **On successful completion of B.Sc Computer Science Programme, the students will be able to**

- **PSO1:** Apply fundamental principles and methods of Computer Science for analysing, designing, developing and testing the software solutions and products with creativity and sustainability
- **PSO2:** Apply modern computing tools, skills and techniques necessary for critical problem solving and analyzing industrial and societal requirements
- **PSO3:** Work as a member or leader in diverse teams in multidisciplinary environment.
- **PSO4:** Employ modern computer languages, environments, and platforms for lifelong learning and a zest for higher studies
- **PSO5**: Provide innovative approaches for solving problems in different domain.

## **ARUL ANANDAR COLLEGE (AUTONOMOUS) - KARUMATHUR DEPARTMENT OF COMPUTER SCIENCE & APPLICATIONS**

Class : B. Sc. (Comp. Sci.) Part : III Core - 9 Semester : V and the set of the set of the set of the Hours : 75 Hours : 75 Hours Subject Code : 19UCSC95 Credits : 05

**COMPUTER GRAPHICS** 

### **Objectives:**

The course enables the students to

- Understand the graphics system and output primitive algorithms
- Apply 2D transformation techniques and clipping operations
- Understand the 3D Objects and curves.
- Apply 3D transformation techniques
- Understand properties of light and color models.

## **UNIT I** 15 Hours

**Output Primitives:** Points and Lines-Line-Drawing algorithms-Loading frame Buffer-Line function-Circle-Generation algorithms – Ellipse generating algorithms, Attributes of Output Primitives: Line Attributes-Curve attributes-Colour and Grayscale Levels-Area-fill attributes - Character Attributes.

### **UNIT II** 15 Hours

**2D Geometric Transformations:** Basic Transformations-Matrix Representation-Composite Transformations-Other Transformations. 2D Viewing: The Viewing Pipeline- Viewing Co-ordinate Reference Frame-Window-to-Viewport Co-ordinate Transformation-2D Viewing Functions-Clipping Operations-Point, Line, Polygon, Curve, Text and Exterior clippings.

### **UNIT III** 15 Hours

**3D Concepts: 3D Object Representations:** Polygon Surface-Curved lines and Surfaces-Super quadrics-Blobby Objects- Spline representation.

### **UNIT IV 15 Hours**

**3D Geometric Modelling and Transformations:** Translation-Rotation -Scaling -Other Transformations - CompositeTransformations-3D Transformation functions.

## **UNIT V** 15 Hours

**Illumination Models:** Properties of Light-Standard Chromaticity Diagram- Intuitive color concepts-RGBColor Model-CMYColor Model- HSVColor model - Conversion between HSV and RGB models- Color selection ad Applications.

### **Book for Study**

1. Hearn Donald J, Baker Pauline M, Carithers Warren, *Computer Graphics with Open GL*,Fourth Edition, Pearson New International Edition,2014,.

## **Books for Reference**

- 1. Donald D Hear, M Pauline Baker,*Computer Graphics*,Second Edition, Pearson Edition, 2011,
- 2. Newman M. William, Sproull F.Robert, *Principles of Interactive Computer Graphics*, McGraw - Hill, 2016.

### **Teaching Methods**

- $\triangleright$  Lecturing
- $\triangleright$  Group Discussions
- PPTs
- $\triangleright$  Learning by Doing
- $\triangleright$  Video tutorials

## **Course Outcomes**

On successful completion of the course students will be able to

- **CO1:** Apply the output primitive algorithms to draw shapes application. (K3)
- **CO2:** Apply the techniques of 2D operations and clipping to develop image synthesis applications. (K3)

**CO3:** Understand the 3D object representation and curve and surfaces. (K2)

**CO4:** Apply 3D clipping algorithms to photo synthesis applications (K3)

**CO5:** Understand the color models and its applications (K2)

**K1=**Remember**K2=**Understand**K3=**Apply**K4=**Analysis**K5=**Evaluate **K6=**Create

## **Mapping Course outcome with POs and PSOs**

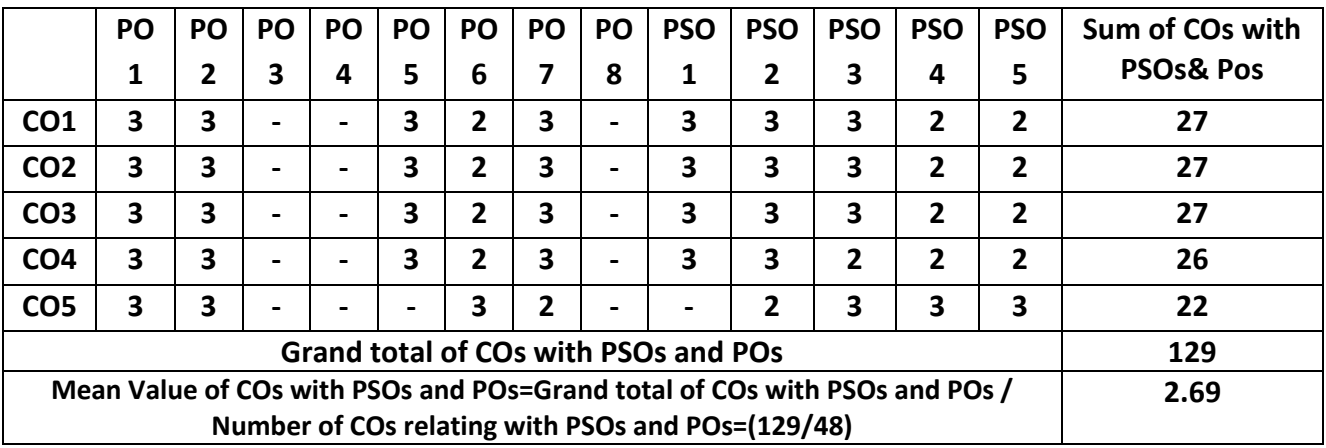

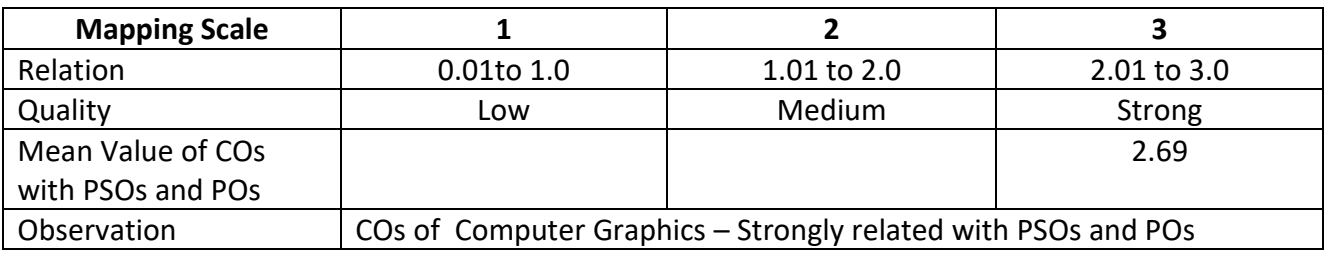

## **ARUL ANANDARCOLEGE (AUTONOMOUS), KARUMATHUR - 625514 DEPARTMENT OF COMPUTER SCIENCE**

Class : B. Sc. (Comp. Sci.) Part : III – Core-10 Semester : V **Hours : 60 Hours : 60 Hours** : 60 Hours : 60 Hours : 60 Hours : 60 Hours : 60 Hours : 60 Hours : 60 Hours : 60 Hours : 60 Hours : 60 Hours : 60 Hours : 60 Hours : 60 Hours : 60 Hours : 60 Hours : 60 Hours : 6

Subject Code : 19UCSD05 Credits : 04

#### **MOBILE COMPUTING**

### **Objectives:**

The course enables the students to

- Understand the fundamentals of the concepts and principles of mobile computing
- Analyze both theoretical and practical issues of mobile computing
- Develop solutions and building software for mobile computing applications
- Recognize the concept of Wireless Transmission
- Understand the concepts of Mobile Network Layer

## **UNIT – I 18 Hours**

## **Introduction:** Applications – A Simplified Reference Mode. Wireless Transmission: Cellular System. Medium Access Control: Motivation for a Specialized MAC: Hidden and exposed terminals – Near and far terminals – SDMA – FDMA – TDMA: Fixed TDM – Classical Aloha – Slotted Aloha – Carrier Sense Multiple Access – Demand assigned Multiple Access – PRMA Packet Reservation Multiple Access – Reservation TDMA – Multiple Access with Collision Avoidance – Polling – Inhibit Sense Multiple Access. CDMA: Spread Aloha multiple access.

## **UNIT – II 18 Hours**

**Telecommunication Systems:** GSM: Mobile Services – System Architecture – Radio Interface – Protocols - Localization And Calling – Handover – Security – New Data Services. DECT: System Architecture – Protocol Architecture - TETRA.

**UMTS and IMT 2000:**UMTS Releases and Standardization – UMTS System Architecture - UMTS Radio Interface – UTRAN – Core Network – Handover. Satellite System: History – Applications – Basics: GEO – LEO – MEO .Routing – Localization – Handover. Broadcast Systems: Overview – Cyclical Repetition Of Data – Digital Audio Broadcasting – Digital Video Broadcasting – Convergence of Broadcasting and Mobile Communication.

#### **UNIT – IV 18 Hours**

**Wireless LAN:**Infra-Red Vs. Radio Transmission – Infrastructure and Ad-Hoc Network – IEEE 802.11: System Architecture – Protocol Architecture – Physical Layer – Medium Access Control Layer – MAC Management – HIPERLAN: HIPERLAN1 -WATM – BRAN– HiperLAN2. Bluetooth: User scenarios – Architecture – Radio layer – Base band layer – Link manager protocol.

**Mobile Network Layer:** Mobile IP – Dynamic Host Configuration Protocol – Mobile AdHoc Networks. Mobile Transport Layer: Traditional TCP-Classical TCP Improvement-TCP Over 2.5/3G Wireless Networks – Performance Enhancing Proxies.

#### **Book for Study**

1. Schiller Jochen, *Mobile Communications*, Second Edition, Pearson Education, 2008

#### **Unit – III 18 Hours**

## **UNIT – V 18 Hours**

## **Books for Reference**

1. Mallick Martyn, *Mobile and Wireless Design Essentials*, Wiley Publishing, 2003

## **Teaching Methods**

- $\triangleright$  Lecturing
- $\triangleright$  Group Discussions
- $\triangleright$  PPTs
- $\triangleright$  Learn by Doing
- $\triangleright$  Video Tutorials

## **Course Outcomes**

On the successful completion of the course students will be able to

- **CO1:** Understand and identify the GSM, GPRS, TDMA and CDMA for mobile computing. (K2)
- **CO2:** Develop applications that are mobile-device specific and demonstrate current

practice in mobile computing contexts. (K6)

- **CO3:** Understanding of the characteristics and limitations of broadcasting system including their user- interface modalities (K2)
- **CO4:** Analyse over wire, wireless channels and Bluetooth system (K4)
- **CO5:** Create and build software for mobile computing applications (K6)

**K1=**Remember **K2=**Understand **K3=**Apply **K4=**Analysis **K5=**Evaluate **K6=**Create

### **Mapping Course outcome with POs and PSOs**

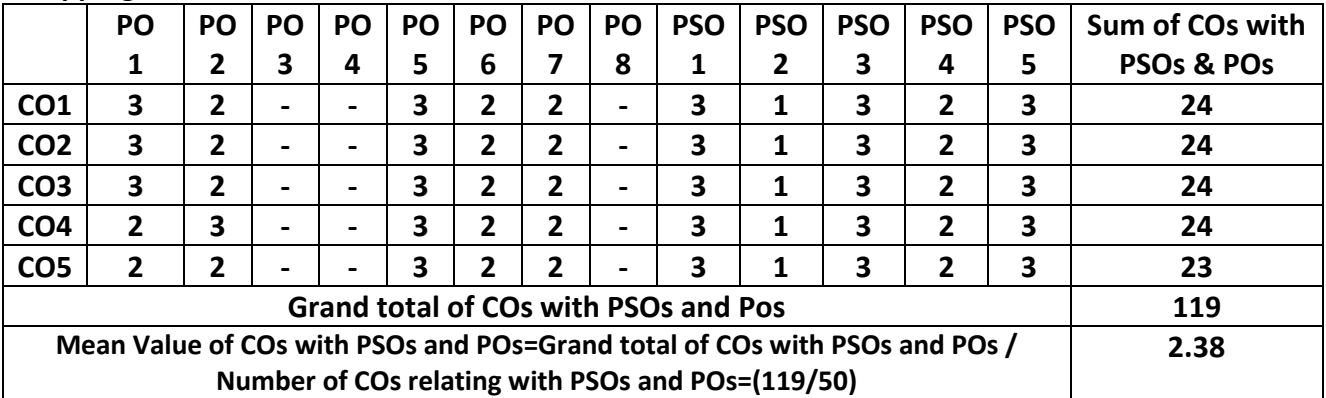

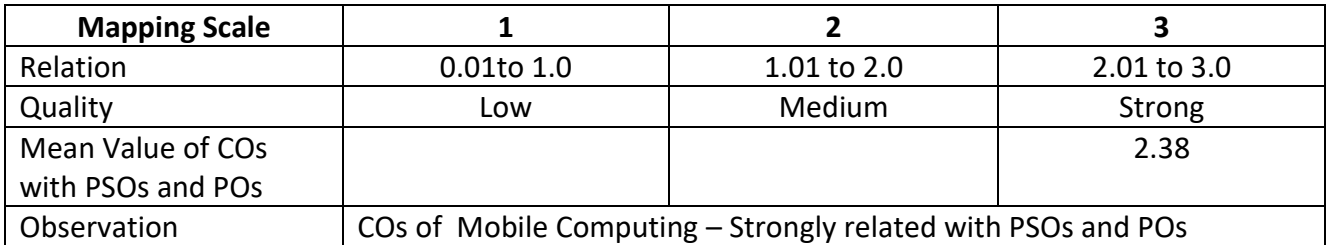

# **ARUL ANANDAR COLLEGE (AUTONOMOUS) - KARUMATHUR DEPARTMENT OF COMPUTER SCIENCE & APPLICATIONS**

**Class : B. Sc. (Comp. Sci.) Part : III – Core-11**

**Semester : V Hours : 75 Hours**

**Subject Code : 19UCSD15 Credits : 05**

#### **DOT NET PROGRAMMING**

#### **Objectives:**

The course enables the students to

- Understand the HTML, CSS and ASP.NET Architecture.
- Build simple ASP.NET web applications.
- Apply server side controls to create webpage.
- Apply cookies and state management in web page.
- Apply ADO.Net to create dynamic web page.

### **UNIT-I 15 Hours**

# **Introducing .NET:** The Evolution of Web Development – HTML and HTML Forms, Server-Side Programming, Client-Side Programming - The .NET Framework- C#, and the .NET Languages, The Common Language Runtime, The .NET Class Library - The C# Language: C# Language Basics – Variables and Data Types – Variable Operations – Object-Based Manipulation - Conditional Logic – Loops –Methods.

**Types, Objects, and Namespaces:** The Basics About Classes – Static Members, A Simple Class. Building a Basic Class – Creating an Object, Adding Properties, Automatic Properties, Adding a Method, Adding a Constructor, Adding an Event. Value Types and Reference Types – Understanding Namespaces and Assemblies – Advanced Class Programming. **Developing ASP.NET Applications:** The Promise of Visual Studio – Creating Websites – Designing a Web Page – The Anatomy of a Web Form – Writing Code – Visual Studio Debugging.

### **UNIT-III 15 Hours**

**Web Form Fundamentals:** The Anatomy of an ASP.NET Application – Introducing Server Controls – HTML Server Controls, Converting an HTML Page to an ASP.NET Page, View State, The HTML Control Classes, Event Handling, Error Handling. The Page Class – Application Events – ASP.NET Configuration.**Web Controls:** Stepping Up to Web Controls – Web Control Classes – List Controls – Table Controls – Web Control Events and AutoPostBack – A Simple WebPage.

## **UNIT-IV 15 Hours**

**Error Handling:** Exception Handling – Handling Exceptions. **State Management:** The Problem of State – View State – Transferring Information Between Pages – Cookies – Session State – Session State Configuration – Application State. **Validation:** Understanding Validation – The Validation Controls. **Rich Controls:** The Calendar – The AdRotator – Pages with MultipleViews.

## **UNIT-II 15 Hours**

## **UNIT-V 15 Hours**

**ADO.NET Fundamentals:** Understanding Databases – Configuring Your Database –SQL Basics – The Data Provider – Model Direct Data Access – Disconnected Data Access.**The Data Controls:**  The GridView – Formatting the GridView – Selecting a GridView Row – Editing with the GridView – Sorting and Paging the GridView – The DetailsViewandFormView.

#### **Book for Study**

1. Matthew, MacDonald, *Beginning ASP.NET in C# 2010*, Apress, 2013.

#### **Books for Reference**

- 1. Dr. Sathiaseelan J.G.R., Sasikaladevi .N, *Programming with c#.Net,* Pearson Education Inc, 2009.
- 2. Matthew MacDonald, Freeman Adam, *Pro ASP.NET 4 in C# 2010*, Apress, 2010.
- 3. Walther Stephen, Hoffman Kevin and Dudek Nate, *ASP.NET4 Unleashed*, Pearson Education Inc, 2011.
- 4. Hume Alan Dean, *Fast ASP.NET Websites*, Manning Publications Co, 2013.

#### **Teaching Methods**

- $\triangleright$  Lecturing
- $\triangleright$  Group Discussions
- > PPTs
- $\triangleright$  Learning by Doing
- $\triangleright$  Video tutorials

#### **Course Outcomes**

On successful completion of the course students will be able to

**CO1:** Apply HTML, CSS in web forms to create a simple application. (K3)

**CO2:** Apply C# concepts to create a solution in asp.net application. (K3)

**CO3:** Build web application using web server controls.(K6)

**CO4:** Apply state management and cookies (K3)

**CO5:** Apply database connectivity to build web solutions. (K3).

K1=Remember K2=Understand K3=Apply K4=Analysis K5=Evaluate K6=Create

**Mapping Course outcome with POs and PSOs**

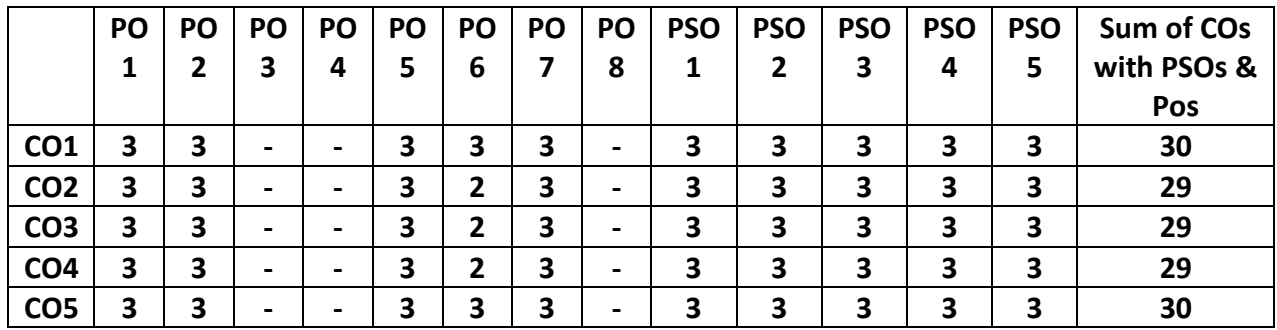

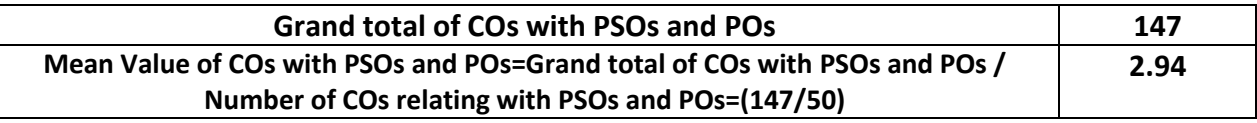

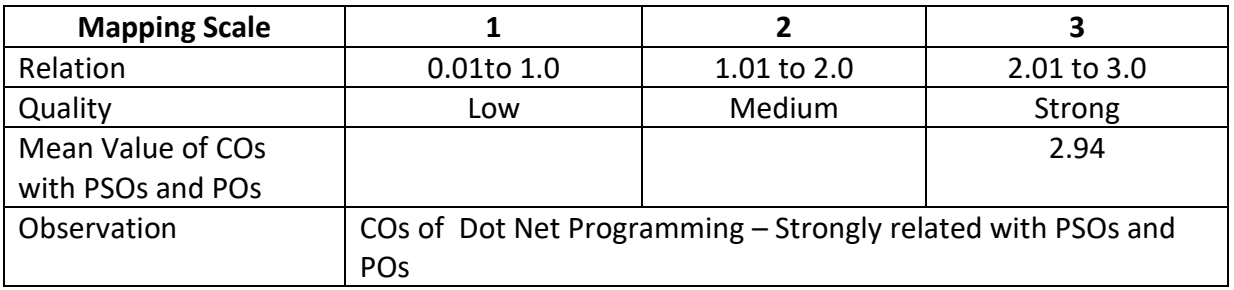

## **ARUL ANANDAR COLLEGE (AUTONOMOUS) - KARUMATHUR DEPARTMENT OF COMPUTER SCIENCE & APPLICATIONS**

**Class : B. Sc. (Comp. Sci.) Part : III Core Lab-5**

**Semester : V Hours : 75 Hours**

**Subject Code : 19UCSP55 Credits: 03**

### **DOT NET PROGRAMMING LAB**

## **Objectives:**

The course enables the students to

- Create applications with HTML, CSS and ASP.NET Web controls.
- Develop programs with server controls and validation controls.
- Create applications with ADO.NET data controls.
- Apply data sources and working with data controls.

Create applications with Repeat layout property and directory property.

- 1. Write a program to display the following feedback form. The different options for the list box must be ASP-XML, DotNET, JavaPro and Unix,C, C++. Submit Form button is clicked after entering the data.
- 2. Write a program that displays a button in green color and it should change into yellow when the mouse moves over it.
- 3. Write a program containing the following controls: A ListBox• A Button An Image A Label. The listbox is used to list the items available in a store. When the user clicks on an item in the listbox, itsimage is displayed in the image control. When the user clicks the button, the cost of the selected item isdisplayed in the control.
- 4. Extend the above program to add the following controls:  $\bullet$  two labels  $\bullet$  A TextBox  $\bullet$  A Button One of the labels is displayed adjacent to the textbox, displaying the message "Enter the quantity:" When the user enters the quantity in the textbox and clicks the button, the total cost is evaluated anddisplayed in another label.
- 5. Write a program to get a user input such as the boiling point of water and test it to the appropriate value using CompareValidator.
- 6. Write a program that gets user input such as the user name, mode of payment, appropriate credit card. After the user enters the appropriate values the Validation button validates the values entered.
- 7. Create a RadioButtonList that displays the names of some flowers in two columns. Bind a label to the RadioButtonList so that when the user selects an option from the list and clicks on a button, the label displays the flower selected by the user.
- 8. Create table Employee in master database with the following columns and data types. Dept. Numeric Name Varchar(20) DojDatetime Sal Float Design Varchar(20) Write a program to connect to the master database in SQL Server, in the Page Load event. When the connection is established, the message "Connection has been established" should be displayed in a label in the form.

9. Select names from the employee table. Retrieve the result in a Dataset. Bind the Dataset to a RadioButtonList and display the result in three different forms as follows: The RepeatDirection property of the RadioButtonList is set to horizontal and its RepeatLayout property is set to Table.ii) The RepeatDirection property of the RadioButtonList is set to Vertical and its RepeatLayoutproperty is set to Table.iii) The RepeatLayout property of the RadioButtonList is set to flow.

10. Write a program to display the records and sorting of database.

# **Teaching Methods**

- $\triangleright$  Lecturing
- $\triangleright$  Group Discussions
- > PPTs
- $\triangleright$  Learning by Doing
- $\triangleright$  Video tutorials

## **Course Outcomes**

On successful completion of the course students will be able to

**CO1:** Develop applications with effective web programming (K6)

**CO2:** Create applications with web controls in ASP.NET (K6)

**CO3:** Create a Data Base application using ADO.NET Classes. (K6)

**CO4:** Create solutions using data controls to display table records in web forms. (K6)

**CO5:** Develop projects using ASP.NET framework (K6).

**K1**=Remember **K2**=Understand **K3**=Apply **K4**=Analysis K5=Evaluate **K6**=Create

# **Mapping Course outcome with POs and PSOs**

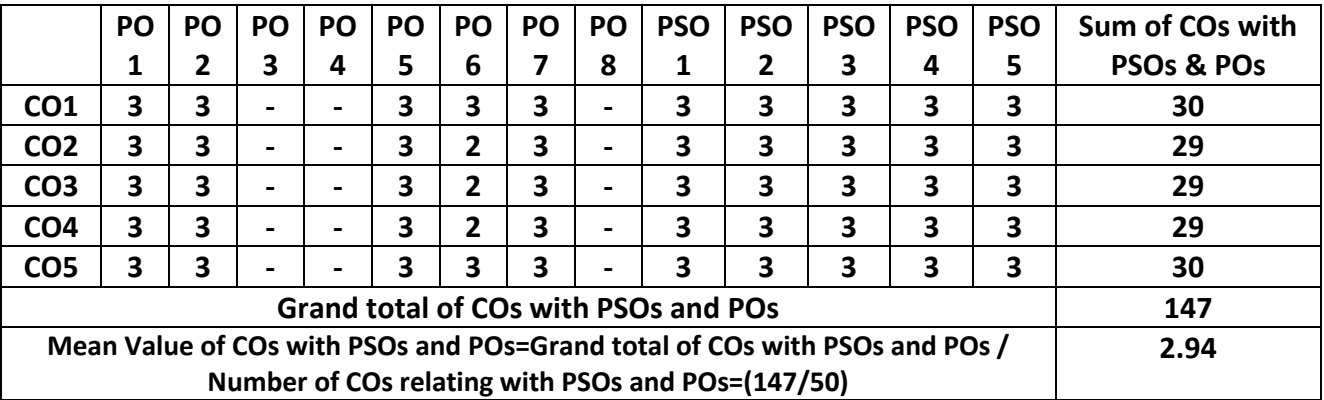

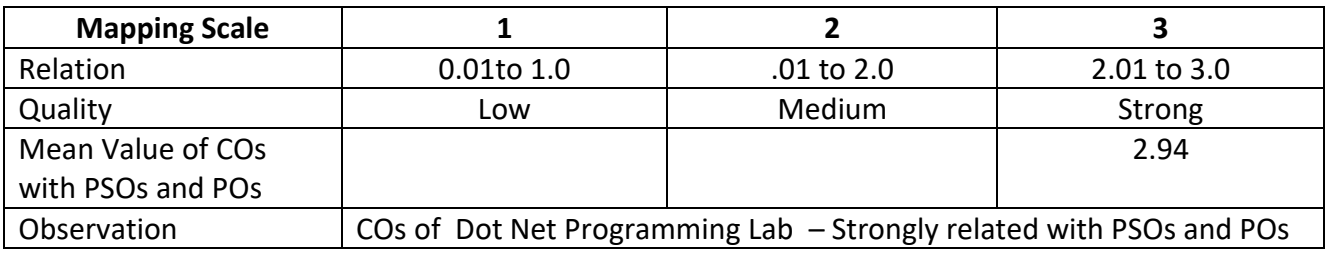

## **ARUL ANANDAR COLLEGE (AUTONOMOUS) - KARUMATHUR DEPARTMENT OF COMPUTER SCIENCE**

**Class : B. Sc. (Comp. Sci.) Part : III – Core-12**

**Semester : V Hours : 75 Hours**

**Subject Code : 19UCSD25 Credits : 03**

### **NETWORK SECURITY AND CRYPTOGRAPHY**

#### **Objectives:**

The course enables the students to

- Understand the fundamental needs of Secure System Design
- Analyze critically about key concept and Techniques
- Understand the overview of the Algorithms
- Compare the Symmetric, Asymmetric and RSA Algorithm
- Identify and mitigate the various Internet Security Protocols.

## **UNIT I 15 Hours**

**Introduction to the Concept of Security:** Introduction, the Need of Security, Security Approaches, Principal of Security, Types of Attacks

## **UNIT - II 15 Hours**

**Cryptographic Techniques:** Introduction, Plain Text and Cipher Text, Substitution Techniques, Transposition Techniques, Encryption and decryption, Symmetric and Asymmetric Key Cryptography, Steganography, Key Range and Key Size, Possible Types of Attacks

**UNIT – III 15 Hours Computer-based Symmetric Key Cryptographic Algorithms:** Introduction, Algorithm Types and Models, An Overview of Symmetric Key Cryptography, Data Encryption Standard (DES), International Data Encryption Algorithm (IDEA), RC5, Blowfish, Advanced Encryption Standard

(AES), Differential and Linear Cryptanalysis

# **UNIT – IV 15 Hours**

**Computer-based Asymmetric Key Cryptographic Algorithms:** Introduction, Brief History of Asymmetric Key Cryptography, An Overview of Asymmetric Key Cryptography, The RSA Algorithm, Symmetric and Asymmetric Key Cryptography Together, Digital Signatures.

## **Unit- V 15 Hours**

**Network Security:** Brief Introduction to TCP/IP, Firewalls, IP Security, Virtual Private Networks (VPN), **Internet Security Protocols:** Basic Concepts, Security Socket Layer (SSL), Secure Hyper Text Transfer Protocol (SHTTP), Time stamping Protocol (TSP), Secure Electronic Transaction (SET)

## **Book for Study**

1. Kahate Atul, *Cryptography and Network Security*, Third Edition, Tata McGraw Hill Publication, New Delhi, 2006

## **Book for Reference**

- 1. Forouzan Behrouz A., Mukhopadhyay Debdeep, *Cryptography & Network Security*, Second Edition, McGraw Hill, New Delhi, 2010.
- 2. Stallings William, *Cryptography and Network Security: Principles and Practices*, Seventh Edition, Prentice Hall, 2014.

## **Teaching Methods**

- $\triangleright$  Lecturing
- $\triangleright$  Group Discussions
- > PPTs
- $\triangleright$  Learn by Doing
- $\triangleright$  Video Tutorials

### **Course Outcomes**

On the successful completion of the course students will be able to:

**CO1:** Understand Cryptography and Network Security concepts and applications. (K2)

**CO2:** Demonstrate and APPLY the process of Basic Concepts of Secure system design. (K3)

**CO3:** Identify and Analyse Network and Security Threat. (K4)

**CO4:** Understand the concepts of Asymmetric key cryptography (K2)

**CO5:** Evaluate the various Network Security protocols (K5)

**K1=**Remember **K2=**Understand **K3=**Apply **K4=**Analysis **K5=**Evaluate **K6=**Create

#### **Mapping Course outcome with POs and PSOs**

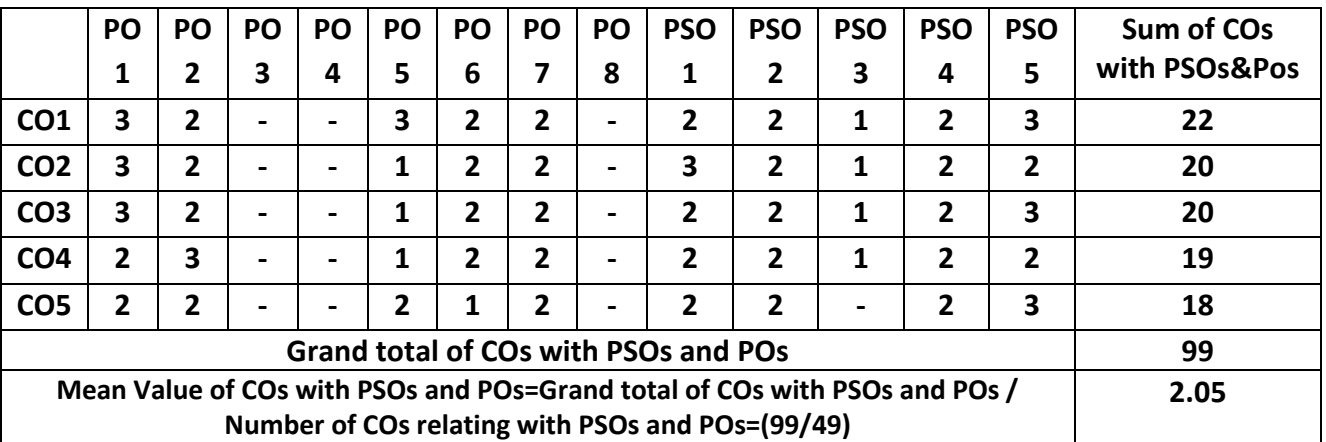

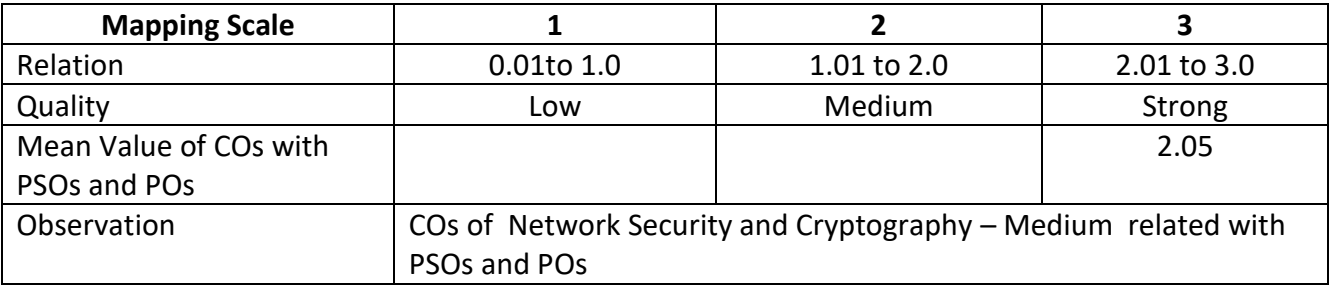

## **ARUL ANANDAR COLLEGE (AUTONOMOUS)-KARUMATHUR DEPARTMENT OF COMPUTER SCIENCE & APPLICAITONS**

### **Mini-Project**

**Class : B. Sc.(Computer Science) Part : III Core-13**

**Subject Code : 19UCSD35 Credits : 01**

### **Objectives:**

The course enables the students to

- Evolve the problem
- Analyze the requirements
- Design the software model
- Configured and Test the Project.
- Implement the project

### **Guidelines**

- All the students are expected to choose project in IT Related Company/Industry/real project in schools/College/any authorized organization/Institutions.
- Each student will be allocated guide/supervisor by the department for smooth/best way to complete the project.
- The detailed report of the Mini Project must be submitted to the department duly signed by guide/supervisor and Head of the Department.

#### **Examination/ Evaluations**

The report will be evaluated by the internal examiner and the candidate also will be evaluated based on viva-voce and presentation of the report and will be graded as shown below.

> Excellent 85% and above Very Good 75% and above but below 85% Good 60% and above but below 75% Satisfactory 50% and above but below 60% Rejected Less than 50%

#### **Course Outcomes (CO):**

On successful completion of the course students will be able to

**CO1:** Identify and plan the real problem of the Project. (K2)

**CO2:** Analyze the requirements of problem(K4)

**CO3:** Design the software model and codifying the project. (K3)

**CO4:** Test and Implement the Project.(K5)

**CO5:** Create the Project.(K6)

K1=Remember K2=Understand K3=Apply K4=Analysis K5=Evaluate K6=Create

**Semester : V Hours** : 25 Hours : 15 Hours
# **Mapping**

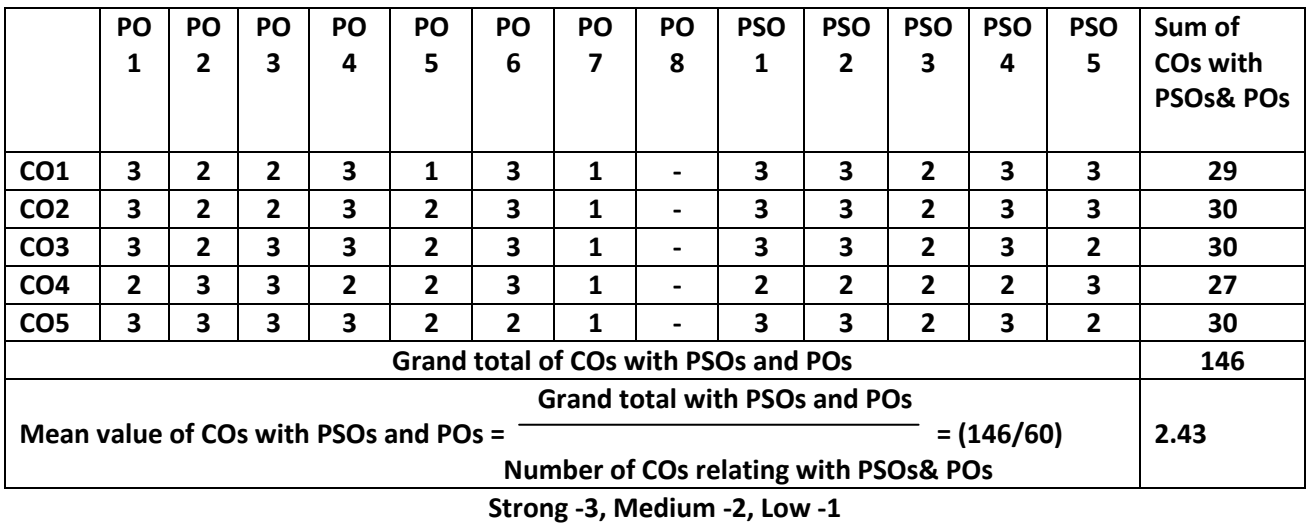

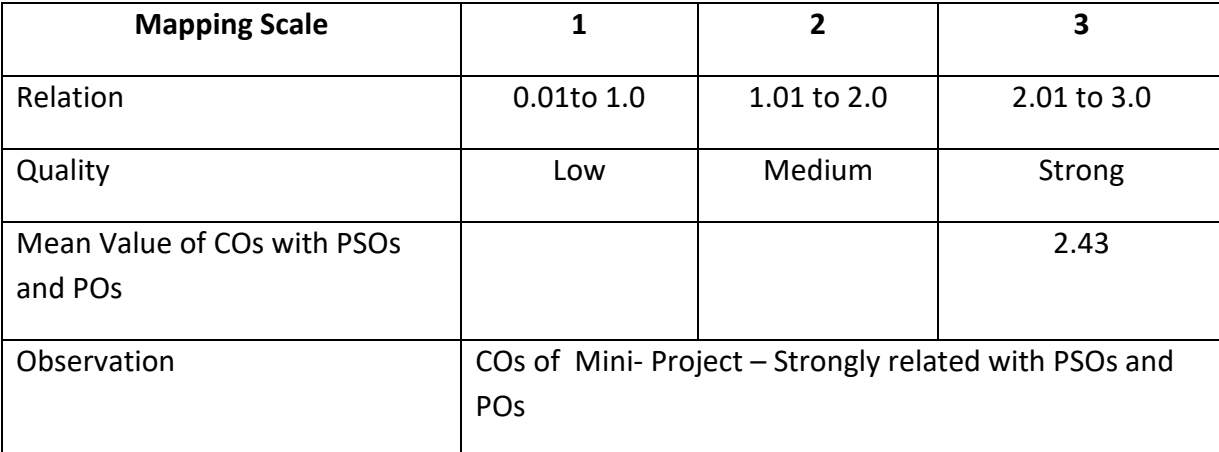

# **ARUL ANANDARCOLEGE (AUTONOMOUS), KARUMATHUR - 625514 DEPARTMENT OF COMPUTER SCIENCE**

**Class : B. Sc. (Comp. Sci.) Part : III Core Elective - I**

**Semester : V Hours : 60 Hours**

**Subject Code : 19UCSE15 Credits : 03**

# **OPERATIONS RESEARCH**

### **Objectives:**

The course enables the students to

- Understand the Linear programming concepts.
- Analyse various Transportation problems.
- Solve mathematical formulation of assignment models.
- Find solutions for various Critical Path method.
- Describe Queuing models.

# **UNIT I 12 Hours**

Linear Programming Models: Mathematical formulation – graphical Solution of linear programming models –Simplex Method-Artificial Variable Techniques-Variants of Simplex method

# **UNIT II 12 Hours**

Transportation and Mathematical formulation of transportation problem - methods for finding initial basic feasible solution – optimum solution - degeneracy.

Mathematical formulation of assignment models –Hungarian Algorithm-Variants of the Assignment problems - Integer Programming Models formulation.

# **UNIT IV 12 Hours**

Scheduling by PERT and CPM Network Construction – Critical Path Method – Project Evaluation and Review Technique-Resource Analysis in Network Scheduling

Queuing Models: Characteristics of Queuing Models - Poison Queues- (M/M/C):(FIFO/),(M/M/C): (FIFO/),(M/M/1) :(FIFO/):(M/M/2) :(FIFO/) models.

### **Book for Study**

1. Taha H.A, *Operations Research: An Introduction*, Seventh Edition, Pearson Education, 2004.

# **Books for Reference**

1. Natrajan A.M, Balasubramani.P, Tamilarasi. A, *Operations Research*, Person Education, 2005.

2. Rath Rani Rina, *Operations Research*, First Edition, 2019.

# **UNIT III** 12 Hours

# **UNIT V 12 Hours**

# **Teaching Methods:**

- $\triangleright$  Lecturing
- $\triangleright$  PPTs and PDF
- $\triangleright$  Video Tutorials

# **Course Outcomes:**

On the successful completion of the course students will be able to:

**CO1:**Evaluatevariouslinear programming concepts. (K5)

**CO2:** Apply methods to get feasible solution. (K3)

**CO3:**Analysevarious format of Assignment problems. (K4)

**CO4:** Evaluate Critical Path. (K5)

**CO5:** Understand queuing process. (K2)

**K1=**Remember **K2=**Understand **K3=**Apply **K4=**Analyze **K5=**Evaluate **K6=**Create

# **Mapping Course outcome with POs and PSOs**

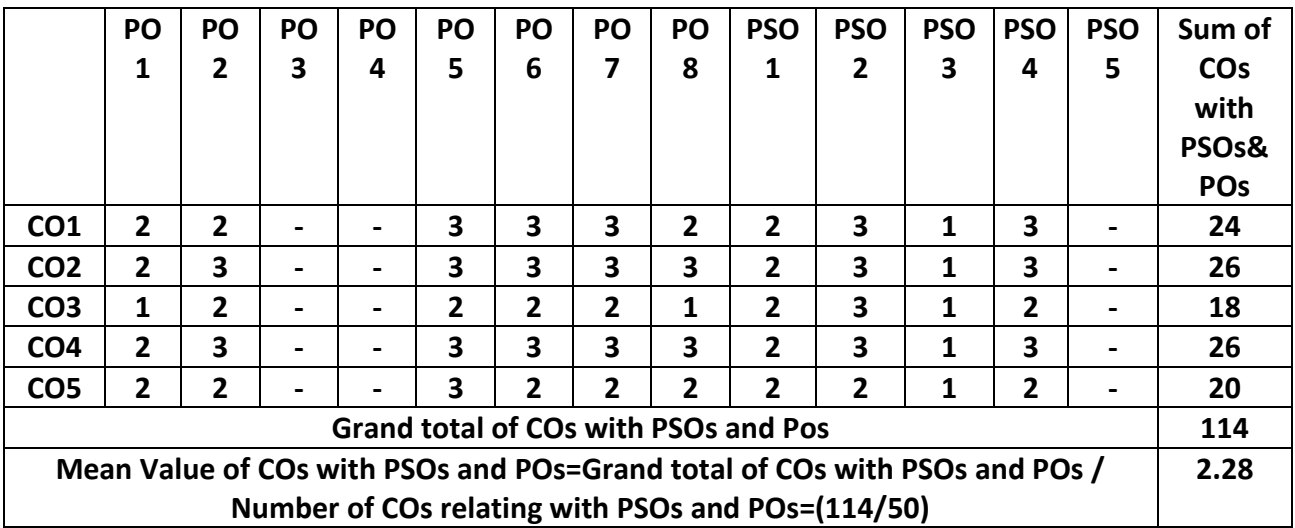

**Strong -3, Medium -2, Low -1**

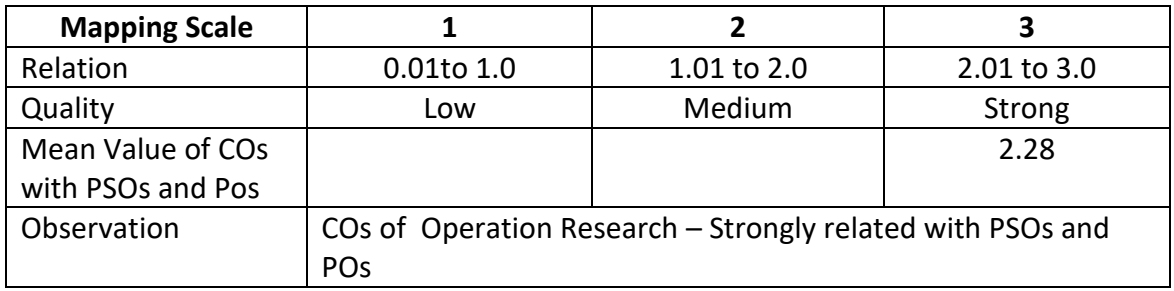

# **ARUL ANANDAR COLLEGE (AUTONOMOUS), KARUMATHUR – 625 514 DEPARTMENT OF COMPUTER SCIENCE**

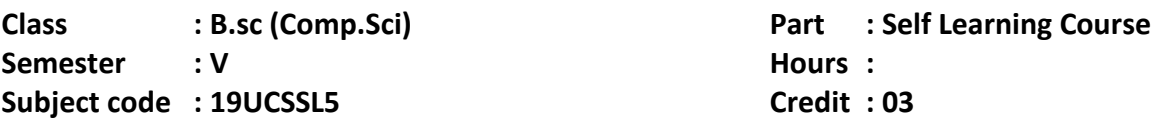

### **ENTERPRISE RESOURCE MANAGEMENT**

### **Objectives**

- Comprehend the technical aspects of ERP systems
- Understand concepts of ERP system implementations
- Map business processes using process mapping techniques
- Understand the steps and activities in the ERP life cycle
- Identify and describe typical functionality in an ERP system

### **UNIT 1:**

Integrated Management Information Seamless Integration – Supply Chain Management – Integrated Data Model – Benefits of ERP – Business Engineering and ERP – Definition of Business Engineering – Principle of Business Engineering – Business Engineering with Information Technology.

### **UNIT 2:**

Building the Business Model – ERP Implementation – An Overview – Role of consultant, Vendors and Users, Customization – Precautions – ERP Post Implementation Options – ERP Implementation Technology – Guidelines for ERP Implementation.

### **UNIT 3:**

ERP domain MPGPRO – IFS/Avalon – Industrial and Financial Systems – Baan IV SAP – Market Dynamics and Dynamic Strategy,

### **UNIT 4:**

Description – Multi Clever Server Solution – Open Technology – User Interface – Application Integration.

### **UNIT 5:**

Basic Architectural Concepts – The System Control Interfaces – Services – Presentation Interface – Database Interface.

### **Book for Study**

1. Garg Kumar Vinod, Krishnan Venkita, *Enterprise Resource Planning – Concepts and Practice*, PHI, 1998.

# **Book for Reference**

1. Fernandz Antonio Jose, *The SAP R/3 Handbook*, TMH, 1998.

# **Mapping**

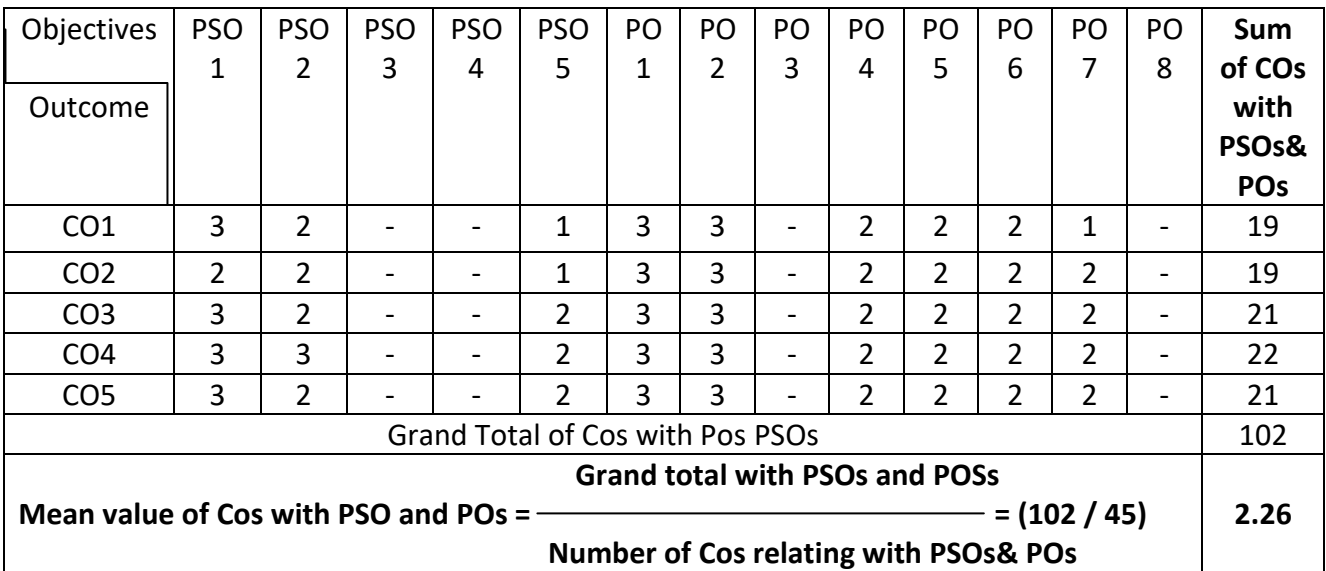

Strong – 3, Medium – 2, Low –  $1$ 

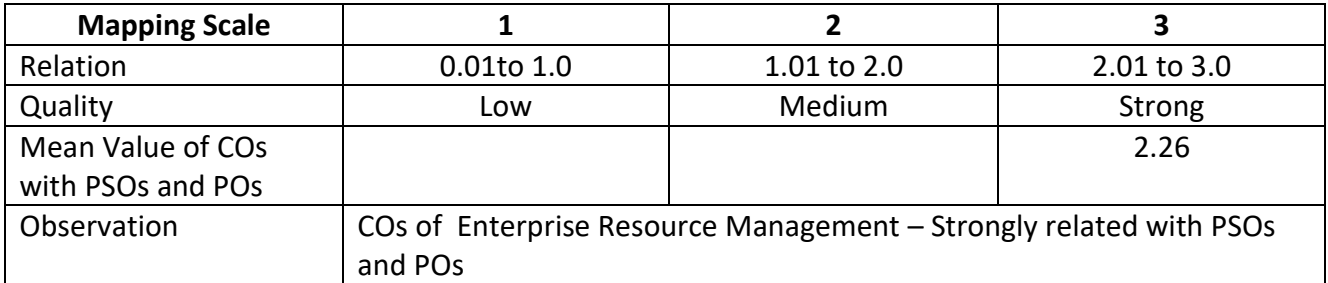

# **ARUL ANANDAR COLLEGE (AUTONOMOUS) - KARUMATHUR DEPARTMENT OF COMPUTER SCIENCE**

**Class : B. Sc. (Comp. Sci.) Part : III – Core-14**

**Semester : VI Hours : 90 Hours**

**Subject Code** : 19UCSD46 **Credits** : 05

### **SOFTWARE ENGINEERING**

### **Objectives:**

The course enables the students to

- Understand the basic software engineering design concepts and principles.
- Analyze varies cost estimation techniques.
- Explore formal specification techniques and design concepts.
- Illustrate varies design notations and project guidelines.
- Describe verification & validations and managerial techniques.

### **UNIT I 18 Hours**

**Introduction to software engineering:** Definitions – Size Factors – Quality and productivity factors. Planning a software project: planning the Development process-planning an organizational structure.

## **UNIT II 18 Hours**

**Software cost Estimation:** Software cost Factors-Software cost Estimation Techniques-Staffing-Level Estimation-Estimating Software Estimation Costs.

**Software Requirements Specification:** Definition –Formal Specification Techniques. Software Design: Fundamental Design Concepts – Modules and Modularization Criteria.

### **UNIT IV 18 Hours**

**Design Notations-Design Techniques. Implementation Issues:** Structured Coding Techniques-Coding Style - Standards and Guidelines - Documentation Guidelines- Project proposal guidelines.

**Verification and Validation Techniques:** Quality Assurance- Walkthroughs and Inspections - Unit Testing and Debugging - System Testing. Software Maintenance: Enhancing Maintainability during Development - Managerial Aspects of Software Maintenance - Configuration Management.

# **Book for Study**

1. Richard Fairley, *Software Engineering Concepts*, Fifth Edition, 2017, TMH.

### **Books for Reference**

- 1. Sommerville Ian, *Software Engineering*, Tenth Edition, 2018, PHI.
- 2. Mall Rajib, *Fundamentals of Software Engineering,* Third Edition, 2014, PHI.
- 3. Schach Stephen, *Software Engineering*, Seventh Edition, 2007, TMH.

# **UNIT III** 18 Hours

# **UNIT V 18 Hours**

# **Teaching Methods**

- $\triangleright$  Lecturing
- $\triangleright$  PPTs and PDF
- $\triangleright$  Case Studies
- $\triangleright$  Video Tutorials

# **Course Outcomes:**

On successful completion of the course students will be able to

**CO1**: Understand the basic project design concepts and principles. (K2)

**CO2**: Apply varies cost estimation techniques in real time projects. (K3)

**CO3**: Analyze varies formal specification techniques in projects. (K4)

**CO4**: Prepare the project using proper guidelines and design notations. (K5)

**CO5**: Generate test cases validation and verifications techniques. (K6)

**K1=**Remember **K2=**Understand **K3=**Apply **K4=**Analysis **K5=**Evaluate **K6=**Create

# **Mapping Course outcome with POs and PSOs**

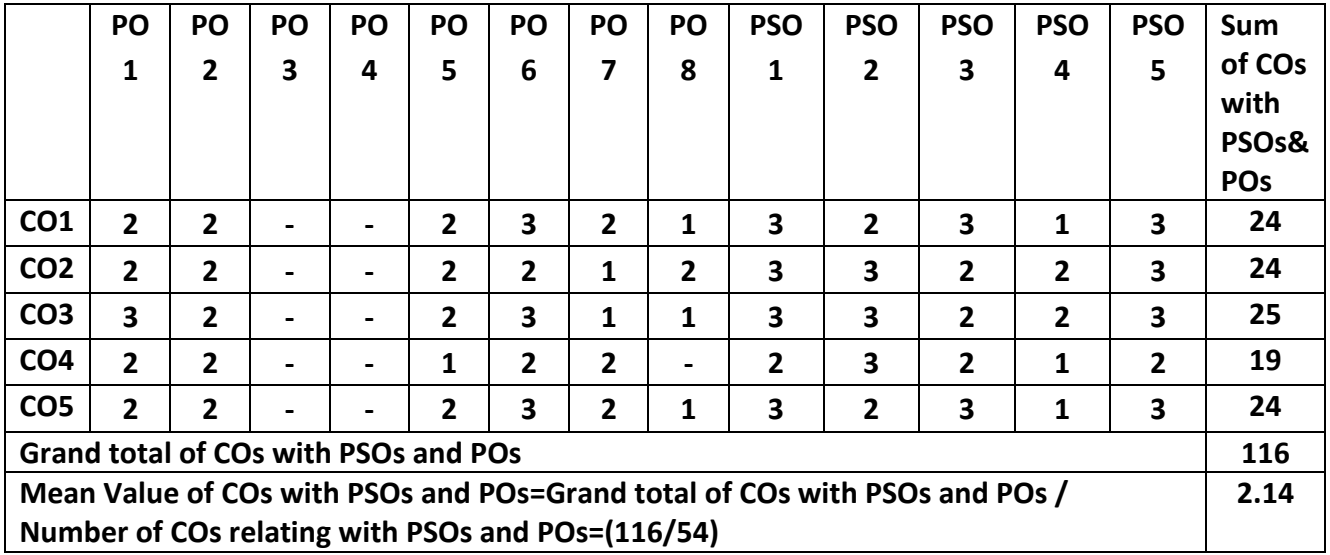

**Strong – 3, Medium -2, Low – 1**

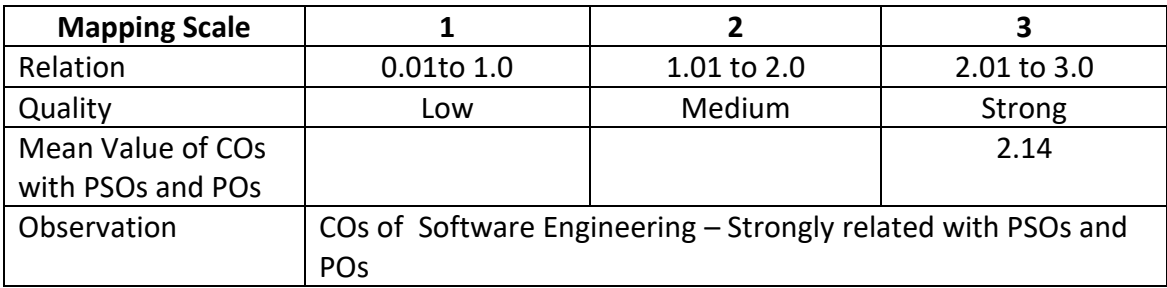

# **ARUL ANANDAR COLLEGE (AUTONOMOUS) - KARUMATHUR DEPARTMENT OF COMPUTER SCIENCE**

**Class : B. Sc. (Comp. Sci.) Part : III – Core-15**

**Semester : VI Hours : 75 Hours**

**Subject Code : 19UCSD56 Credits : 05**

### **DATA MINING AND WAREHOUSING**

### **Objectives:**

The course enables the students to

Understand the basic concepts of data mining techniques and algorithms.

Know about the decision tree and classification rules.

Understand cluster analysis and its types.

Know the web mining and ranking of web pages.

Understand the data warehousing backend processes.

### **UNIT – I 15 Hours**

Introduction: Data mining application – data mining techniques – data mining case studies the future of data mining – data mining software - Association rules mining: Introduction basicstask and a naïve algorithm- Apriori algorithm – improve the efficient of the Apriori algorithm – mining frequent pattern without candidate generation (FP-growth) – performance evaluation of algorithms.

### **UNIT – II 15 Hours**

Classification : Introduction – decision tree – over fitting and pruning -  $DT$  rules-- naïve Bayes method- estimation predictive accuracy of classification methods - other evaluation criteria for classification method – classification software

## **UNIT – III 15 Hours**

Cluster analysis: cluster analysis  $-$  types of data  $-$  computing distances-types of cluster analysis methods - partitioned methods – hierarchical methods – density based methods – dealing with large databases – quality and validity of cluster analysis methods - cluster analysis software. **UNIT – IV 15 Hours**

Web data mining: Introduction- web terminology and characteristics- locality and hierarchy in the web- web content mining-web usage mining- web structure mining – web mining software - Search engines: Search engines functionality- search engines architecture – ranking of web pages. **UNIT – V 15 Hours**

Data warehousing: Introduction – Operational data sources- data warehousing - Data warehousing design – Guidelines for data warehousing implementation - Data warehousing metadata - Online analytical processing (OLAP): Introduction – OLAP characteristics of OLAP system – Multidimensional view and data cube - Data cube implementation - Data cube operations OLAP implementation guidelines

# **Book for Study**

1. G.K. Gupta, *Introduction to Data mining with case studies*, Thrid Edition, PHI Learning Pvt. Ltd., New Delhi, 2014.

## **Books for Reference**

- 1. Pujari Arun K , *Data Mining Techniques*, Universities Press, 2001.
- 2. Han Jiawei, Kamber Micheline, Pei Jian, *Data Mining Concepts and Techniques*, Third Edition, Morgan Kuffman¸ 2011.

# **Teaching Methods**

- $\triangleright$  Lectures
- $\triangleright$  Group Discussions
- > PPTs
- $\triangleright$  Learn by Doing
- $\triangleright$  Video Tutorials

### **Course Outcomes:**

On successful completion of the course students will be able to

**CO1**: Understand the basic concepts of Data Mining Techniques and Algorithms(K2)

**CO2:** Identify appropriate data mining algorithms to solve real world problems(K3)

- **CO3**: Compare and evaluate different data mining techniques like classification, prediction, clustering and association rule mining (K4)
- **CO4**: Understand the Web Mining and ranking the web pages. (K2)

**CO5**: Understand Data Warehouse fundamentals and apply OLAP operations (K3)

**K1=**Remember **K2=**Understand **K3=**Apply **K4=**Analysis **K5=**Evaluate **K6=**Create

### **Mapping Course outcome with PO and PSO**

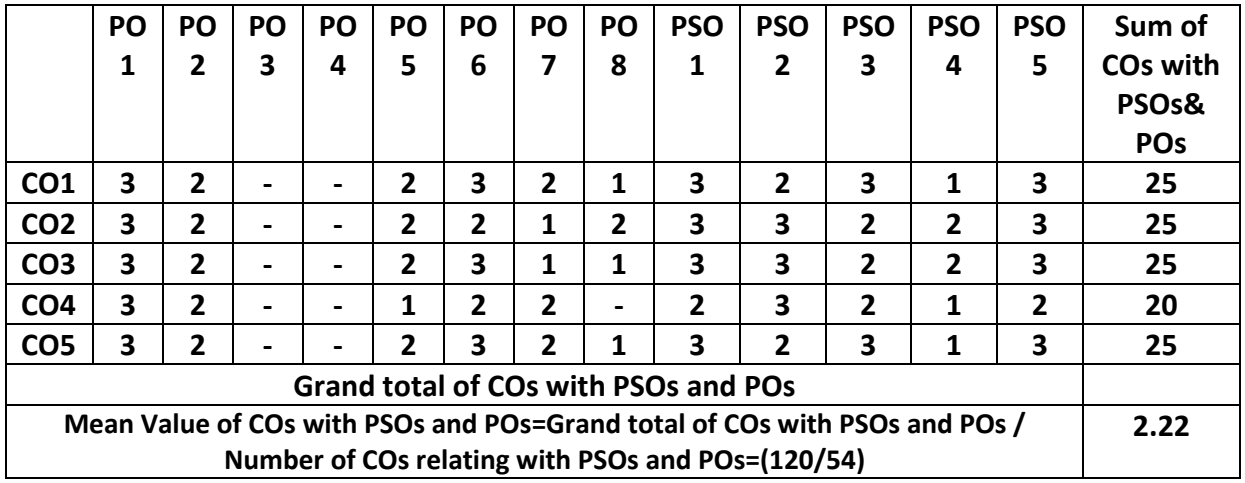

 **Strong - 3, Medium - 2, Low –1**

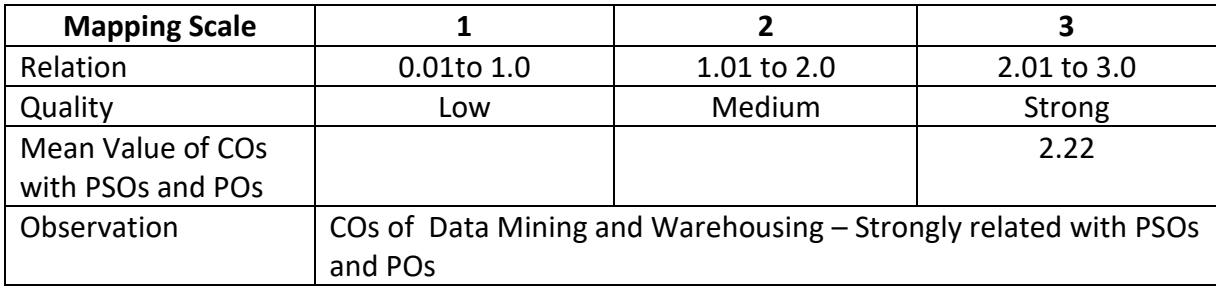

# **ARUL ANANDARCOLEGE (AUTONOMOUS), KARUMATHUR – 625514 DEPARTMENT OF COMPUTER SCIENCE**

Class : B. Sc. (Comp. Sci.) Part : III – Core-16

Subject Code : 19UCSD66 Credits: 05

### **MOBILE APPLICATION DEVELOPMENT**

### **Objectives:**

The course enables the students to

- Understand the basic concepts of mobile application frameworks.
- Know about the mobile application development languages.
- Understand the Application models of mobile application frameworks
- Know the User-interface design for mobile applications
- Managing application data using database

### **Unit I 18 Hours**

What is Android, Android versions and its feature set The various Android devices on the market , The Android Market application store , Android Development Environment - System Requirements, Android SDK, Installing Java, and ADT bundle - Eclipse Integrated Development Environment (IDE), Creating Android Virtual Devices (AVDs)

### **Unit II 18 Hours**

The Android Software Stack, The Linux Kernel, Android Runtime - Dalvik Virtual Machine, Android Runtime – Core Libraries, DalvikVM Specific Libraries, Java Interoperability Libraries, Android Libraries, Application Framework, Creating a New Android Project ,Defining the Project Name and SDK Settings, Project Configuration Settings, Configuring the Launcher Icon, Creating an Activity, Running the Application in the AVD, Stopping a Running Application, Modifying the Example Application, Reviewing the Layout and Resource Files,

# **Unit III 18 Hours**

Understanding Java SE and the Dalvik Virtual Machine , The Directory Structure of an Android Project , Common Default Resources Folders , The Values Folder , Leveraging Android XML, Screen Sizes , Launching Your Application: The AndroidManifest.xml File , Creating Your First Android Application

# **Unit IV 18 Hours**

Designing for Different Android Devices, Views and View Groups, Android Layout Managers, The View Hierarchy, Designing an Android User Interface using the Graphical Layout Tool, Displaying Text with TextView, Retrieving Data from Users, Using Buttons, Check Boxes and Radio Groups, Getting Dates and Times from Users, Using Indicators to Display Data to Users, Adjusting Progress with SeekBar, Working with Menus using views, Displaying Pictures - Gallery, ImageSwitcher, GridView, and ImageView views to display images, Creating Animation

Semester : VI **Semester** : VI **Hours** : 90 Hours : 90 Hours : 90 Hours : 90 Hours : 90 Hours : 90 Hours : 90 Hours : 90 Hours : 90 Hours : 90 Hours : 90 Hours : 90 Hours : 90 Hours : 90 Hours : 90 Hours : 90 Hours : 90 Hou

# **Unit V 18 Hours**

Saving and Loading Files, SQLite Databases, Android Database Design, Exposing Access to a Data Source through a Content Provider, Content Provider Registration, Native Content Providers Intents and Intent Filters- Intent Overview, Implicit Intents, Creating the Implicit Intent Example Project, Explicit Intents, Creating the Explicit Intent Example Application, Intents with Activities, Intents with Broadcast Receivers

### **Books for Study**

- 1. Darcey Lauren, Conder Shane, *Android Wireless Application Development*, Second Edition, Pearson Education
- 2. Rogers Rick, Lombardo John , Mednieks Zigurd , Meike Blake , *Android Application Development*, O'Reilly, Shroft Publishers & Distributors Pvt Ltd, New Delhi, 2010

# **Books for Reference:**

- 1. Meier Reto, *Professional Android 2 Application Development*, Wiley India Pvt Ltd
- 2. Murphy Mark L, *Beginning Android*, Wiley India Pvt Ltd
- 3. Hashimi Sayed Y, Komatineni Satya, MacLean Dave, *Pro Android*, Wiley India Pvt Ltd

# **Teaching Methods**

- $\triangleright$  Lectures
- $\triangleright$  Group Discussions
- > PPTs
- $\triangleright$  Learn by Doing
- $\triangleright$  Video Tutorials

# **Course Outcomes:**

On the successful completion of the course students will able to

- **CO1:** Exposed to technology and business trends impacting mobile applications(K1)
- **CO2:** Understand the characterization and architecture of mobile applications (K2)
- **CO3:** Competent with understanding enterprise scale requirements of mobile applications (K2).
- **CO4:** Designing and developing mobile applications using one application development framework (K3)
- **CO5:** Manage data in the application operations and implementations.(K3)

**K1=**Remember **K2=**Understand **K3=**Apply **K4=**Analysis **K5=**Evaluate **K6=**Create

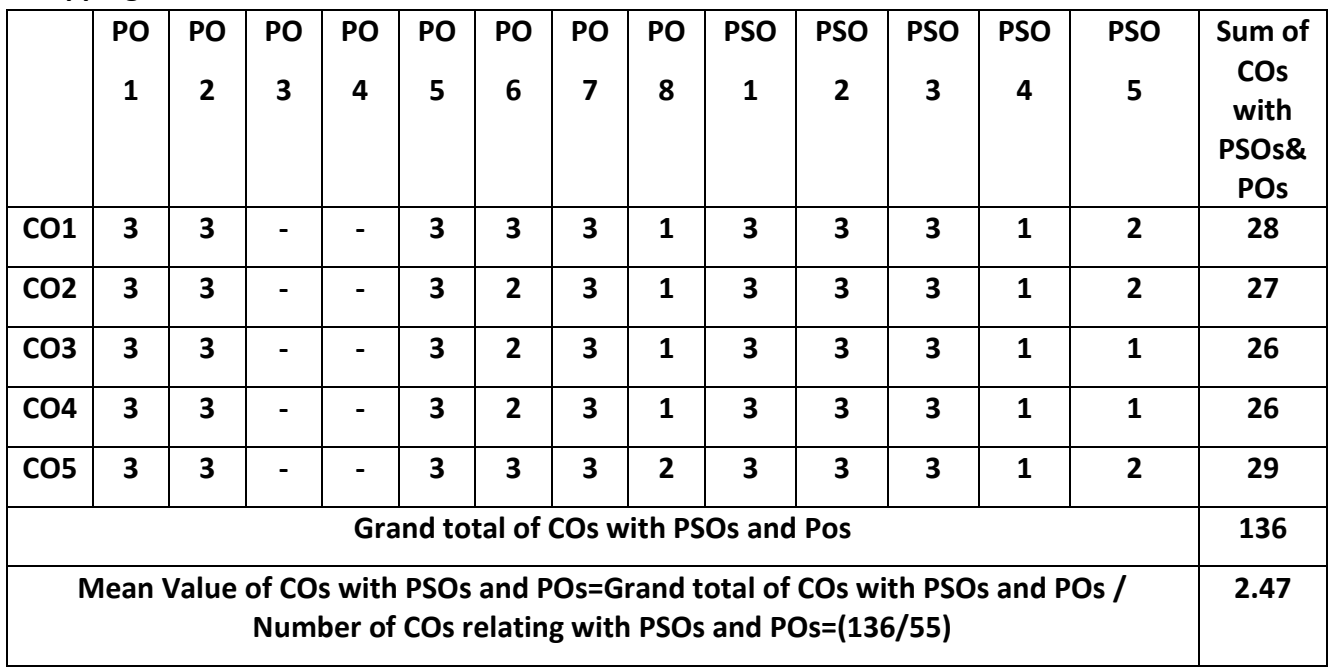

# **Mapping Course outcome with POs and PSOs**

# **Strong -3 , Medium -2 , Low -1**

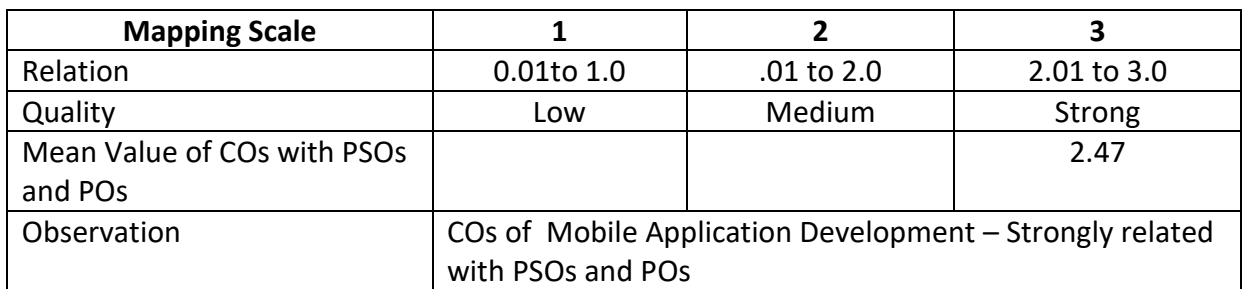

# **ARUL ANANDARCOLEGE (AUTONOMOUS), KARUMATHUR – 625514 DEPARTMENT OF COMPUTER SCIENCE**

Class : B. Sc. (Comp. Sci.) Part : III Core Lab-6

Semester : VI **Semester** : VI **Hours : 75 Hours** : 75 Hours : 75 Hours : 75 Hours : 75 Hours : 75 Hours : 75 Hours : 75 Hours : 75 Hours : 75 Hours : 75 Hours : 75 Hours : 75 Hours : 75 Hours : 75 Hours : 75 Hours : 75 Hou

Subject Code : 19UCSP66 Credits: 03

# **MOBILE APPLICATION DEVELOPMENT LAB**

# **Objectives:**

The course enables the students to

- Acquire knowledge in IDE for mobile emulators and devices
- Understand variables, class and string in typescript
- Write efficient program using Views, Layouts Graphics
- Design and Develop test based mobile applications
- Write program to manipulate files with database
- 1. Create "Hello World" application. That will display "Hello World" in the middle of the screen in the red color with white background.
- 2. To understand Activity, Intent
	- a. Create sample application with login module.(Check username and password)
	- b. On successful login, go to next screen. And on failing login, alert user using Toast.
	- c. Also pass username to next screen.
- 3. Create login application where you will have to validate EmailID (UserName). till the username and password is not validated, login button should remain disabled.
- 4. Create and Login application as above. On successful login, open browser with any URL.
- 5. Create an application that will pass some number to the next screen, and on the next screen that number of items should be display in the list.
- 6. Understand resource folders :
	- a. Create spinner with strings taken from resource folder (res >> value folder).
	- b. On changing spinner value, change image.
- 7. Understand Menu option.
	- a. Create an application that will change color of the screen, based on selected options from the menu.
- 8. Create an application that will display toast (Message) on specific interval of time.
- 9. Create an background application that will open activity on specific time.
- 10. Create an application that will have spinner with list of animation names. On selecting animation name, that animation should affect on the images displayed below.
- 11. Understanding of UI :
	- a. Create an UI such that, one screen have list of all the types of cars.
	- b. On selecting of any car name, next screen should show Car details like : name, launched
- 12. date, company name, images(using gallery) if available, show different colors in which it is available.
- 13. Understanding content providers and permissions:
	- a. Read phonebook contacts using content providers and display in list.
	- b. Read messages from the mobile and display it on the screen.
- 14. Create an application to call specific entered number by user in the EditText
- 15. Create an application that will create database with table of User credential.
- 16. Create an application that will play a media file from the memory card.
- 17. Create an application to make Insert, update, Delete and retrieve operation on the database.
- 18. Create an application to read file from the sdcard and display that file content to the screen.
- 19. Create an application to draw line on the screen as user drag his finger.
- 20. Create an application to send message between two emulators.

# **COURSE OUTCOMES**

On the successful completion of the course the students will able to

- **CO1:** Write simple programs using mobile emulator and devices.(K2)
- **CO2:** Develop test based mobile applications. (K3)
- **CO3:** Create programs using Views, Layouts (K3)
- **CO4:** Apply programming concepts in developing mobile App.(K3)
- **CO5:** Develop programs to manage data in applications (K3)

K1= Remember K2 = Understand K3= Apply K4=Analysis K5= Evaluate K6= Create

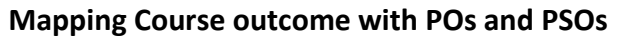

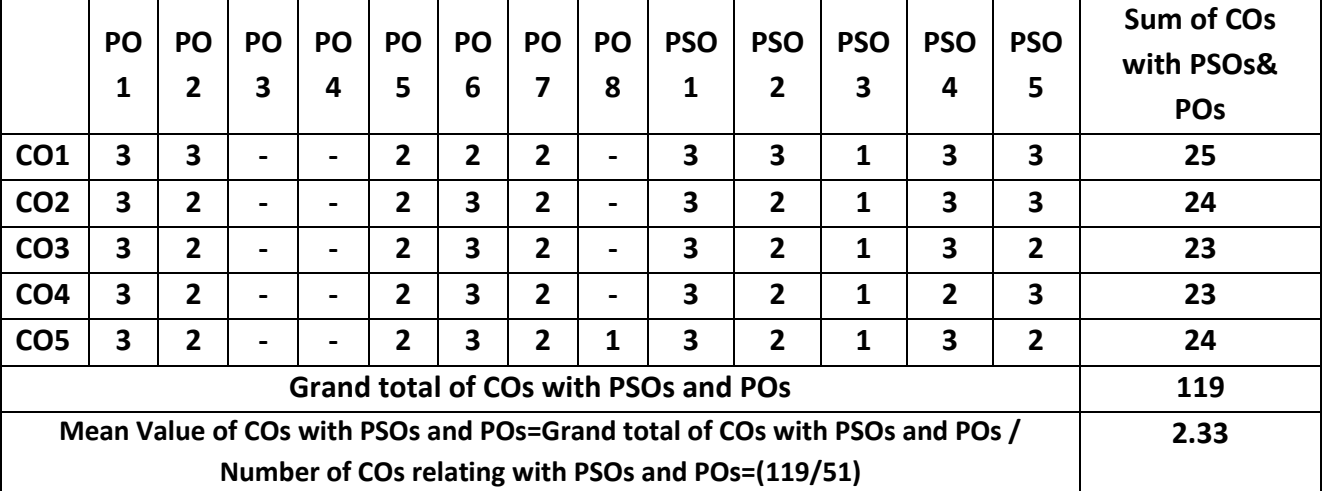

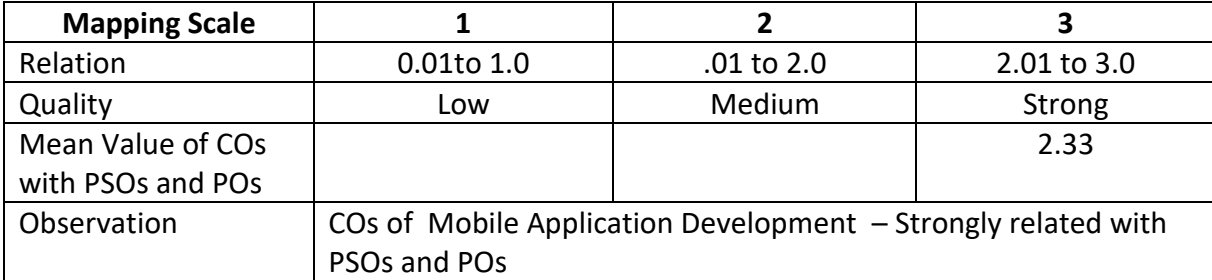

# **ARUL ANANDAR COLLEGE (AUTONOMOUS)-KARUMATHUR DEPARTMENT OF COMPUTER SCIENCE & APPLICATIONS**

Class : B.Sc (Comp.Sci) Part : Core -17

Semester : VI **Hours : 45** 

Subject Code : 19UCSD76 Credit : 3

# **[PROJECT](http://csrins.wordpress.com/2006/07/12/syllabus-distributed-computing-msc-ii-mumbai-uni/) WORK/INTERNSHIP**

# **Objectives:**

# **The course enables the students to**

**CEO1:** Understand and Plan the real problem of the Project.

**CEO2:** Analyze the problem.

**CEO3:** Design the Project.

**CEO4:** Implement the Project.

**CEO5:** Configured and Test the Project.

# **Guidelines**

- All the students are expected to choose project in IT Related Company/Industry/real project in schools/College/any authorized organization/Institutions.
- Each student will be allocated guide/supervisor by the department for smooth/best way to complete the project.
- All the students are expected to submit attendance and company undertaking and project completion certificate during the period of project allotted duration.
- Three copies of the thesis/record note book must be submitted to the department duly signed by guide/supervisor and Head of the Department.

# **Examination/ Evaluations**

The thesis/record notebook will be evaluated by the internal examiner and external examiner who are appointed by the Office of the Controller of Examination. The candidate also will be evaluated based on viva-voce and presentation of the thesis/record notebook and will be graded as shown below.

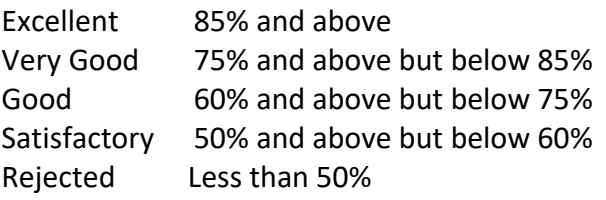

# **Course Outcomes (CO):**

On successful completion of the course students will be able to

**CO1:** Identify and plan the real problem of the Project. (K2)

**CO2:** Analyze the problem of the Project. (K4)

**CO3:** Apply and Design the Project. (K3)

**CO4:** Implement the Project.(K5)

**CO5:** Create the Project.(K6)

K1=Remember K2=Understand K3=Apply K4=Analysis K5=Evaluate K6=Create

# **Mapping Course outcome with POs and PSOs**

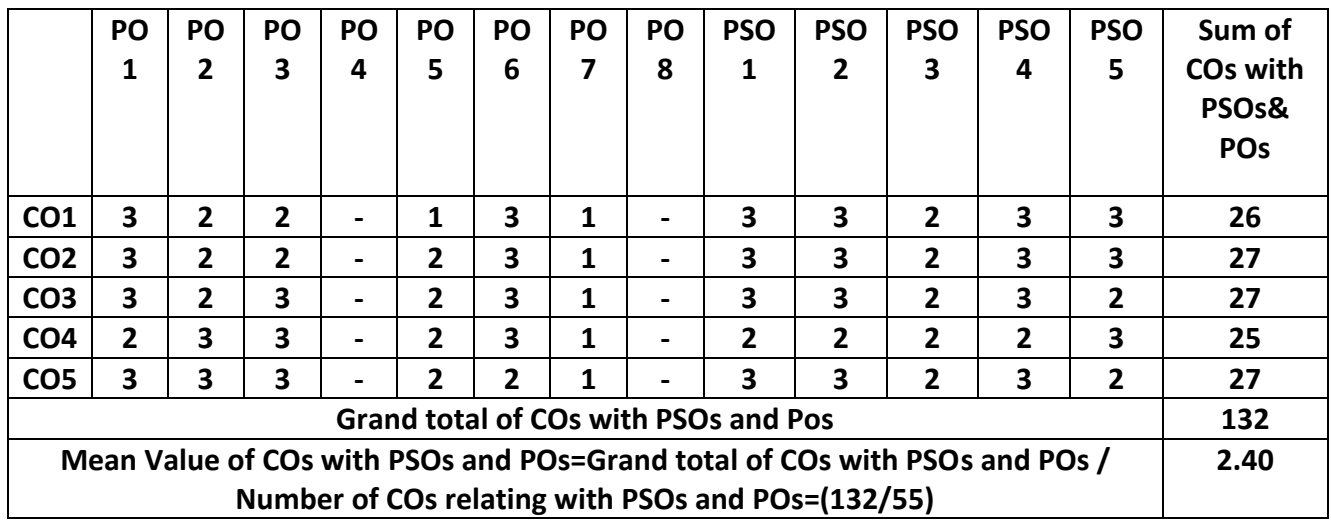

**Strong -3, Medium -2, Low -1**

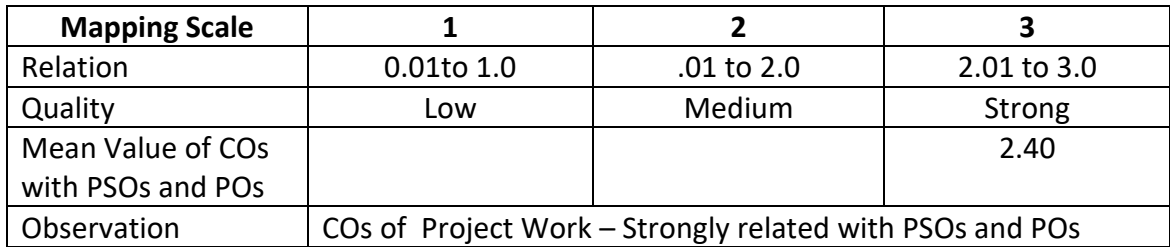

# **ARUL ANANDARCOLEGE (AUTONOMOUS), KARUMATHUR – 625514 DEPARTMENT OF COMPUTER SCIENCE**

Class : B. Sc. (Comp. Sci.) Part : III Core Elective-2

Semester : VI **Hours : 60 Hours : 60 Hours** : 90 Hours : 90 Hours : 90 Hours : 90 Hours : 90 Hours : 90 Hours : 90 Hours : 90 Hours : 90 Hours : 90 Hours : 90 Hours : 90 Hours : 90 Hours : 90 Hours : 90 Hours : 90 Hours :

Subject Code : 19UCSE26 Credits: 02

### **OPEN SOURCE TECHNOLOGY**

### **Objectives:**

The course enables the students to

- Understand the essentials of PHP.
- Develop applications using PHP strings and arrays.
- Understand how to create functions and control statements.
- Create a web page with various controls and files.
- Apply the data base operations in the web page

# **UNIT-I 12 Hours**

**PHP ESSENTIALS:** Creating your Development Environment – Mixing HTML and PHP – Command - Line PHP – Working with Variables – Creating Constants – Understanding PHP's Internal Data types – Operators and Flow Control.

# **UNIT-II 12 Hours**

**STRINGS AND ARRAYS:** String Functions- Converting to and from Strings - Formatting Text String -Modifying Data in an Array-Deleting Array Elements- Arrays with Loops - PHP Array Functions-Sorting Arrays.

### **UNIT-III 12 Hours**

**CREATING FUNCTIONS:** Passing Functions-Passing Arrays to Functions- Passing by Reference-Using Default Arguments- Returning Data from functions- Nesting Functions- **CONTROL STATEMENTS:** Data Input/Output functions - flow of control-control structures - switch, break and continue - Go to statement-comma operator.

**READING DATA IN WEB PAGES:** Setting up web pages to communication with PHPHandling Text Fields-Checkbox-Radio button-Password Controls- List boxes- Buttons – Hidden Control – File Upload.

# **UNIT-V 12 Hours**

**WORKING WITH DATABASES:** Creating a MYSOL Database-Creating a New Table - Putting Data into a New Database-Accessing the Databases in PHP-Updating the Database-Inserting New Data Items into a Database- Deleting Records-Creating New Tables-Creating a New Database-Sorting your Data.

### **Book for Study:**

1. Holzner Steven, *The Complete Reference PHP*, First Edition 2007, Tata McGraw Hill Pvt. Ltd.

### **UNIT-IV 12 Hours**

# **Books for Reference:**

- 1. Atkinson Leon, Suraski Zeev, *Core PHP programming*, Third Edition, , Prentice Hall, 2003
- 2. Brasseur, *Forge Your Future with Open Source Build Your Skills*, First Edition,Pragmatic Bookshelf, 2018

# **Teaching Methods:**

- $\triangleright$  Lectures
- $\triangleright$  Group Discussions
- > PPTs
- $\triangleright$  Learn by Doing
- $\triangleright$  Video Tutorials

# **Course Outcomes:**

On the successful completion of the course students will able to

**CO1:** Analyse the essentials of PHP. (K4)

**CO2:** Create an array and working with string functions. (K6)

**CO3:** DevelopApplications of control statements in a function. (K3)

**CO4:** Understand reading data from a web page with different controls. (K2)

**CO5:** Create databases and work with the databases.(K6)

**K1**= Remember **K2** = Understand **K3**= Apply **K4**=Analysis **K5**= Evaluate K6= Create

# **Mapping Course outcome with PO and PSO**

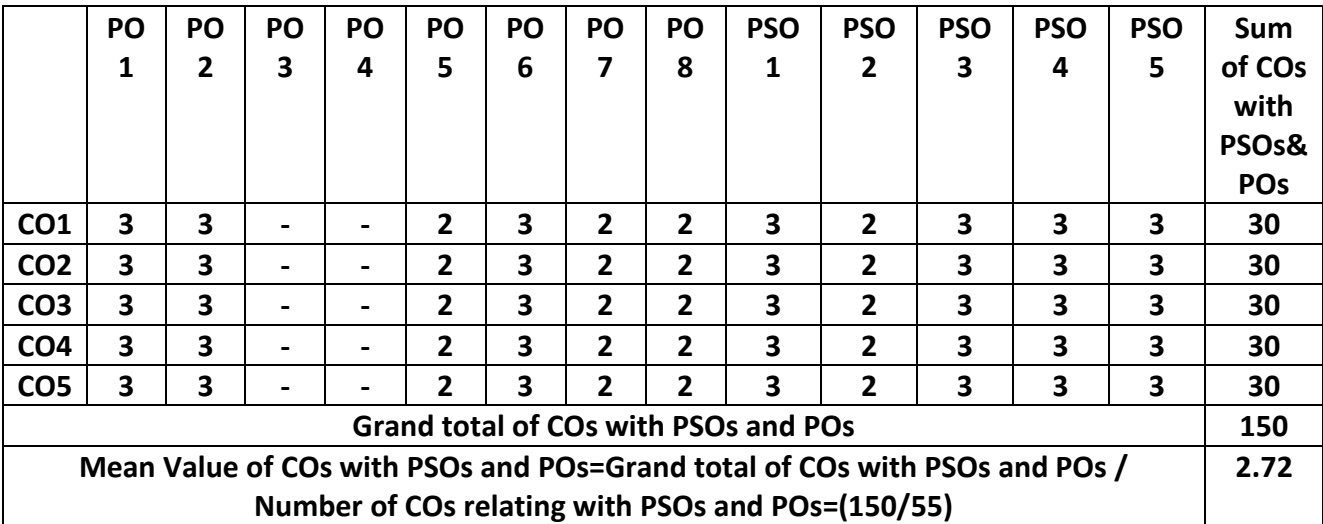

### **Strong - 3, Medium - 2, Low – 1**

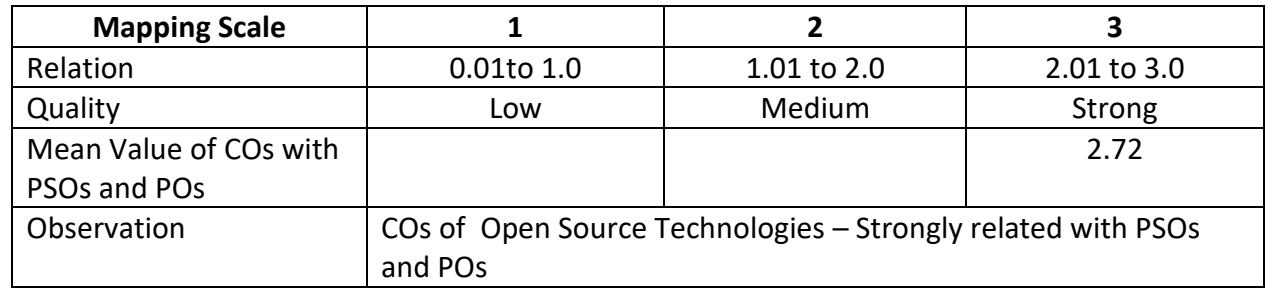

Syllabus 2023-24 Page 1824

# **ARUL ANANDAR COLLEGE (AUTONOMOUS), KARUMATHUR – 625 514 DEPARTMENT OF COMPUTER SCIENCE**

**Class : B.Sc (Comp.Sci) Part : Self Learning Course Semester : VI Hours :** 

**Subject code : 19UCSSL6 Credit : 03**

### **SOFTWARE PROJECT MANAGEMENT**

# **Objectives:**

On Successful completion of the course the students should have:

- Learnt to acquire a set of skills for planning and implementing a software projects.
- Learn to acquire a set of skills for managing Cost and Time.
- Learn to access the control risk in project management.

### **UNIT I**

What is a project – Traditional Project Management – Scoping the project – identifying Project Activities.

### **UNIT II**

Estimating duration, Resource Requirements and Cost – constructing and analyzing the project Network Diagram – Finalizing the Schedule and Cost Based on Resource Availability – Organizing and conducting the joint project planning session.

### **UNIT III**

Recruiting Organizing and managing the project team – Monitoring and controlling progress – Closing out the projects – Critical Chain Project Management.

### **UNIT IV**

Introduction to Adaptive Project Framework – version scope – Cycle Plan – Cycle Build – Client Checkpoint – Post – Version Review – Variations to APF

### **UNIT V:**

Organizational Considerations – Project Portfolio Management – Project Support Office.

### **Book for Study**

1. Robert K.Wyzocki, RuddMcGary, *Effective Project management*, WILEY – Dreamtech India pvt.Ltd., 2003.

### **Books for Reference**

- 1. Pressman S. Roger, *Software Engineering A Practitioner's Approach*, Fourth Edition, McGraw Hill International,2000.
- 2. Somerville Ian, *Software Engineering*, Fifth Edition, Addison Wesley Publications, 1996.
- 3. Hughes Bob, Cotterell Mike, *Software and Project Management*, Tata McGraw Hill Publishing Company Limited, Third Edition, 2004.
- 4. Royce Walker, *Software Project Management*, Addison Wesley,1998.

# **Mapping**

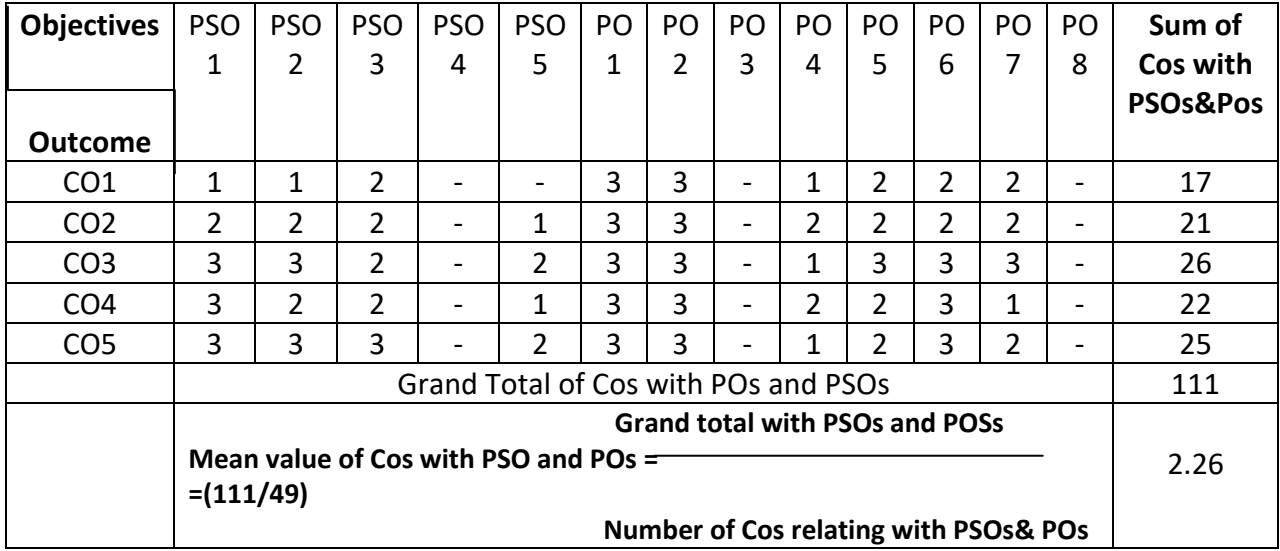

Strong – 3, Medium – 2, Low –  $1$ 

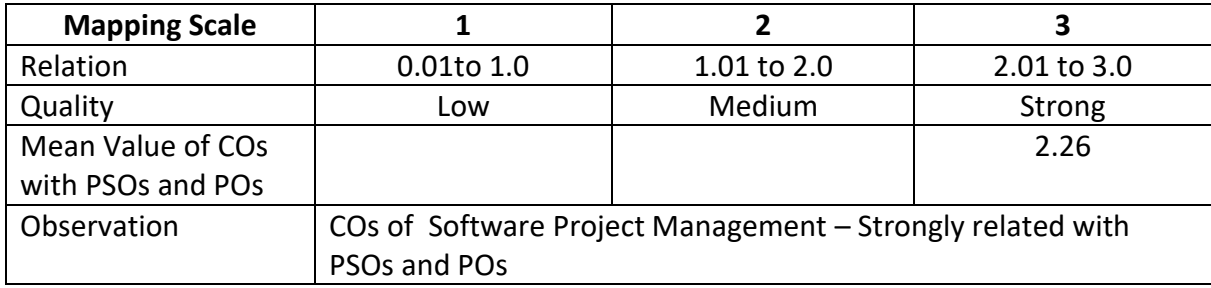